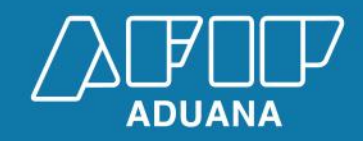

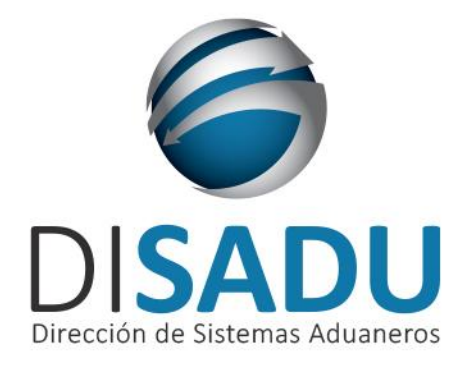

# *Manual del Usuario Externo*

# *wconsdeclaracion*

**Consulta de Declaración Detallada AFIP - Subdirección General de Sistemas y Telecomunicaciones**

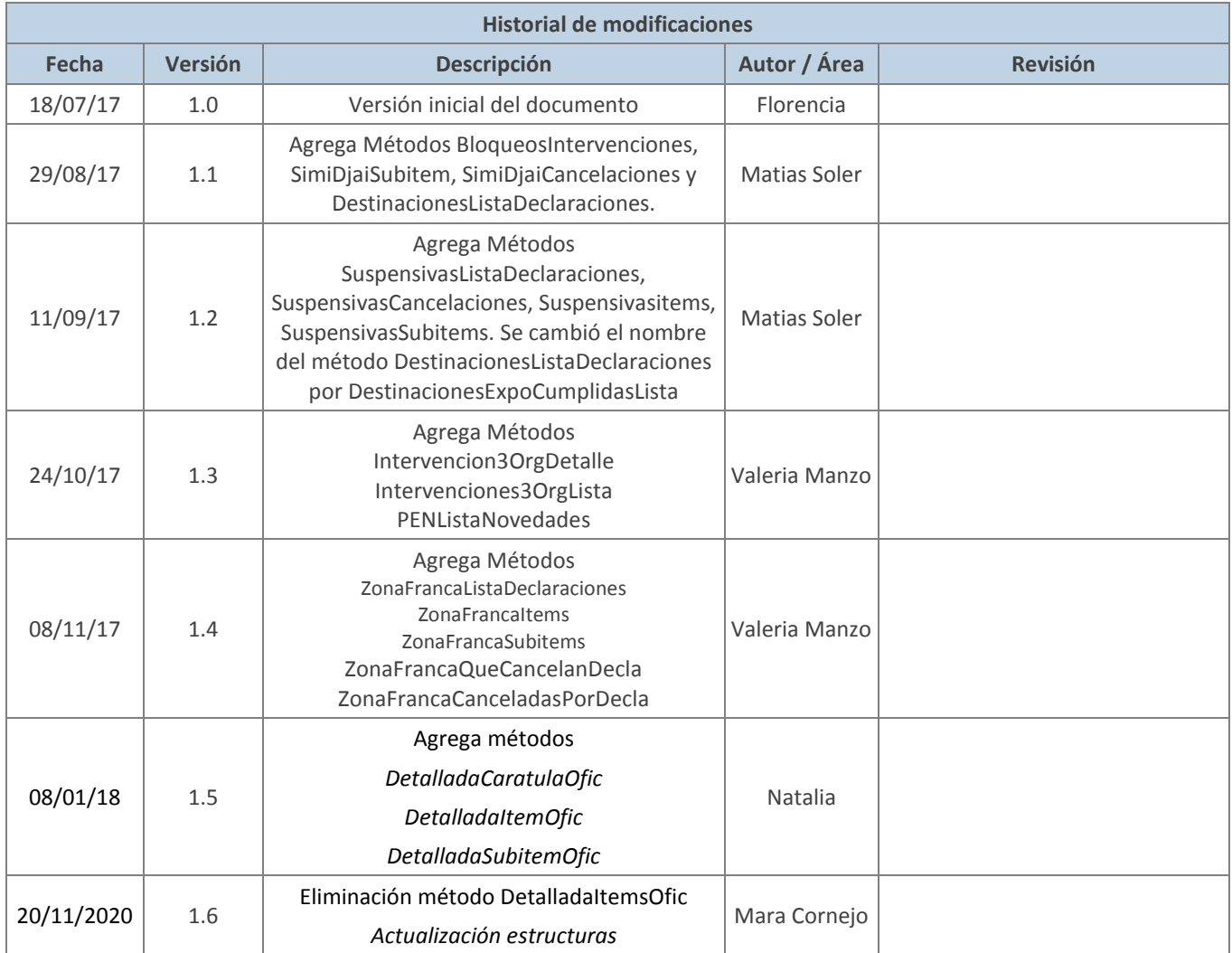

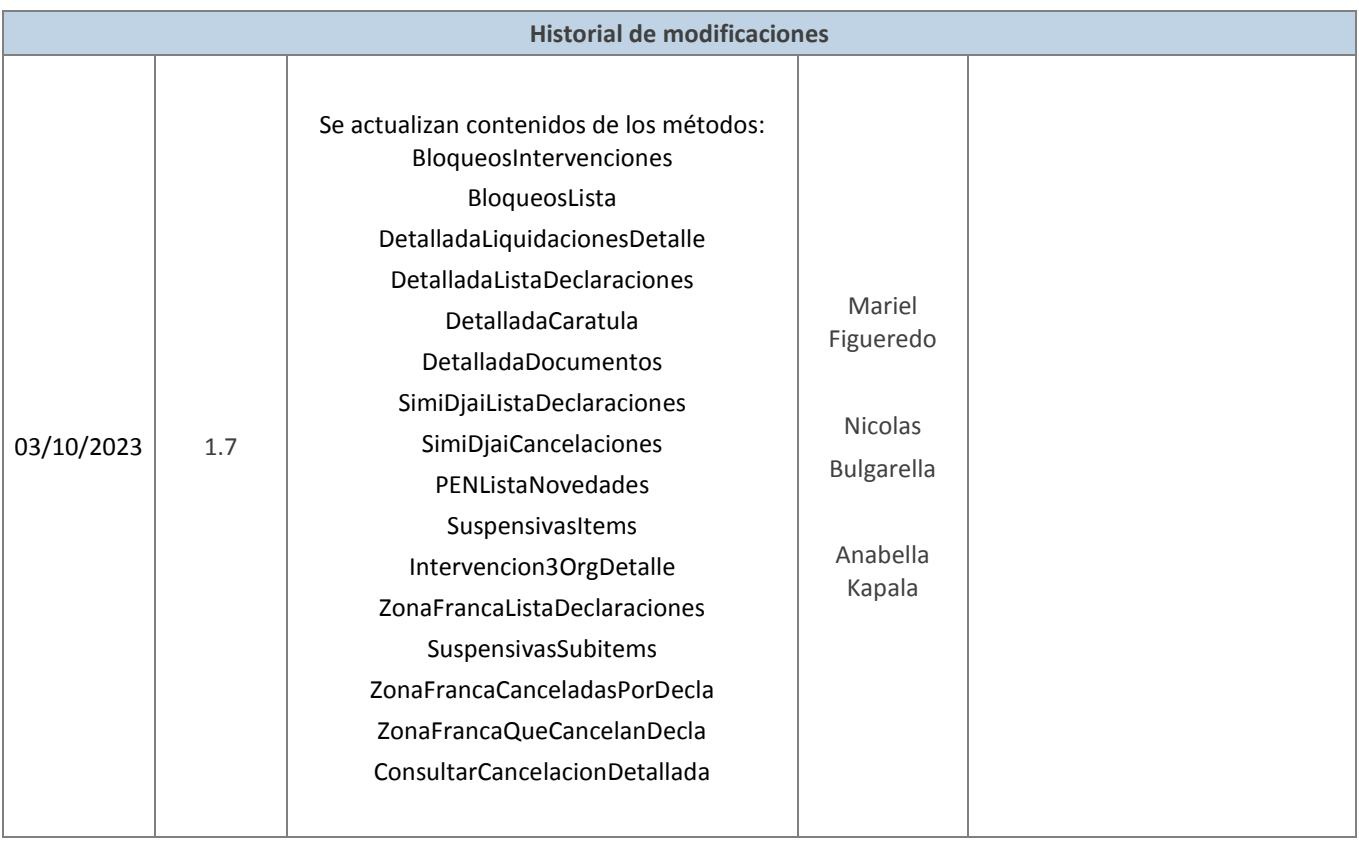

### **Tabla de Contenidos**

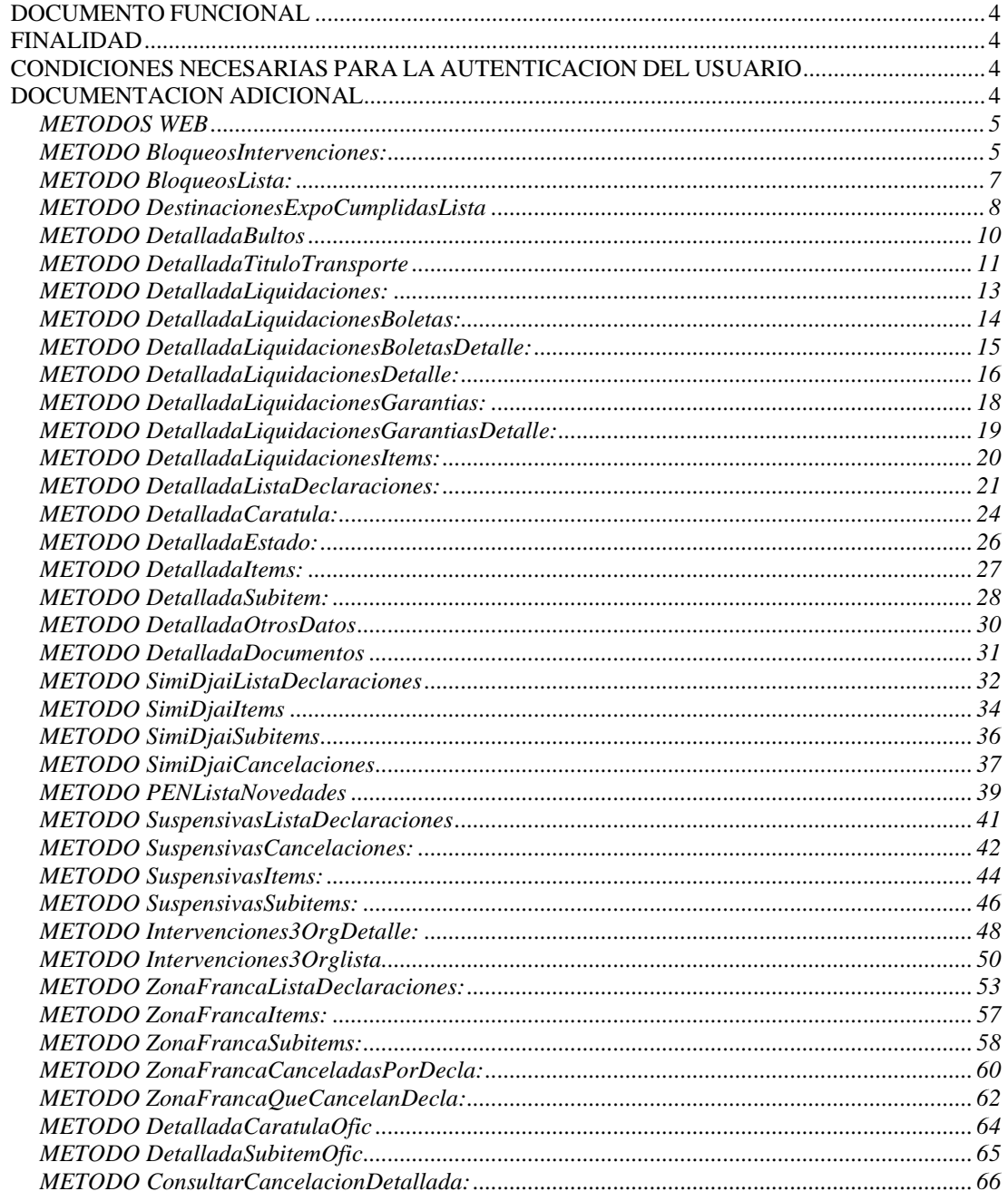

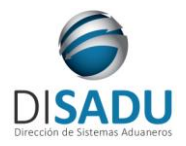

**WEB SERVICE WCONSDECLARACION Manual del Usuario Externo**

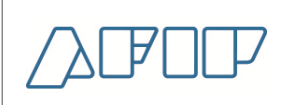

### <span id="page-4-0"></span>**DOCUMENTO FUNCIONAL**

### <span id="page-4-1"></span>**FINALIDAD**

*Brindar soporte a los usuarios externos para poder probar sus aplicativos invocando el Web Service wconsdeclaracion en el ambiente de homologación de forma autónoma.* 

### <span id="page-4-2"></span>**CONDICIONES NECESARIAS PARA LA AUTENTICACION DEL USUARIO**

Para poder invocar al WS, AFIP cuenta con otro WS de autenticación donde previamente deberá gestionar el ticket de Conexión con el cual será validado el ingreso al WS de negocio.

La información de cómo gestionar el ticket y los certificados correspondientes se encuentra en el siguiente link:

WSAA - WebService de Autenticación y Autorización: http://www.afip.gob.ar/ws

Nota aclaratoria: Tener en cuenta que el certificado generado debe ser utilizado con el CUIT provisto oportunamente por la DI INAD.

Una vez que se haya generado el certificado y en caso de que se deba delegar el permiso de acceso a otro CUIT, deberá realizar la delegación del Web Service AFIP con el Administrador de Relaciones a través de la clave fiscal. Esta información se encuentra en:

El "Manual del usuario del WSASS": https://www.afip.gob.ar/ws/WSASS/WSASS\_manual.pdf

Por cualquier consulta referida al proceso de Autenticación y Autorización de WS en el ambiente de homologación dirigir mail a la siguiente dirección de correo: webservices-desa@afip.gob.ar

Para poder operar en el ambiente de homologación el usuario debe:

Ser una empresa habilitada para operar:

"IMEX" Importador/Exportador

"IEOC" Importador/Exportador ocasional

"DESP" Despachante

"USUD" Usuarios Directos

 Ser una empresa que aún no tenga esa caracterización, en cuyo caso deben solicitar un cuit valido e inexistente de homologación que tenga ese tipo de agente.

### <span id="page-4-3"></span>**DOCUMENTACION ADICIONAL**

El manual del desarrollador al que haremos referencia en el presente documento se encuentra en el siguiente micrositio.

https://www.afip.gob.ar/moa/documentos/nuevos/ManualDesarrolladorWconsdeclaracion.pdf

Más específicamente en Catálogo de otros WS de negocio disponibles - Aduana.

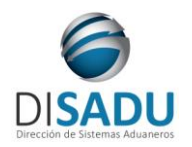

**WEB SERVICE WCONSDECLARACION Manual del Usuario Externo**

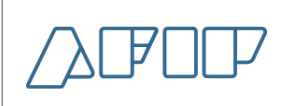

### <span id="page-5-0"></span>**METODOS WEB**

### <span id="page-5-1"></span>**METODO BLOQUEOSINTERVENCIONES:**

El presente método tiene la finalidad de retornar las intervenciones correspondientes a la declaración detallada consultada.

*Consideraciones a tener en cuenta:*

- *Deberá existir relación entre la CUIT, tipo de agente, rol conectado y la destinación ingresada.*
- *El identificador de la destinación debe ser válido y existente. Es de ingreso obligatorio*

```
El XML de entrada con que se accederá a esta información se completa de la siguiente manera:
<soapenv:Envelope xmlns:soapenv="http://schemas.xmlsoap.org/soap/envelope/" 
xmlns:ar="Ar.Gob.Afip.Dga.wconsdeclaracion">
    <soapenv:Header/>
    <soapenv:Body>
       <ar:BloqueosIntervenciones>
          <!--Optional:-->
          <ar:argWSAutenticacionEmpresa>
             <!--Optional:-->
             <ar:Token>...</ar:Token>
             <!--Optional:-->
             <ar:Sign>...</ar:Sign>
             <!--Optional:-->
             <ar:CuitEmpresaConectada>20000000036</ar:CuitEmpresaConectada>
             <!--Optional:-->
             <ar:TipoAgente>IMEX</ar:TipoAgente>
             <!--Optional:-->
             <ar:Rol>IMEX</ar:Rol>
          </ar:argWSAutenticacionEmpresa>
          <!--Optional:-->
          <ar:argIdentificadorDestinacion>17033EC01000456X</ar:argIdentificadorDestinacion>
       </ar:BloqueosIntervenciones>
    </soapenv:Body>
</soapenv:Envelope>
```
La ejecución del XML de entrada nos devolverá un XML de respuesta, nutrido de la información correspondiente a la declaración que se consulta.

```
<soap:Envelope xmlns:soap="http://schemas.xmlsoap.org/soap/envelope/" 
xmlns:xsi="http://www.w3.org/2001/XMLSchema-instance" 
xmlns:xsd="http://www.w3.org/2001/XMLSchema">
    <soap:Body>
       <BloqueosIntervencionesResponse xmlns="Ar.Gob.Afip.Dga.wconsdeclaracion">
          <BloqueosIntervencionesResult>
             <ListaErrores>
                <DetalleError>
                   <Codigo>0</Codigo>
                  <Descripcion>Ejecucion exitosa.</Descripcion>
                </DetalleError>
             </ListaErrores>
             <Server>...</Server>
             <TimeStamp>...</TimeStamp>
```
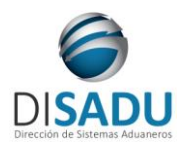

# **Manual del Usuario Externo**

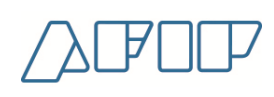

 *<Bloqueos> <Bloqueo> <CodigoMotivo>R325</CodigoMotivo> <FechaBloqueo>2017-11-10T09:26:26</FechaBloqueo> <FechaFinBloqueo xsi:nil="true"/> <FechaRechazo xsi:nil="true"/> <DescripcionCodigoMotivo>Res. 325/96 del 28-02- 1996</DescripcionCodigoMotivo> <EstadoMotivoBloqueo>EN ANALISIS</EstadoMotivoBloqueo> </Bloqueo> <Bloqueo> <CodigoMotivo>NDRR</CodigoMotivo> <FechaBloqueo>2017-11-10T09:26:27</FechaBloqueo> <FechaFinBloqueo>2018-02-02T12:17:00</FechaFinBloqueo> <FechaRechazo xsi:nil="true"/> <DescripcionCodigoMotivo>Decreto 661/19 RR</DescripcionCodigoMotivo> <EstadoMotivoBloqueo>AUTO TOTAL</EstadoMotivoBloqueo> </Bloqueo> <Bloqueo> <CodigoMotivo>AUTO</CodigoMotivo> <FechaBloqueo>2017-11-10T09:26:26</FechaBloqueo> <FechaFinBloqueo xsi:nil="true"/> <FechaRechazo xsi:nil="true"/> <DescripcionCodigoMotivo>Bloq.Automatico de Reintegros</DescripcionCodigoMotivo> <EstadoMotivoBloqueo>EN ANALISIS</EstadoMotivoBloqueo> </Bloqueo> <Bloqueo> <CodigoMotivo>NDFC</CodigoMotivo> <FechaBloqueo>2017-11-10T09:26:27</FechaBloqueo> <FechaFinBloqueo>2018-02-02T12:16:56</FechaFinBloqueo> <FechaRechazo xsi:nil="true"/> <DescripcionCodigoMotivo>Decreto 661/19 FC</DescripcionCodigoMotivo> <EstadoMotivoBloqueo>AUTO TOTAL</EstadoMotivoBloqueo> </Bloqueo> <Bloqueo> <CodigoMotivo>DIGI</CodigoMotivo> <FechaBloqueo>2017-11-10T09:26:27</FechaBloqueo> <FechaFinBloqueo xsi:nil="true"/> <FechaRechazo xsi:nil="true"/> <DescripcionCodigoMotivo>Digitalizacion de Legajo</DescripcionCodigoMotivo> <EstadoMotivoBloqueo>EN ANALISIS</EstadoMotivoBloqueo> </Bloqueo> <Bloqueo> <CodigoMotivo>CIPE</CodigoMotivo> <FechaBloqueo>2017-11-10T09:26:26</FechaBloqueo> <FechaFinBloqueo xsi:nil="true"/> <Observaciones>Bloqueo por Factura Electronica - [ins\_tofic]</Observaciones> <FechaRechazo xsi:nil="true"/> <DescripcionCodigoMotivo>Cierre de Permiso de Embarque</DescripcionCodigoMotivo> <EstadoMotivoBloqueo>EN ANALISIS</EstadoMotivoBloqueo> </Bloqueo> </Bloqueos> </BloqueosIntervencionesResult> </BloqueosIntervencionesResponse> </soap:Body> </soap:Envelope>*

A continuación se proporcionaran datos válidos que serán de utilidad durante las pruebas:

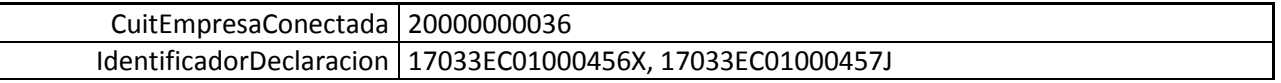

### <span id="page-6-0"></span>**METODO BLOQUEOSLISTA:**

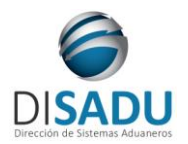

**Manual del Usuario Externo**

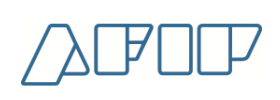

El presente método tiene la finalidad de retornar las declaraciones que hayan tenido algún bloqueo operativo de acuerdo a los parámetros ingresados.

*Consideraciones a tener en cuenta:*

- Deberá especificarse el CUIT del Importador/Exportador y/o el CUIT del Despachante, dependiendo de cuit informado en la conexión.
- De no especificarse el identificador de la declaración, deberán especificarse las fechas desde y hasta.
- De especificarse el identificador de la declaración, se ignoran las fechas ingresadas.
- El rango entre las fechas no puede superar los 30 días corridos (aproximado de 1 mes).
- Son de carácter optativo los demás parámetros de entrada: Aduana, Tipo de Operación, Subregimen, Código de Bloqueo e indicador de autorizado.

El XML de entrada con que se accederá a esta información se completa de la siguiente manera:

```
 <ar:BloqueosLista>
          <!--Optional:-->
          <ar:argWSAutenticacionEmpresa>
             <!--Optional:-->
             <ar:Token>. . .</ar:Token>
             <!--Optional:-->
             <ar:Sign>. . . </ar:Sign>
             <!--Optional:-->
             <ar:CuitEmpresaConectada>20000000036</ar:CuitEmpresaConectada>
             <!--Optional:-->
             <ar:TipoAgente>IMEX</ar:TipoAgente>
             <!--Optional:-->
             <ar:Rol>IMEX</ar:Rol>
          </ar:argWSAutenticacionEmpresa>
          <!--Optional:-->
          <ar:argBloqueosListaParam>
             <!--Optional:-->
             <ar:CuitImportadorExportador>20000000036</ar:CuitImportadorExportador>
             <!--Optional:-->
             <ar:CuitDespachante>20000000001</ar:CuitDespachante>
             <!--Optional:--> 
             <ar:IdentificadorDeclaracion>17033EC01000277J</ar:IdentificadorDeclaracion>
             <ar:FechaOficializacionDesde>2017-07-20T00:00:00-
03:00</ar:FechaOficializacionDesde>
             <ar:FechaOficializacionHasta>2017-08-10T00:00:00-
03:00</ar:FechaOficializacionHasta>
             <!--Optional:-->
               <ar:CodigoAduanaRegistro>033</ar:CodigoAduanaRegistro>
             <!--Optional:-->
             <ar:CodigoTipoOperacion>E</ar:CodigoTipoOperacion>
             <!--Optional:-->
             <ar:CodigoSubregimen>EC01</ar:CodigoSubregimen>
             <!--Optional:-->
             <ar:CodigoTipoBloqueo></ar:CodigoTipoBloqueo>
             <!--Optional:-->
             <ar:IndicadorBloqueoAutorizado></ar:IndicadorBloqueoAutorizado>
          </ar:argBloqueosListaParam>
```
La ejecución del XML de entrada nos devolverá un XML de respuesta, nutrido de la información correspondiente a la declaración que se consulta.

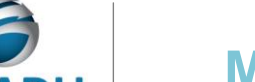

# **Manual del Usuario Externo**

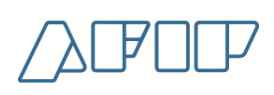

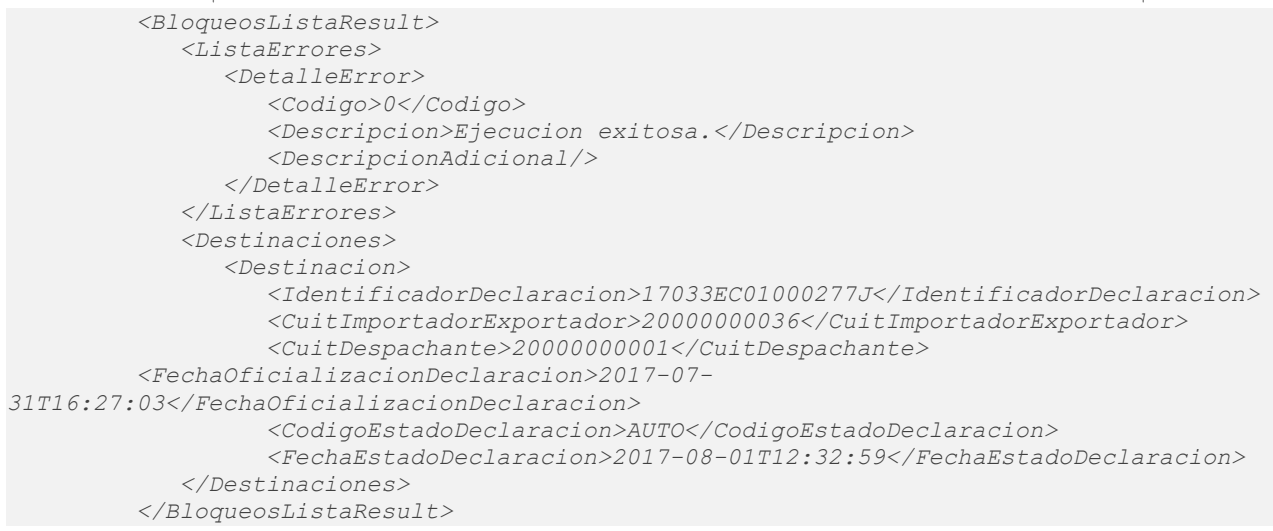

A continuación se proporcionaran datos válidos que serán de utilidad durante las pruebas:

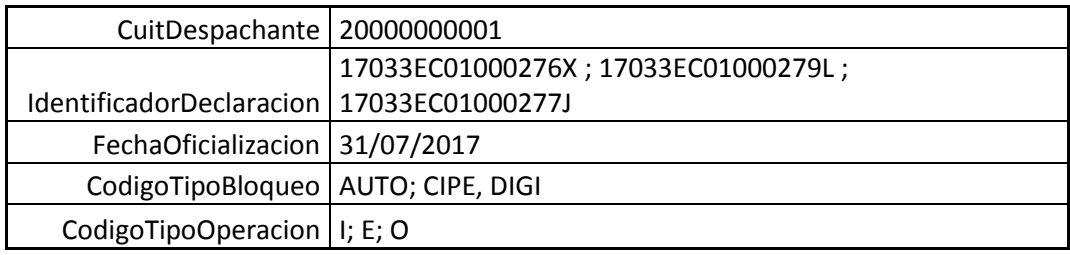

Para más información remitirse al Manual del Desarrollador, WebService wConsDeclaracion, método BloqueosLista.

### <span id="page-8-0"></span>**METODO DESTINACIONESEXPOCUMPLIDASLISTA**

El presente método tiene la finalidad de retornar las declaraciones que cumplan con los parámetros ingresados.

*Consideraciones a tener en cuenta:*

- *Deberá existir relación entre la CUIT, tipo de agente, rol conectado y la destinación ingresada.*
- *El identificador de la destinación debe ser válido y existente.*
- Deberá especificarse el CUIT del Importador/Exportador y/o el CUIT del Despachante, dependiendo del cuit utilizado en la conexión.
- De no especificarse el identificador de la declaración, deberán especificarse las fechas desde y hasta.
- De especificarse el identificador de la declaración, se ignoran las fechas ingresadas.
- El rango entre las fechas no puede superar los 30 días corridos (aproximado de 1 mes).

```
El XML de entrada con que se accederá a esta información se completa de la siguiente manera:
<soapenv:Envelope xmlns:soapenv="http://schemas.xmlsoap.org/soap/envelope/" 
xmlns:ar="Ar.Gob.Afip.Dga.wconsdeclaracion">
    <soapenv:Header/>
    <soapenv:Body>
       <ar:DestinacionesExpoCumplidasLista>
          <!--Optional:-->
```
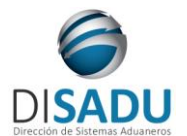

# **Manual del Usuario Externo**

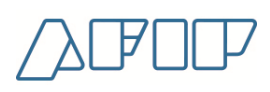

```
 <ar:argWSAutenticacionEmpresa>
             <!--Optional:-->
             <ar:Token>...</ar:Token>
             <!--Optional:-->
             <ar:Sign>...</ar:Sign>
<ar:CuitEmpresaConectada>20000000036</ar:CuitEmpresaConectada>
             <!--Optional:-->
             <ar:TipoAgente>IMEX</ar:TipoAgente>
             <!--Optional:-->
             <ar:Rol>IMEX</ar:Rol>
          </ar:argWSAutenticacionEmpresa>
          <!--Optional:-->
          <ar:argDestExpoCumplidasListaParams>
             <!--Optional:-->
             <ar:IdentificadorDeclaracion></ar:IdentificadorDeclaracion>
             <!--Optional:-->
             <ar:CuitImportadorExportador>20000000036</ar:CuitImportadorExportador>
             <!--Optional:-->
             <ar:CuitDespachante>20000000001</ar:CuitDespachante>
             <ar:FechaCumplidoDesde>2017-10-01T00:00:00</ar:FechaCumplidoDesde>
             <ar:FechaCumplidoHasta>2017-10-30T23:59:42</ar:FechaCumplidoHasta>
          </ar:argDestExpoCumplidasListaParams>
       </ar:DestinacionesExpoCumplidasLista>
    </soapenv:Body>
</soapenv:Envelope>
```
La ejecución del XML de entrada nos devolverá un XML de respuesta, con la información correspondiente a las destinaciones:

```
<soap:Envelope xmlns:soap="http://schemas.xmlsoap.org/soap/envelope/" 
xmlns:xsi="http://www.w3.org/2001/XMLSchema-instance" 
xmlns:xsd="http://www.w3.org/2001/XMLSchema">
    <soap:Body>
       <DestinacionesExpoCumplidasListaResponse xmlns="Ar.Gob.Afip.Dga.wconsdeclaracion">
          <DestinacionesExpoCumplidasListaResult>
             <ListaErrores>
                <DetalleError>
                   <Codigo>0</Codigo>
                  <Descripcion>Ejecucion exitosa.</Descripcion>
                </DetalleError>
             </ListaErrores>
             <Server>10.30.32.108</Server>
             <TimeStamp>2023-03-21T16:20:21.8935239-03:00</TimeStamp>
             <Declaraciones>
                <Declaracion>
                   <IdentificadorDestinacion>17033EC01000418G</IdentificadorDestinacion>
                  <CuitDespachante>20000000001</CuitDespachante>
                  <FechaOficializacion>2017-10-04T16:25:04</FechaOficializacion>
                   <CodigoEstadoDestinacion>CANC</CodigoEstadoDestinacion>
                  <FechaCumplido>2017-10-05T00:00:00</FechaCumplido>
                   <IndicadorCumplidoConforme>S</IndicadorCumplidoConforme>
                  <IndicadorUnidadConforme>S</IndicadorUnidadConforme>
                </Declaracion>
                <Declaracion>
                   <IdentificadorDestinacion>17033EC01000419H</IdentificadorDestinacion>
                   <CuitDespachante>20000000001</CuitDespachante>
                   <FechaOficializacion>2017-10-10T10:23:02</FechaOficializacion>
                   <CodigoEstadoDestinacion>CANC</CodigoEstadoDestinacion>
                  <FechaCumplido>2017-10-10T00:00:00</FechaCumplido>
                   <IndicadorCumplidoConforme>S</IndicadorCumplidoConforme>
                  <IndicadorUnidadConforme>S</IndicadorUnidadConforme>
                </Declaracion>
             </Declaraciones>
          </DestinacionesExpoCumplidasListaResult>
       </DestinacionesExpoCumplidasListaResponse>
    </soap:Body>
```
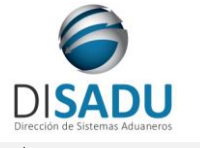

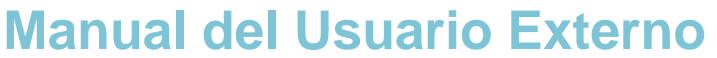

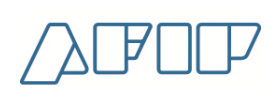

*</soap:Envelope>*

Las estructuras son repetitivas, las mismas tienen una ocurrencia entre 1:xxx veces para mostrar la totalidad de la información de cada declaración.

A continuación se proporcionaran datos válidos que serán de utilidad durante las pruebas:

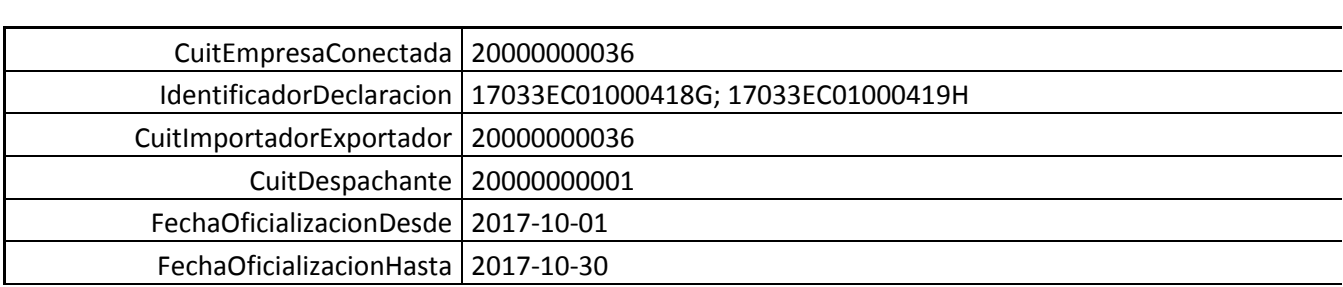

### <span id="page-10-0"></span>**METODO DETALLADABULTOS**

El presente método tiene la finalidad de retornar los bultos declarados en la destinación informada.

*Consideraciones a tener en cuenta:*

- *Deberá existir relación entre la CUIT, tipo de agente, rol conectado y la destinación ingresada.*
- *El identificador de la destinación debe ser válido y existente.*
- Deberá especificarse el CUIT del Importador/Exportador y/o el CUIT del Despachante, dependiendo del cuit utilizado en la conexión.

```
El XML de entrada con que se accederá a esta información se completa de la siguiente manera:
<soap:Envelope xmlns:soap="http://www.w3.org/2003/05/soap-envelope" 
xmlns:ar="Ar.Gob.Afip.Dga.wconsdeclaracion">
    <soap:Header/>
    <soap:Body>
       <ar:DetalladaBultos>
          <ar:argWSAutenticacionEmpresa>
             <ar:Token>${#Global#Token_consdeclaracion}</ar:Token>
             <ar:Sign>${#Global#Sign_consdeclaracion}</ar:Sign>
             <ar:CuitEmpresaConectada>20000000036</ar:CuitEmpresaConectada>
             <ar:TipoAgente>IMEX</ar:TipoAgente>
             <ar:Rol>IMEX</ar:Rol>
          </ar:argWSAutenticacionEmpresa>
          <!--Optional:-->
          <!--type: string-->
          <ar:argIdentificadorDestinacion>17033EC01000277J</ar:argIdentificadorDestinacion>
       </ar:DetalladaBultos>
    </soap:Body>
</soap:Envelope>
```
La ejecución del XML de entrada nos devolverá un XML de respuesta, con la información correspondiente a las destinaciones:

```
 <soap:Envelope xmlns:soap="http://www.w3.org/2003/05/soap-envelope" 
xmlns:xsi="http://www.w3.org/2001/XMLSchema-instance" 
xmlns:xsd="http://www.w3.org/2001/XMLSchema">
    <soap:Body>
       <DetalladaBultosResponse xmlns="Ar.Gob.Afip.Dga.wconsdeclaracion">
          <DetalladaBultosResult>
             <ListaErrores>
```
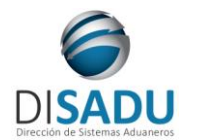

**Manual del Usuario Externo**

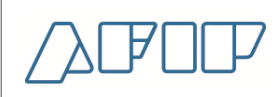

 *<DetalleError> <Codigo>0</Codigo> <Descripcion>Ejecucion exitosa.</Descripcion> <DescripcionAdicional/> </DetalleError> </ListaErrores> <Server>10.30.32.108</Server> <TimeStamp>2020-11-20T10:53:16.1823653-03:00</TimeStamp> <Bultos> <Bulto> <CodigoEmbalaje>99</CodigoEmbalaje> <DescripcionCodigoEmbalaje>BULTOS</DescripcionCodigoEmbalaje> <CodigoTipoEmbalaje>N</CodigoTipoEmbalaje> <DescripcionCodigoTipoEmbalaje>NO RETORNABLE</DescripcionCodigoTipoEmbalaje> <CantidadCumplida>300</CantidadCumplida> <PesoCumplido>300</PesoCumplido> <CantidadPreCumplida>300</CantidadPreCumplida> <PesoPreCumplido>300</PesoPreCumplido> </Bulto> </Bultos> </DetalladaBultosResult> </DetalladaBultosResponse> </soap:Body> </soap:Envelope>*

Las estructuras son repetitivas, las mismas tienen una ocurrencia entre 1:xxx veces para mostrar la totalidad de la información de cada declaración.

A continuación se proporcionaran datos válidos que serán de utilidad durante las pruebas:

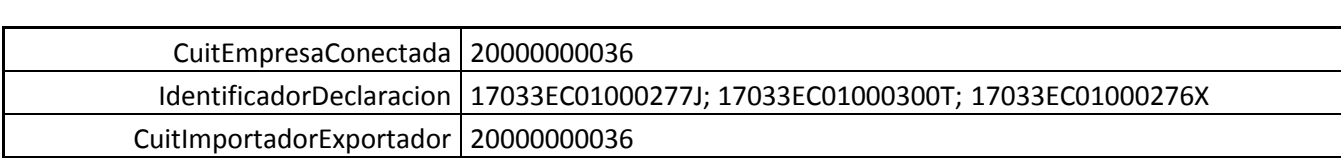

### <span id="page-11-0"></span>**METODO DETALLADATITULOTRANSPORTE**

El presente método tiene la finalidad de retornar los títulos de transporte asociados a la destinación informada.

*Consideraciones a tener en cuenta:*

- *Deberá existir relación entre la CUIT, tipo de agente, rol conectado y la destinación ingresada.*
- *El identificador de la destinación debe ser válido y existente.*
- Deberá especificarse el CUIT del Importador/Exportador y/o el CUIT del Despachante, dependiendo del cuit utilizado en la conexión.

```
El XML de entrada con que se accederá a esta información se completa de la siguiente manera:
<soap:Envelope xmlns:soap="http://www.w3.org/2003/05/soap-envelope" 
xmlns:ar="Ar.Gob.Afip.Dga.wconsdeclaracion">
    <soap:Header/>
    <soap:Body>
       <ar:DetalladaTituloTransporte>
          <!--Optional:-->
          <ar:argWSAutenticacionEmpresa>
             <ar:Token>${#Global#Token_consdeclaracion}</ar:Token>
              <ar:Sign>${#Global#Sign_consdeclaracion}</ar:Sign>
             <ar:CuitEmpresaConectada>20000000036</ar:CuitEmpresaConectada>
```
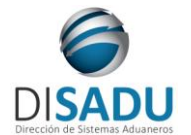

**Manual del Usuario Externo**

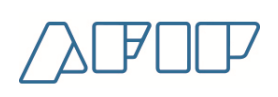

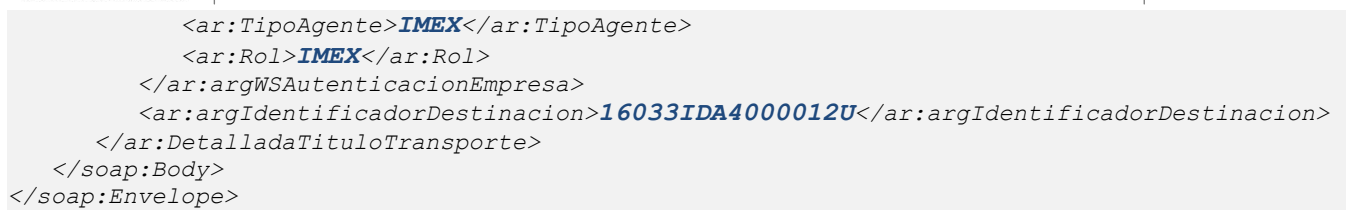

La ejecución del XML de entrada nos devolverá un XML de respuesta, con la información correspondiente a las destinaciones:

```
 <soap:Envelope xmlns:soap="http://www.w3.org/2003/05/soap-envelope" 
xmlns:xsi="http://www.w3.org/2001/XMLSchema-instance" 
xmlns:xsd="http://www.w3.org/2001/XMLSchema">
    <soap:Body>
       <DetalladaTituloTransporteResponse xmlns="Ar.Gob.Afip.Dga.wconsdeclaracion">
          <DetalladaTituloTransporteResult>
             <ListaErrores>
                 <DetalleError>
                   <Codigo>0</Codigo>
                   <Descripcion>Ejecucion exitosa.</Descripcion>
                    <DescripcionAdicional/>
                 </DetalleError>
             </ListaErrores>
             <Server>10.30.32.108</Server>
             <TimeStamp>2020-12-03T10:20:08.972761-03:00</TimeStamp>
             <Titulo>
                 <PrefijoDocumentoTransporte>033</PrefijoDocumentoTransporte>
                <NumeroTitulo>1313</NumeroTitulo>
                <Manifiesto>16033MANI000631Z</Manifiesto>
                <EstadoManifiesto>CAN</EstadoManifiesto>
                <FechaPresentacionTramite>2016-10-07T15:10:52</FechaPresentacionTramite>
                <LineasMercaderia>
                    <LineaMercaderia>
                       <NumeroLinea>2</NumeroLinea>
                      <CodigoEmbalaje>99</CodigoEmbalaje>
                      <TipoEmbalaje>N</TipoEmbalaje>
                      <CantidadParcial>50</CantidadParcial>
                      <CantidadTotalMercaderia>50</CantidadTotalMercaderia>
                      <PesoVolumenManifestado>5000</PesoVolumenManifestado>
                      <CantidadFaltanteSobrante>0</CantidadFaltanteSobrante>
                    </LineaMercaderia>
                </LineasMercaderia>
             </Titulo>
          </DetalladaTituloTransporteResult>
       </DetalladaTituloTransporteResponse>
    </soap:Body>
</soap:Envelope>
```
Las estructuras son repetitivas, las mismas tienen una ocurrencia entre 1:xxx veces para mostrar la totalidad de la información de cada declaración.

A continuación se proporcionaran datos válidos que serán de utilidad durante las pruebas:

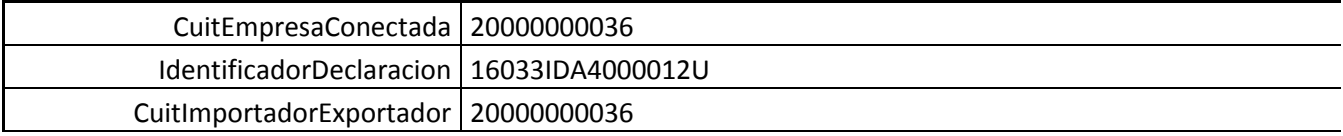

### <span id="page-12-0"></span>**METODO DETALLADALIQUIDACIONES:**

El presente método tiene la finalidad de retornar las liquidaciones correspondientes a la declaración detallada consultada.

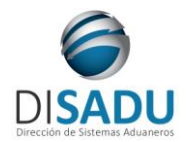

**Manual del Usuario Externo**

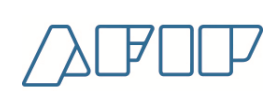

*Consideraciones a tener en cuenta:*

- *Deberá existir relación entre la CUIT, tipo de agente, rol conectado y la destinación ingresada.*
- *El identificador de la destinación debe ser válido y existente. Es de ingreso obligatorio*

```
El XML de entrada con que se accederá a esta información se completa de la siguiente manera:
<soap:Envelope xmlns:soap="http://www.w3.org/2003/05/soap-envelope" 
xmlns:ar="Ar.Gob.Afip.Dga.wconsdeclaracion">
    <soap:Header/>
    <soap:Body>
       <ar:DetalladaLiquidaciones>
          <!--Optional:-->
          <ar:argWSAutenticacionEmpresa>
             <ar:Token>${#Global#Token_consdeclaracion}</ar:Token>
             <ar:Sign>${#Global#Sign_consdeclaracion}</ar:Sign>
             <ar:CuitEmpresaConectada>20000000036</ar:CuitEmpresaConectada>
             <ar:TipoAgente>IMEX</ar:TipoAgente>
             <ar:Rol>IMEX</ar:Rol>
          </ar:argWSAutenticacionEmpresa>
          <!--Optional:-->
          <!--type: string-->
          <ar:argIdentificadorDestinacion>16033IDA4000012U</ar:argIdentificadorDestinacion>
       </ar:DetalladaLiquidaciones>
    </soap:Body>
</soap:Envelope>
```
La ejecución del XML de entrada nos devolverá un XML de respuesta, nutrido de la información correspondiente a la declaración que se consulta.

```
<soap:Envelope xmlns:soap="http://schemas.xmlsoap.org/soap/envelope/" 
xmlns:xsi="http://www.w3.org/2001/XMLSchema-instance" 
xmlns:xsd="http://www.w3.org/2001/XMLSchema">
    <soap:Body>
       <DetalladaLiquidacionesResponse xmlns="Ar.Gob.Afip.Dga.wconsdeclaracion">
          <DetalladaLiquidacionesResult>
             <ListaErrores>
                <DetalleError>
                   <Codigo>0</Codigo>
                  <Descripcion>Ejecucion exitosa.</Descripcion>
                </DetalleError>
             </ListaErrores>
             <Server>10.30.32.108</Server>
             <TimeStamp>2023-03-27T14:46:19.0726143-03:00</TimeStamp>
             <LiquidacionesDestinacion>
                <Liquidacion>
                   <IdentificadorLiquidacion>16033IDA4000012U</IdentificadorLiquidacion>
                  <CodigoMotivo>OFIC</CodigoMotivo>
                  <CodigoEstado>PAG</CodigoEstado>
                  <CodigoMoneda>DOL</CodigoMoneda>
                  <Cotizacion>15.10</Cotizacion>
                  <TotalGarantizado>0</TotalGarantizado>
                  <TotalPagado>10</TotalPagado>
                  <TotalLiquidado>0</TotalLiquidado>
                </Liquidacion>
             </LiquidacionesDestinacion>
          </DetalladaLiquidacionesResult>
       </DetalladaLiquidacionesResponse>
    </soap:Body>
</soap:Envelope>
```
A continuación se proporcionaran datos válidos que serán de utilidad durante las pruebas:

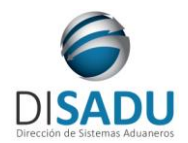

$$
\bigtriangleup \mathbb{P}\Box \mathbb{P}
$$

### CuitEmpresaConectada | 20000000036 IdentificadorDeclaracion 16033IDA4000012U

### <span id="page-14-0"></span>**METODO DETALLADALIQUIDACIONESBOLETAS:**

El presente método tiene la finalidad de retornar las boletas asociadas a la liquidación correspondiente a la declaración detallada consultada.

*Consideraciones a tener en cuenta:*

- *Deberá existir relación entre la CUIT, tipo de agente, rol conectado y la destinación ingresada.*
- *El identificador de la destinación debe ser válido y existente. Es de ingreso obligatorio*
- El identificador de la liquidación se debe corresponder con la destinación. Es de ingreso obligatorio.

El XML de entrada con que se accederá a esta información se completa de la siguiente manera: *<soapenv:Envelope xmlns:soapenv="http://schemas.xmlsoap.org/soap/envelope/" xmlns:ar="Ar.Gob.Afip.Dga.wconsdeclaracion"> <soapenv:Header/> <soapenv:Body> <ar:DetalladaLiquidacionesBoletas> <ar:argWSAutenticacionEmpresa> <ar:Token>\${#Global#Token\_consdeclaracion}</ar:Token> <ar:Sign>\${#Global#Sign\_consdeclaracion}</ar:Sign> <ar:CuitEmpresaConectada>20000000036</ar:CuitEmpresaConectada> <ar:TipoAgente>IMEX</ar:TipoAgente> <ar:Rol>IMEX</ar:Rol> </ar:argWSAutenticacionEmpresa> <ar:argDetalladaLiqBoletas> <ar:IdentificadorDestinacion>17033IC01000067K</ar:IdentificadorDestinacion> <ar:IdentificadorLiquidacion>17033IC01000067K</ar:IdentificadorLiquidacion> </ar:argDetalladaLiqBoletas> </ar:DetalladaLiquidacionesBoletas> </soapenv:Body> </soapenv:Envelope>*

La ejecución del XML de entrada nos devolverá un XML de respuesta, nutrido de la información correspondiente a la declaración que se consulta.

```
<soap:Envelope xmlns:soap="http://www.w3.org/2003/05/soap-envelope" 
xmlns:xsi="http://www.w3.org/2001/XMLSchema-instance" 
xmlns:xsd="http://www.w3.org/2001/XMLSchema">
    <soap:Body>
       <DetalladaLiquidacionesBoletasResponse xmlns="Ar.Gob.Afip.Dga.wconsdeclaracion">
          <DetalladaLiquidacionesBoletasResult>
             <ListaErrores>
                <DetalleError>
                   <Codigo>0</Codigo>
                   <Descripcion>Ejecucion exitosa.</Descripcion>
                  <DescripcionAdicional/>
                </DetalleError>
             </ListaErrores>
             <Server>10.30.32.108</Server>
             <TimeStamp>2020-11-24T15:29:32.9207971-03:00</TimeStamp>
             <LiquidacionBoletas>
                <Boletas>
```
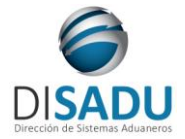

**Manual del Usuario Externo**

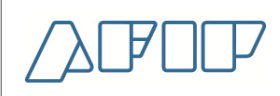

*<IdentificadorBoletaDeposito>17000PESIA009486477</IdentificadorBoletaDeposito> <MontoPagado>24605.62</MontoPagado> <CodigoMoneda>PES</CodigoMoneda> </Boletas> </LiquidacionBoletas> </DetalladaLiquidacionesBoletasResult> </DetalladaLiquidacionesBoletasResponse> </soap:Body>*

*</soap:Envelope>*

A continuación se proporcionaran datos válidos que serán de utilidad durante las pruebas:

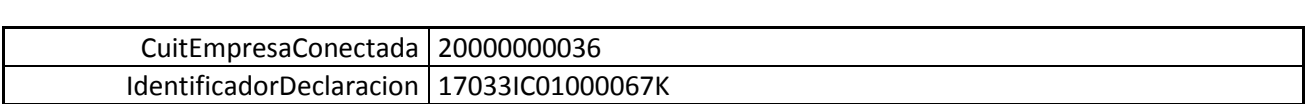

### <span id="page-15-0"></span>**METODO DETALLADALIQUIDACIONESBOLETASDETALLE:**

El presente método tiene la finalidad de retornar más información sobre las boletas asociadas a la liquidación correspondiente a la declaración detallada consultada.

*Consideraciones a tener en cuenta:*

- *Deberá existir relación entre la CUIT, tipo de agente, rol conectado y la destinación ingresada.*
- *El identificador de la destinación debe ser válido y existente. Es de ingreso obligatorio*
- El identificador de la liquidación debe ser válido y existente, relacionado con la destinación. Es de ingreso obligatorio.
- El identificador de la boleta debe existir, ser válido y estar relacionado a la liquidación y la destinación.

```
El XML de entrada con que se accederá a esta información se completa de la siguiente manera:
<soap:Envelope xmlns:soap="http://www.w3.org/2003/05/soap-envelope" 
xmlns:ar="Ar.Gob.Afip.Dga.wconsdeclaracion">
    <soap:Header/>
    <soap:Body>
       <ar:DetalladaLiquidacionesBoletasDetalle>
          <ar:argWSAutenticacionEmpresa>
             <ar:Token>${#Global#Token_consdeclaracion}</ar:Token>
             <ar:Sign>${#Global#Sign_consdeclaracion}</ar:Sign>
             <ar:CuitEmpresaConectada>20000000036</ar:CuitEmpresaConectada>
             <ar:TipoAgente>IMEX</ar:TipoAgente>
             <ar:Rol>IMEX</ar:Rol>
          </ar:argWSAutenticacionEmpresa>
          <ar:argDetalladaLiqBoletasDetalle>
             <ar:IdentificadorDestinacion>17033IC01000067K</ar:IdentificadorDestinacion>
             <ar:IdentificadorLiquidacion>17033IC01000067K</ar:IdentificadorLiquidacion>
<ar:IdentificadorBoletaDeposito>17000PESIA009486477</ar:IdentificadorBoletaDeposito>
          </ar:argDetalladaLiqBoletasDetalle>
       </ar:DetalladaLiquidacionesBoletasDetalle>
    </soap:Body>
</soap:Envelope>
```
La ejecución del XML de entrada nos devolverá un XML de respuesta, nutrido de la información correspondiente a la declaración que se consulta.

*<soap:Envelope xmlns:soap="http://www.w3.org/2003/05/soap-envelope" xmlns:xsi="http://www.w3.org/2001/XMLSchema-instance" xmlns:xsd="http://www.w3.org/2001/XMLSchema">*

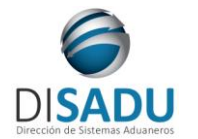

# **Manual del Usuario Externo**

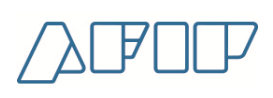

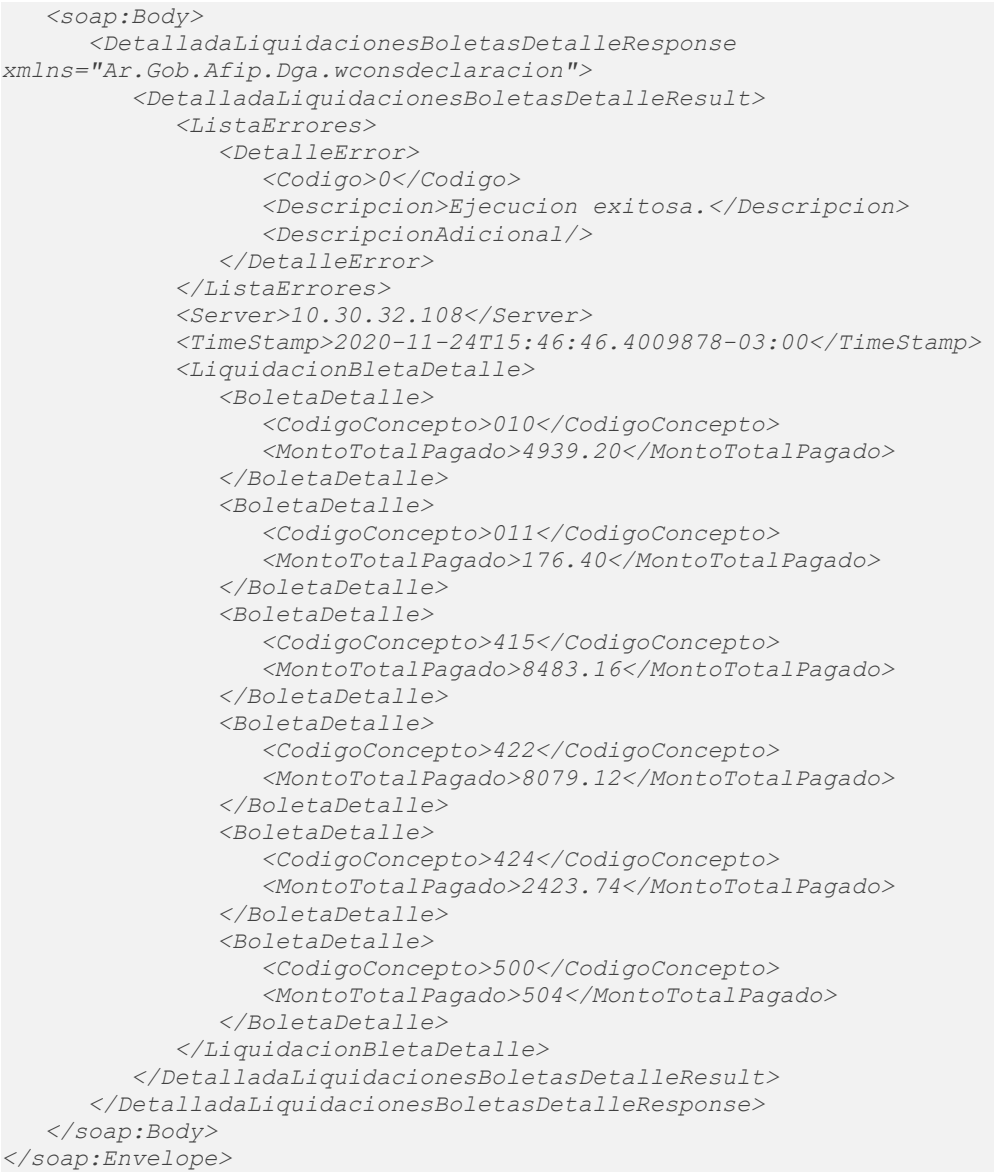

A continuación se proporcionaran datos válidos que serán de utilidad durante las pruebas:

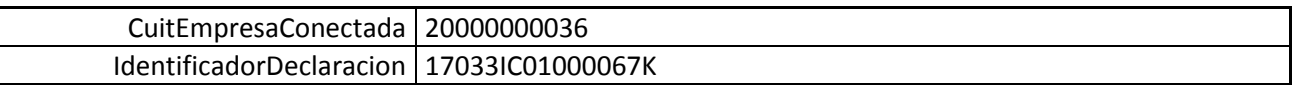

### <span id="page-16-0"></span>**METODO DETALLADALIQUIDACIONESDETALLE:**

El presente método tiene la finalidad de retornar más información sobre una liquidación que se corresponda a la declaración detallada consultada.

*Consideraciones a tener en cuenta:*

- *Deberá existir relación entre la CUIT, tipo de agente, rol conectado y la destinación ingresada.*
- *El identificador de la destinación debe ser válido y existente. Es de ingreso obligatorio*

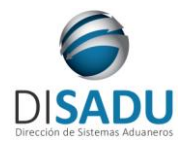

**Manual del Usuario Externo**

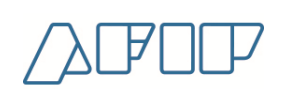

 El identificador de la liquidación debe ser válido y existente, relacionada con la destinación ingresada. Es de ingreso obligatorio.

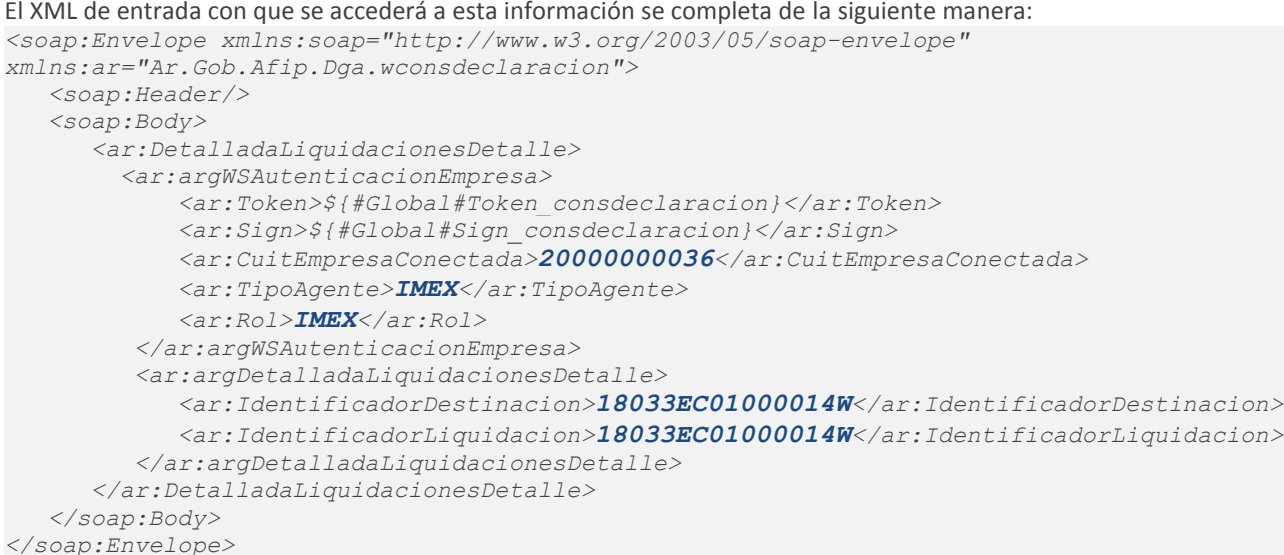

La ejecución del XML de entrada nos devolverá un XML de respuesta, nutrido de la información correspondiente a la declaración que se consulta.

```
<soap:Envelope xmlns:soap="http://schemas.xmlsoap.org/soap/envelope/" 
xmlns:xsi="http://www.w3.org/2001/XMLSchema-instance" 
xmlns:xsd="http://www.w3.org/2001/XMLSchema">
    <soap:Body>
       <DetalladaLiquidacionesDetalleResponse xmlns="Ar.Gob.Afip.Dga.wconsdeclaracion">
          <DetalladaLiquidacionesDetalleResult>
             <ListaErrores>
                <DetalleError>
                   <Codigo>0</Codigo>
                  <Descripcion>Ejecucion exitosa.</Descripcion>
                </DetalleError>
             </ListaErrores>
             <Server>10.30.32.108</Server>
             <TimeStamp>2023-03-27T15:18:24.7654159-03:00</TimeStamp>
             <LiquidacionDetalle>
                <ConceptoLiquidacion>
                   <CodigoConcepto>020</CodigoConcepto>
                   <CodigoMotivoGarantia>SUEX</CodigoMotivoGarantia>
                  <FechaVencimientoMotivo>4/29/2018 12:00:00 AM</FechaVencimientoMotivo>
                  <TipoObligacion>G</TipoObligacion>
                   <TipoObligacionDescripcion>A GARANTIZAR</TipoObligacionDescripcion>
                   <MontoGarantizado>19306</MontoGarantizado>
                  <MontoPagado>0</MontoPagado>
                  <MontoLiquidado>0</MontoLiquidado>
                </ConceptoLiquidacion>
             </LiquidacionDetalle>
          </DetalladaLiquidacionesDetalleResult>
       </DetalladaLiquidacionesDetalleResponse>
    </soap:Body>
</soap:Envelope>
```
A continuación se proporcionaran datos válidos que serán de utilidad durante las pruebas:

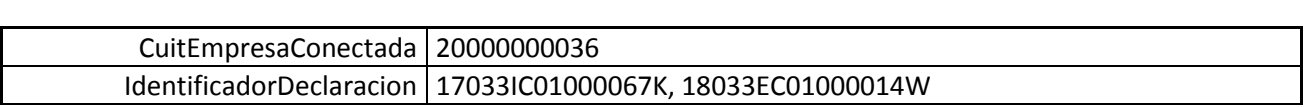

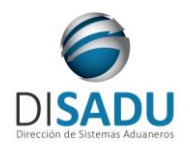

**Manual del Usuario Externo**

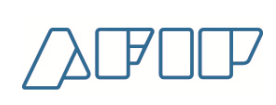

### <span id="page-18-0"></span>**METODO DETALLADALIQUIDACIONESGARANTIAS:**

El presente método tiene la finalidad de retornar las garantias asociadas a una liquidación de la declaración.

#### *Consideraciones a tener en cuenta:*

- *Deberá existir relación entre la CUIT, tipo de agente, rol conectado y la destinación ingresada.*
- *El identificador de la destinación debe ser válido y existente. Es de ingreso obligatorio.*
- El identificador de la liquidación debe estar asociado a la destinación. Es de ingreso obligatorio.

```
El XML de entrada con que se accederá a esta información se completa de la siguiente manera:
<<soap:Envelope xmlns:soap="http://www.w3.org/2003/05/soap-envelope" 
xmlns:ar="Ar.Gob.Afip.Dga.wconsdeclaracion">
    <soap:Header/>
    <soap:Body>
       <ar:DetalladaLiquidacionesGarantias>
          <!--Optional:-->
          <ar:argWSAutenticacionEmpresa>
             <ar:Token>${#Global#Token_consdeclaracion}</ar:Token>
             <ar:Sign>${#Global#Sign_consdeclaracion}</ar:Sign>
             <ar:CuitEmpresaConectada>20000000036</ar:CuitEmpresaConectada>
             <ar:TipoAgente>IMEX</ar:TipoAgente>
             <ar:Rol>IMEX</ar:Rol>
          </ar:argWSAutenticacionEmpresa>
          <ar:argDetalladaLiquidacionesGarantias>
             <ar:IdentificadorDestinacion>18033EC01000014W</ar:IdentificadorDestinacion>
             <ar:IdentificadorLiquidacion>18033EC01000014W</ar:IdentificadorLiquidacion>
          </ar:argDetalladaLiquidacionesGarantias>
       </ar:DetalladaLiquidacionesGarantias>
    </soap:Body>
</soap:Envelope>
```
La ejecución del XML de entrada nos devolverá un XML de respuesta, nutrido de la información correspondiente a la declaración que se consulta.

```
<soap:Envelope xmlns:soap="http://www.w3.org/2003/05/soap-envelope" 
xmlns:xsi="http://www.w3.org/2001/XMLSchema-instance" 
xmlns:xsd="http://www.w3.org/2001/XMLSchema">
    <soap:Body>
       <DetalladaLiquidacionesGarantiasResponse xmlns="Ar.Gob.Afip.Dga.wconsdeclaracion">
          <DetalladaLiquidacionesGarantiasResult>
             <ListaErrores>
                <DetalleError>
                   <Codigo>0</Codigo>
                  <Descripcion>Ejecucion exitosa.</Descripcion>
                  <DescripcionAdicional/>
                </DetalleError>
             </ListaErrores>
             <Server>10.30.32.108</Server>
             <TimeStamp>2020-11-24T20:03:07.2780787-03:00</TimeStamp>
             <LiquidacionGarantias>
                <Garantia>
                   <IdentificadorGarantia>17033000045F</IdentificadorGarantia>
                  <CodigoTipo>EFVO</CodigoTipo>
                  <CodigoClase>GLO</CodigoClase>
                  <CodigoMotivo>GTGL</CodigoMotivo>
```
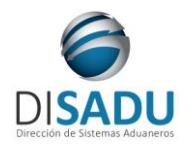

# **Manual del Usuario Externo**

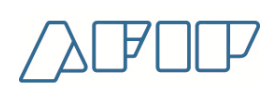

 *<Importe>19306</Importe> <CodigoMoneda>DOL</CodigoMoneda> </Garantia> </LiquidacionGarantias> </DetalladaLiquidacionesGarantiasResult> </DetalladaLiquidacionesGarantiasResponse> </soap:Body> </soap:Envelope>*

A continuación se proporcionaran datos válidos que serán de utilidad durante las pruebas:

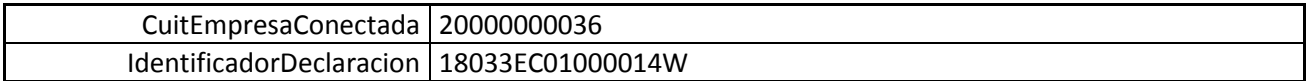

### <span id="page-19-0"></span>**METODO DETALLADALIQUIDACIONESGARANTIASDETALLE:**

El presente método tiene la finalidad de retornar más información sobre la garantía asociada a la liquidación de la declaración detallada consultada.

*Consideraciones a tener en cuenta:*

- *Deberá existir relación entre la CUIT, tipo de agente, rol conectado y la destinación ingresada.*
- *El identificador de la destinación debe ser válido y existente. Es de ingreso obligatorio.*
- El identificador de la liquidación debe ser válido y estar asociado a la destinación. Es de ingreso obligatorio.
- El identificador de la garantía debe ser válido y estar asociado a la liquidación. Es de ingreso obligatorio.

```
El XML de entrada con que se accederá a esta información se completa de la siguiente manera:
<soap:Envelope xmlns:soap="http://www.w3.org/2003/05/soap-envelope" 
xmlns:ar="Ar.Gob.Afip.Dga.wconsdeclaracion">
    <soap:Header/>
    <soap:Body>
       <ar:DetalladaLiquidacionesGarantiasDetalle>
         <ar:argWSAutenticacionEmpresa>
             <ar:Token>${#Global#Token_consdeclaracion}</ar:Token>
             <ar:Sign>${#Global#Sign_consdeclaracion}</ar:Sign>
             <ar:CuitEmpresaConectada>20000000036</ar:CuitEmpresaConectada>
             <ar:TipoAgente>IMEX</ar:TipoAgente>
             <ar:Rol>IMEX</ar:Rol>
          </ar:argWSAutenticacionEmpresa>
          <ar:argDetalladaLiquidacionesGarantiasDetalle>
             <ar:IdentificadorDestinacion>18033EC01000014W</ar:IdentificadorDestinacion>
             <ar:IdentificadorLiquidacion>18033EC01000014W</ar:IdentificadorLiquidacion>
             <ar:IdentificadorGarantia>17033000045F</ar:IdentificadorGarantia>
          </ar:argDetalladaLiquidacionesGarantiasDetalle>
       </ar:DetalladaLiquidacionesGarantiasDetalle>
    </soap:Body>
</soap:Envelope>
```
La ejecución del XML de entrada nos devolverá un XML de respuesta, nutrido de la información correspondiente a la declaración que se consulta.

```
<soap:Envelope xmlns:soap="http://www.w3.org/2003/05/soap-envelope" 
xmlns:xsi="http://www.w3.org/2001/XMLSchema-instance" 
xmlns:xsd="http://www.w3.org/2001/XMLSchema">
    <soap:Body>
      <DetalladaLiquidacionesGarantiasDetalleResponse
```
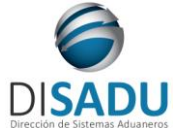

# **Manual del Usuario Externo**

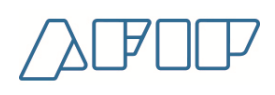

*xmlns="Ar.Gob.Afip.Dga.wconsdeclaracion"> <DetalladaLiquidacionesGarantiasDetalleResult> <ListaErrores> <DetalleError> <Codigo>0</Codigo> <Descripcion>Ejecucion exitosa.</Descripcion> <DescripcionAdicional/> </DetalleError> </ListaErrores> <Server>10.30.32.108</Server> <TimeStamp>2020-11-25T13:25:33.3033088-03:00</TimeStamp> <LiquidacionGarantiaDetalle> <GarantiaDetalle> <CodigoMotivo>SUEX</CodigoMotivo> <CodigoConcepto>020</CodigoConcepto> <ImporteAfectado>19306</ImporteAfectado> </GarantiaDetalle> </LiquidacionGarantiaDetalle> </DetalladaLiquidacionesGarantiasDetalleResult> </DetalladaLiquidacionesGarantiasDetalleResponse> </soap:Body> </soap:Envelope>*

A continuación se proporcionaran datos válidos que serán de utilidad durante las pruebas:

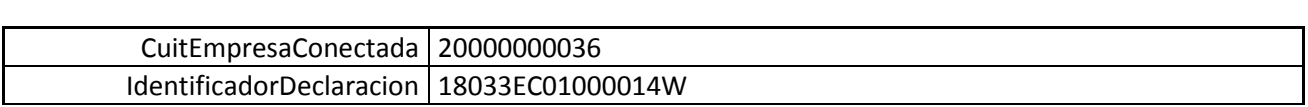

### <span id="page-20-0"></span>**METODO DETALLADALIQUIDACIONESITEMS:**

El presente método tiene la finalidad de retornar más información sobre las liquidaciones asociadas a un item en particular de la destinación consultada.

*Consideraciones a tener en cuenta:*

- *Deberá existir relación entre la CUIT, tipo de agente, rol conectado y la destinación ingresada.*
- *El identificador de la destinación debe ser válido y existente. Es de ingreso obligatorio.*
- El identificador del item debe ser válido para la destinación consultada. Es de ingreso obligatorio

```
El XML de entrada con que se accederá a esta información se completa de la siguiente manera:
<soap:Envelope xmlns:soap="http://www.w3.org/2003/05/soap-envelope" 
xmlns:ar="Ar.Gob.Afip.Dga.wconsdeclaracion">
    <soap:Header/>
    <soap:Body>
       <ar:DetalladaLiquidacionItems>
          <ar:argWSAutenticacionEmpresa>
             <ar:Token>${#Global#Token_consdeclaracion}</ar:Token>
             <ar:Sign>${#Global#Sign_consdeclaracion}</ar:Sign>
             <ar:CuitEmpresaConectada>20000000036</ar:CuitEmpresaConectada>
             <ar:TipoAgente>IMEX</ar:TipoAgente>
             <ar:Rol>IMEX</ar:Rol>
          </ar:argWSAutenticacionEmpresa>
          <ar:argDetalladaLiquidacionItems>
             <ar:IdentificadorDestinacion>18033EC01000014W</ar:IdentificadorDestinacion>
             <ar:IdentificadorItem>1</ar:IdentificadorItem>
```
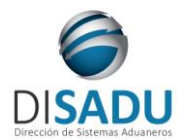

**Manual del Usuario Externo**

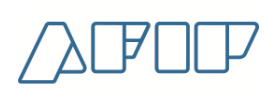

 *</ar:argDetalladaLiquidacionItems> </ar:DetalladaLiquidacionItems> </soap:Body> </soap:Envelope>*

La ejecución del XML de entrada nos devolverá un XML de respuesta, nutrido de la información correspondiente a la declaración que se consulta.

```
<soap:Envelope xmlns:soap="http://www.w3.org/2003/05/soap-envelope" 
xmlns:xsi="http://www.w3.org/2001/XMLSchema-instance" 
xmlns:xsd="http://www.w3.org/2001/XMLSchema">
    <soap:Body>
       <DetalladaLiquidacionItemsResponse xmlns="Ar.Gob.Afip.Dga.wconsdeclaracion">
          <DetalladaLiquidacionItemsResult>
             <ListaErrores>
                <DetalleError>
                   <Codigo>0</Codigo>
                  <Descripcion>Ejecucion exitosa.</Descripcion>
                  <DescripcionAdicional/>
                </DetalleError>
             </ListaErrores>
             <Server>10.30.32.108</Server>
             <TimeStamp>2020-11-25T14:11:19.9089632-03:00</TimeStamp>
             <LiquidacionesItem>
                <FilaLiquidacionesItem>
                   <Concepto>020</Concepto>
                  <CoeficienteConcepto>20</CoeficienteConcepto>
                  <TipoObligacion>G</TipoObligacion>
                  <MontoConcepto>19306</MontoConcepto>
                  <MotivoGarantia>SUEX</MotivoGarantia>
                  <MotivoGarantiaDescripcion>Sust.de Exportacion</MotivoGarantiaDescripcion>
                </FilaLiquidacionesItem>
             </LiquidacionesItem>
          </DetalladaLiquidacionItemsResult>
       </DetalladaLiquidacionItemsResponse>
    </soap:Body>
</soap:Envelope>
```
A continuación se proporcionaran datos válidos que serán de utilidad durante las pruebas:

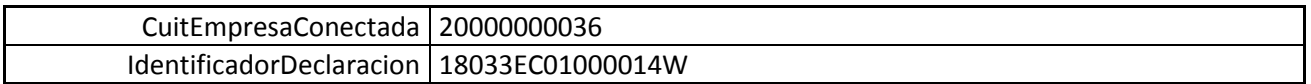

### <span id="page-21-0"></span>**METODO DETALLADALISTADECLARACIONES:**

El presente método tiene la finalidad de retornar las declaraciones que cumplan con los parámetros ingresados.

*Consideraciones a tener en cuenta:*

- *Deberá existir relación entre la CUIT, tipo de agente, rol conectado y la destinación ingresada.*
- *El identificador de la destinación debe ser válido y existente.*
- Deberá especificarse el CUIT del Importador/Exportador y/o el CUIT del Despachante. El cuit exigido será el de conexión.
- De no especificarse el identificador de la declaración, deberán especificarse las fechas desde y hasta.

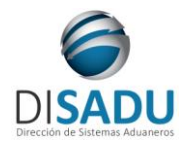

# **Manual del Usuario Externo**

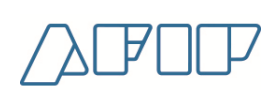

- De especificarse el identificador de la declaración, se ignoran las fechas ingresadas.
- El rango entre las fechas no puede superar los 30 días corridos (aproximado de 1 mes).
- Son de carácter optativo los demás parámetros de entrada: Aduana, Tipo de Operación, Subregimen, código estado de la declaración.

El XML de entrada con que se accederá a esta información se completa de la siguiente manera:

```
 <ar:DetalladaListaDeclaraciones>
          <!--Optional:-->
          <ar:argWSAutenticacionEmpresa>
             <!--Optional:-->
             <ar:Token>. . . </ar:Token>
             <!--Optional:-->
             <ar:Sign>. . .</ar:Sign>
             <!--Optional:-->
             <ar:CuitEmpresaConectada>20000000036</ar:CuitEmpresaConectada>
             <!--Optional:-->
             <ar:TipoAgente>IMEX</ar:TipoAgente>
             <!--Optional:-->
             <ar:Rol>IMEX</ar:Rol>
          </ar:argWSAutenticacionEmpresa>
          <!--Optional:-->
          <ar:argDetalladasListaParams>
             <!--Optional:-->
             <ar:IdentificadorDeclaracion></ar:IdentificadorDeclaracion>
             <!--Optional:-->
             <ar:CuitImportadorExportador>20000000036</ar:CuitImportadorExportador>
             <!--Optional:-->
             <ar:CuitDespachante></ar:CuitDespachante>
             <!--Optional:-->
             <ar:CodigoAduanaRegistro>033</ar:CodigoAduanaRegistro>
             <!--Optional:-->
             <ar:CodigoSubregimen></ar:CodigoSubregimen>
             <ar:FechaOficializacionDesde>2017-07-31T00:00:00-
03:00</ar:FechaOficializacionDesde>
             <ar:FechaOficializacionHasta>2017-08-02T00:00:00-
03:00</ar:FechaOficializacionHasta>
             <!--Optional:-->
             <ar:CodigoEstadoDeclaracion></ar:CodigoEstadoDeclaracion>
             <!--Optional:-->
             <ar:CodigoTipoOperacion>I</ar:CodigoTipoOperacion>
          </ar:argDetalladasListaParams>
       </ar:DetalladaListaDeclaraciones>
```
La ejecución del XML de entrada nos devolverá un XML de respuesta, nutrido de la información correspondiente a las declaraciones que cumplan con los parámetros de entrada.

```
 <soap:Envelope xmlns:soap="http://schemas.xmlsoap.org/soap/envelope/" 
xmlns:xsi="http://www.w3.org/2001/XMLSchema-instance" 
xmlns:xsd="http://www.w3.org/2001/XMLSchema">
    <soap:Body>
       <DetalladaListaDeclaracionesResponse xmlns="Ar.Gob.Afip.Dga.wconsdeclaracion">
          <DetalladaListaDeclaracionesResult>
             <ListaErrores>
                <DetalleError>
                   <Codigo>0</Codigo>
                  <Descripcion>Ejecucion exitosa.</Descripcion>
                </DetalleError>
             </ListaErrores>
             <Server>10.30.32.108</Server>
             <TimeStamp>2023-03-28T09:33:39.4839311-03:00</TimeStamp>
```
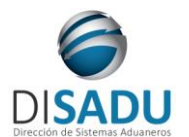

# **Manual del Usuario Externo**

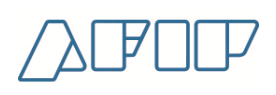

 *<Declaraciones> <Declaracion> <IdentificadorDeclaracion>17033IC01000067K</IdentificadorDeclaracion> <CuitImportadorExportador>20000000036</CuitImportadorExportador> <CuitDespachante>20000000001</CuitDespachante> <FechaOficializacionDeclaracion>2017-08- 01T15:45:47</FechaOficializacionDeclaracion> <CodigoEstadoDeclaracion>OFIC</CodigoEstadoDeclaracion> <FechaEstadoDeclaracion>2017-08-01T15:45:47</FechaEstadoDeclaracion> <CodigoViaTransporte>4</CodigoViaTransporte> <MatriculaMedioTransporte>-</MatriculaMedioTransporte> </Declaracion> <Declaracion> <IdentificadorDeclaracion>17033IC01000068L</IdentificadorDeclaracion> <CuitImportadorExportador>20000000036</CuitImportadorExportador> <CuitDespachante>20000000001</CuitDespachante> <FechaOficializacionDeclaracion>2017-08- 01T15:56:20</FechaOficializacionDeclaracion> <CodigoEstadoDeclaracion>OFIC</CodigoEstadoDeclaracion> <FechaEstadoDeclaracion>2017-08-01T15:56:20</FechaEstadoDeclaracion> <CodigoViaTransporte>4</CodigoViaTransporte> <MatriculaMedioTransporte>-</MatriculaMedioTransporte> </Declaracion> <Declaracion> <IdentificadorDeclaracion>17033IC04000020C</IdentificadorDeclaracion> <CuitImportadorExportador>20000000036</CuitImportadorExportador> <CuitDespachante>20000000001</CuitDespachante> <FechaOficializacionDeclaracion>2017-08- 01T16:44:28</FechaOficializacionDeclaracion> <CodigoEstadoDeclaracion>OFIC</CodigoEstadoDeclaracion> <FechaEstadoDeclaracion>2017-08-01T16:44:28</FechaEstadoDeclaracion> <CodigoViaTransporte>8</CodigoViaTransporte> <MatriculaMedioTransporte>JORGEBUS</MatriculaMedioTransporte> </Declaracion> <Declaracion> <IdentificadorDeclaracion>17033IC01000069M</IdentificadorDeclaracion> <CuitImportadorExportador>20000000036</CuitImportadorExportador> <CuitDespachante>20000000001</CuitDespachante> <FechaOficializacionDeclaracion>2017-08- 02T09:20:34</FechaOficializacionDeclaracion> <CodigoEstadoDeclaracion>ANUL</CodigoEstadoDeclaracion> <FechaEstadoDeclaracion>2017-08-02T00:00:00</FechaEstadoDeclaracion> <CodigoViaTransporte>4</CodigoViaTransporte> <MatriculaMedioTransporte>-</MatriculaMedioTransporte> </Declaracion> <Declaracion> <IdentificadorDeclaracion>17033IC04000021D</IdentificadorDeclaracion> <CuitImportadorExportador>20000000036</CuitImportadorExportador> <CuitDespachante>20000000001</CuitDespachante> <FechaOficializacionDeclaracion>2017-08- 02T11:05:56</FechaOficializacionDeclaracion> <CodigoEstadoDeclaracion>ANUL</CodigoEstadoDeclaracion> <FechaEstadoDeclaracion>2017-08-02T00:00:00</FechaEstadoDeclaracion> <CodigoViaTransporte>8</CodigoViaTransporte> <MatriculaMedioTransporte>LEOPOLDO</MatriculaMedioTransporte> </Declaracion> <Declaracion> <IdentificadorDeclaracion>17033IC01000070E</IdentificadorDeclaracion> <CuitImportadorExportador>20000000036</CuitImportadorExportador> <CuitDespachante>20000000001</CuitDespachante> <FechaOficializacionDeclaracion>2017-08- 02T13:24:34</FechaOficializacionDeclaracion> <CodigoEstadoDeclaracion>PRES</CodigoEstadoDeclaracion> <FechaEstadoDeclaracion>2017-08-02T00:00:00</FechaEstadoDeclaracion> <CodigoViaTransporte>4</CodigoViaTransporte> <MatriculaMedioTransporte>-</MatriculaMedioTransporte> </Declaracion> <Declaracion> <IdentificadorDeclaracion>17033IC01000071F</IdentificadorDeclaracion>*

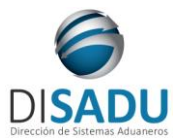

# **Manual del Usuario Externo**

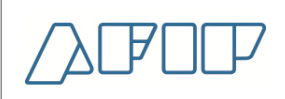

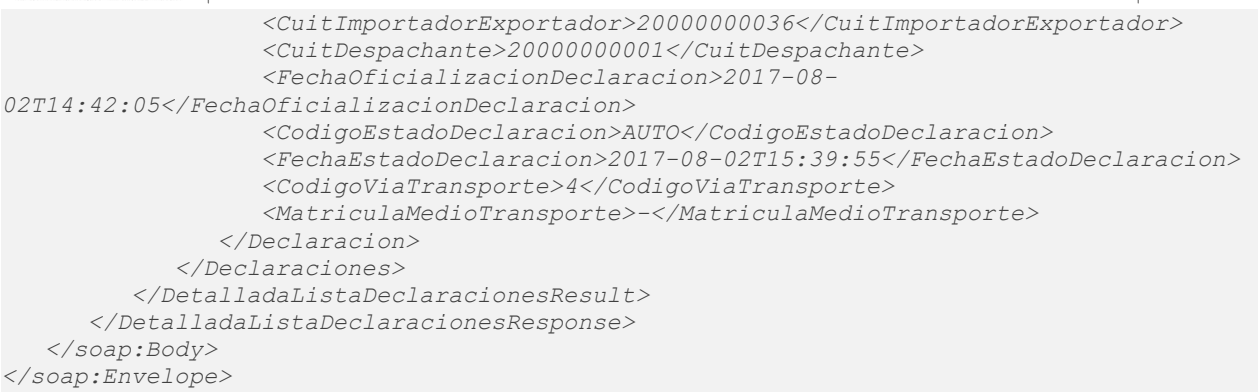

Las estructuras son repetitivas, las mismas tienen una ocurrencia entre 1:xxx veces para mostrar la totalidad de la información de cada declaración.

A continuación se proporcionaran datos válidos que serán de utilidad durante las pruebas:

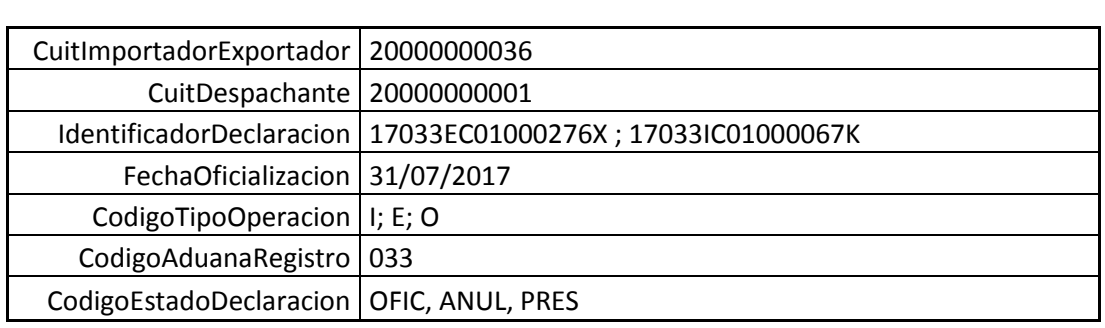

Para más información remitirse al Manual del Desarrollador, WebService wConsDeclaracion, método DetalladaListaDeclaraciones.

### <span id="page-24-0"></span>**METODO DETALLADACARATULA:**

Se tiene por objeto retornar los datos relacionadas a la declaración detallada ingresada por parámetro. Mediante el presente método, se podrán obtener datos específicos de la destinación tales como: canal, proveedor, incoterm, monto FOB, monto flete, monto seguro, entre otros. Ver xml de salida.

*Consideraciones a tener en cuenta:*

- *Deberá existir relación entre la CUIT, tipo de agente, rol conectado y la destinación ingresada.*
- *El identificador de la destinación debe ser válido y existente.*

El XML de entrada con que se accederá a esta información se completa de la siguiente manera:

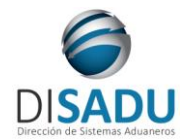

# **Manual del Usuario Externo**

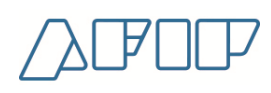

 *<ar:DetalladaCaratula> <!--Optional:--> <ar:argWSAutenticacionEmpresa> <!--Optional:--> <ar:Token>. . .</ar:Token> <!--Optional:--> <ar:Sign>. . .</ar:Sign> <!--Optional:--> <ar:CuitEmpresaConectada>20000000036</ar:CuitEmpresaConectada> <!--Optional:--> <ar:TipoAgente>IMEX</ar:TipoAgente> <!--Optional:--> <ar:Rol>IMEX</ar:Rol> </ar:argWSAutenticacionEmpresa> <!--Optional:--> <ar:argIdentificadorDestinacion>17033IC04000020C</ar:argIdentificadorDestinacion> </ar:DetalladaCaratula>*

La ejecución del XML de entrada nos devolverá un XML de respuesta, nutrido de la información correspondiente a la declaración que se consulta.

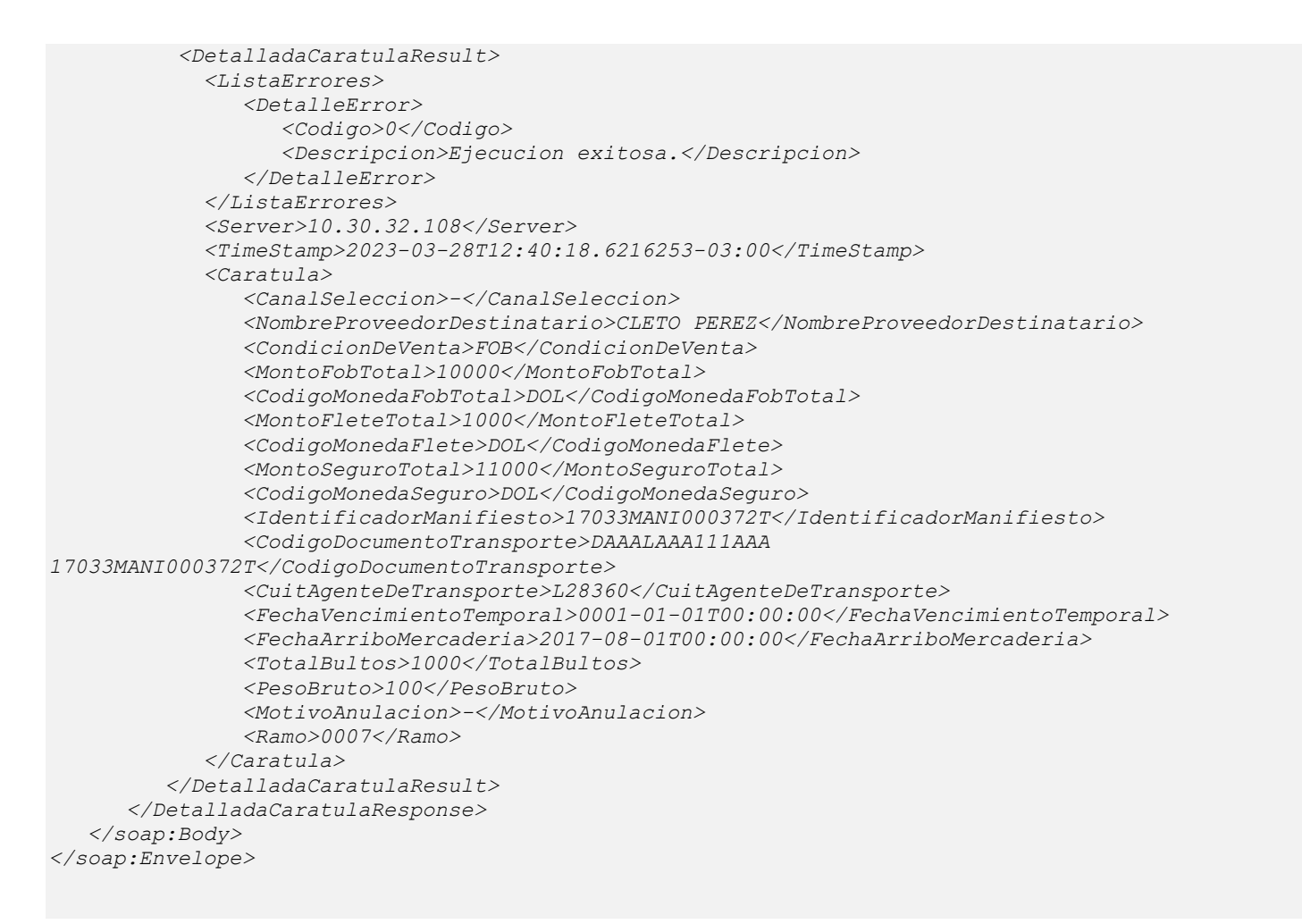

A continuación se proporcionaran datos válidos que serán de utilidad durante las pruebas:

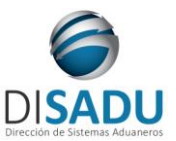

# **Manual del Usuario Externo**

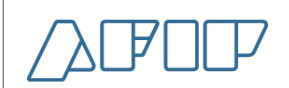

IdentificadorDeclaracion pertenece a CUIT conectada 17033EC01000279L; 17033IC04000020C IdentificadorDeclaracion **NO** pertenece a CUIT conectada 17001IG04000002B

Para más información remitirse al Manual del Desarrollador, WebService wConsDeclaracion, método DetalladaCaratula.

### <span id="page-26-0"></span>**METODO DETALLADAESTADO:**

Se tiene por objeto retornar el último estado de la declaración detallada ingresada por parámetro. Mediante el presente método, se podrá obtener el estado en que se encuentra la destinación y la fecha reciente de actualización.

*Consideraciones a tener en cuenta:*

- *Deberá existir relación entre la CUIT, tipo de agente, rol conectado y la destinación ingresada.*
- *El identificador de la destinación debe ser válido y existente. Es de ingreso obligatorio.*

El XML de entrada con que se accederá a esta información se completa de la siguiente manera:

```
 <ar:DetalladaEstado>
    <!--Optional:-->
    <ar:argWSAutenticacionEmpresa>
       <!--Optional:-->
       <ar:Token>. . . </ar:Token>
       <!--Optional:-->
       <ar:Sign>. . . </ar:Sign>
       <!--Optional:-->
       <ar:CuitEmpresaConectada>20000000036</ar:CuitEmpresaConectada>
       <!--Optional:-->
       <ar:TipoAgente>IMEX</ar:TipoAgente>
       <!--Optional:-->
       <ar:Rol>IMEX</ar:Rol>
    </ar:argWSAutenticacionEmpresa>
    <!--Optional:-->
    <ar:argIdentificadorDestinacion>17033EC01000278K</ar:argIdentificadorDestinacion>
 </ar:DetalladaEstado>
```
La ejecución del XML de entrada nos devolverá un XML de respuesta, con el estado de la declaración ingresada por parámetro:

```
 <DetalladaEstadoResult>
    <Estado>
       <FechaPresentacion>2017-08-01T00:00:00</FechaPresentacion>
       <FechaAutorizacionRetiro>2017-08-01T12:55:51</FechaAutorizacionRetiro>
       <FechaSalida/>
       <FechaCancelacion/>
       <FechaOficializacionPermisoEmbarqueOriginal/>
       <FechaPresentacionPermisoEmbarqueOriginal/>
       <FechaPrecumplido>01/08/2017</FechaPrecumplido>
       <FechaRegistracionCumplido/>
       <FechaLibramientoCumplido/>
       <FechaVencimientoEmbarque>20/08/2017</FechaVencimientoEmbarque>
```
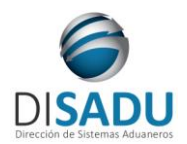

# **Manual del Usuario Externo**

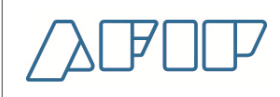

 *<IndicadorPrecumplido>N</IndicadorPrecumplido> <IndicadorCumplido>-</IndicadorCumplido> <IndicadorControlUnidadesConforme>N</IndicadorControlUnidadesConforme> </Estado> </DetalladaEstadoResult>*

A continuación se proporcionaran datos válidos que serán de utilidad durante las pruebas:

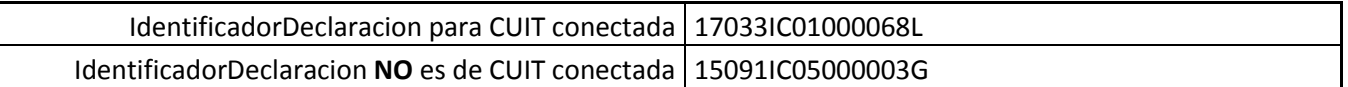

Para más información remitirse al Manual del Desarrollador, WebService wConsDeclaracion, método DetalladaEstado.

### <span id="page-27-0"></span>**METODO DETALLADAITEMS:**

Se tiene por objeto retornar los datos relacionadas a los ítems de la declaración detallada ingresada por parámetro. Mediante el presente método, se podrán obtener datos específicos del item tales como: posición arancelaria, país de origen / procedencia, estado de la mercadería, cantidades, monto unitario, entre otros. Ver xml de salida.

*Consideraciones a tener en cuenta:*

- *Deberá existir relación entre la CUIT, tipo de agente, rol conectado y el identificador de la declaración ingresada.*
- *El identificador de la declaración debe ser válido y existente. Es de ingreso obligatorio.*

El XML de entrada con que se accederá a esta información se completa de la siguiente manera:

```
 <ar:DetalladaItems>
    <!--Optional:-->
    <ar:argWSAutenticacionEmpresa>
       <!--Optional:-->
       <ar:Token>. . . /ar:Token>
       <!--Optional:-->
       <ar:Sign>. . .</ar:Sign>
       <!--Optional:-->
       <ar:CuitEmpresaConectada>20000000036</ar:CuitEmpresaConectada>
       <!--Optional:-->
       <ar:TipoAgente>IMEX</ar:TipoAgente>
       <!--Optional:-->
       <ar:Rol>IMEX</ar:Rol>
    </ar:argWSAutenticacionEmpresa>
    <!--Optional:-->
    <ar:argIdentificadorDestinacion>17033IC01000067K</ar:argIdentificadorDestinacion>
 </ar:DetalladaItems>
```
La ejecución del XML de entrada nos devolverá un XML de respuesta, con la información correspondiente a cada item de la declaración ingresada por parámetro:

> *<Items>*  $(Tt$ em>

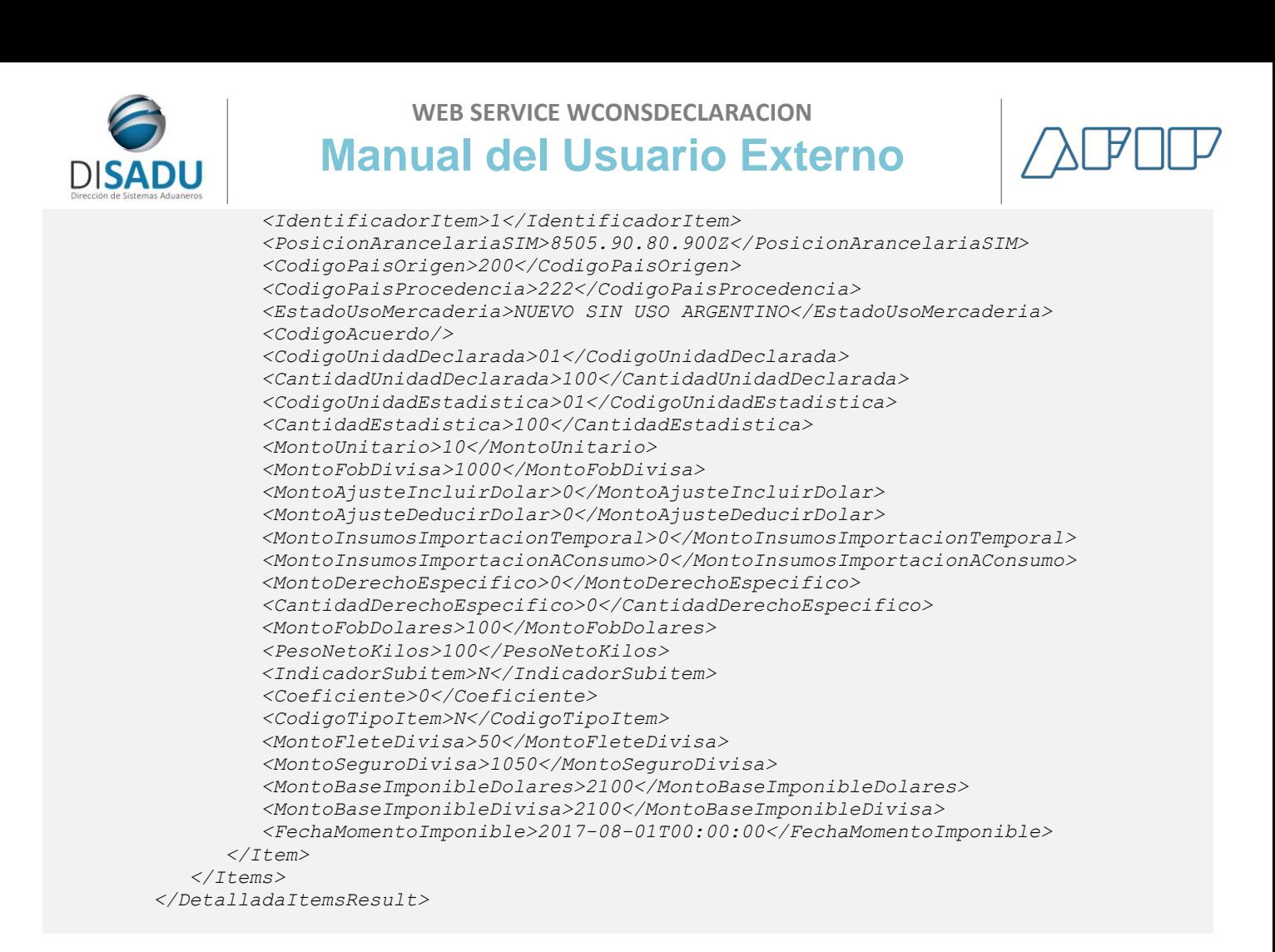

Las estructuras son repetitivas, las mismas tienen una ocurrencia entre 1:xxx veces para mostrar la totalidad de la información de cada ítem.

A continuación se proporcionaran datos válidos que serán de utilidad durante las pruebas:

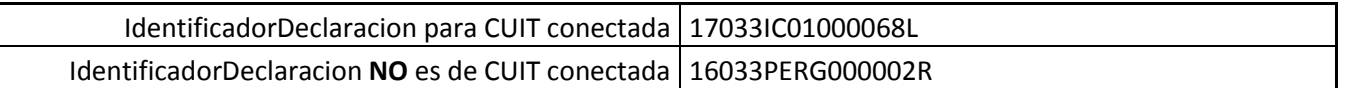

Para más información remitirse al Manual del Desarrollador, WebService wConsDeclaracion, método DetalladaItems.

### <span id="page-28-0"></span>**METODO DETALLADASUBITEM:**

Se tiene por objeto retornar los subitems de la declaración detallada ingresada por parámetro. Mediante el presente método, se podrán obtener datos específicos del subitem tales como: sufijos de valor, unidad declarada, cantidad declarada, precio unitario, entre otros. Ver xml de salida.

*Consideraciones a tener en cuenta:*

- *Deberá existir relación entre la CUIT, tipo de agente, rol conectado y el identificador de la declaración ingresada.*
- *El identificador de la destinación debe ser válido y existente. Es de ingreso obligatorio*

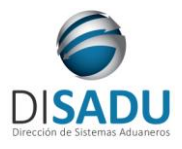

**Manual del Usuario Externo**

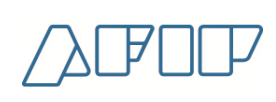

*El número de ítem es de ingreso obligatorio.*

El XML de entrada con que se accederá a esta información se completa de la siguiente manera:

```
 <ar:DetalladaSubitem>
          <!--Optional:-->
          <ar:argWSAutenticacionEmpresa>
             <!--Optional:-->
 <ar:Token>. . . </ar:Token>
 <!--Optional:-->
             <ar:Sign>. . .</ar:Sign>
             <!--Optional:-->
             <ar:CuitEmpresaConectada>20040410024</ar:CuitEmpresaConectada>
             <!--Optional:-->
             <ar:TipoAgente>IMEX</ar:TipoAgente>
             <!--Optional:-->
             <ar:Rol>IMEX</ar:Rol>
          </ar:argWSAutenticacionEmpresa>
          <!--Optional:-->
          <ar:argDetalladaSubitem>
             <!--Optional:-->
             <ar:IdentificadorDestinacion>99033ZFI4000004N</ar:IdentificadorDestinacion>
             <!--Optional:-->
             <ar:IdentificadorItem>1</ar:IdentificadorItem>
          </ar:argDetalladaSubitem>
      </ar:DetalladaSubitem>
```
La ejecución del XML de entrada nos devolverá un XML de respuesta, con la información correspondiente a los subitems de la declaración e item ingresados:

```
 <soap:Envelope xmlns:soap="http://schemas.xmlsoap.org/soap/envelope/" 
xmlns:xsi="http://www.w3.org/2001/XMLSchema-instance" 
xmlns:xsd="http://www.w3.org/2001/XMLSchema">
    <soap:Body>
       <DetalladaSubitemResponse xmlns="Ar.Gob.Afip.Dga.wconsdeclaracion">
          <DetalladaSubitemResult>
             <ListaErrores>
                <DetalleError>
                    <Codigo>0</Codigo>
                   <Descripcion>Ejecucion exitosa.</Descripcion>
                    <Parametros/>
                </DetalleError>
             </ListaErrores>
             <Server>10.30.32.108</Server>
             <TimeStamp>2023-10-03T12:23:45.9147721-03:00</TimeStamp>
             <Subitems>
                <SubItem>
                    <IdentificadorSubItem>1</IdentificadorSubItem>
                  <SufijoValor>-</SufijoValor>
                  <CodigoUnidadDeclarada>07- U.</CodigoUnidadDeclarada>
                   <CantidadUnidadDeclarada>500</CantidadUnidadDeclarada>
                   <CodigoUnidadEstadistica>07- U.</CodigoUnidadEstadistica>
                   <PrecioUnitario>0.60</PrecioUnitario>
                </SubItem>
                <SubItem>
                    <IdentificadorSubItem>2</IdentificadorSubItem>
                   <SufijoValor>-</SufijoValor>
                  <CodigoUnidadDeclarada>07- U.</CodigoUnidadDeclarada>
                   <CantidadUnidadDeclarada>400</CantidadUnidadDeclarada>
                  <CodigoUnidadEstadistica>07- U.</CodigoUnidadEstadistica>
                    <PrecioUnitario>1.75</PrecioUnitario>
                </SubItem>
             </Subitems>
          </DetalladaSubitemResult>
       </DetalladaSubitemResponse>
```
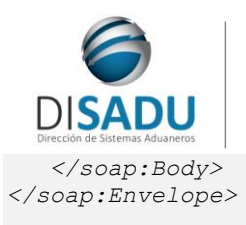

**WEB SERVICE WCONSDECLARACION Manual del Usuario Externo**

A continuación se proporcionaran datos válidos que serán de utilidad durante las pruebas:

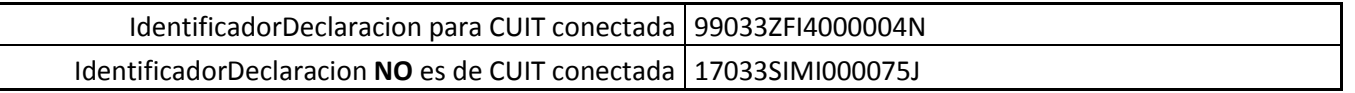

Para más información remitirse al Manual del Desarrollador, WebService wConsDeclaracion, método DetalladaSubitem.

### <span id="page-30-0"></span>**METODO DETALLADAOTROSDATOS**

El presente método tiene por objeto retornar los datos complementarios, ventajas de/los item o caratula consultados para la declaración detallada y el item ingresados por parámetro.

Mediante la consulta se podrán obtener datos tales como: datos complementarios, textos validados, opciones seleccionadas, código de ventaja. Ver xml de salida.

*Consideraciones a tener en cuenta:*

- *Deberá existir relación entre la CUIT, tipo de agente, rol conectado y el identificador de la declaración ingresada.*
- *El identificador debe ser válido y existente. Es de ingreso obligatorio*
- *El número de item es de ingreso obligatorio. Si es 0, se retornan los datos de la caratula.*

El XML de entrada con que se accederá a esta información se completa de la siguiente manera:

```
 <ar:DetalladaOtrosDatos>
    <!--Optional:-->
    <ar:argWSAutenticacionEmpresa>
       <!--Optional:-->
       <ar:Token>. . . </ar:Token>
       <!--Optional:-->
       <ar:Sign>. . ./ar:Sign>
       <!--Optional:-->
       <ar:CuitEmpresaConectada>20000000036</ar:CuitEmpresaConectada>
       <!--Optional:-->
       <ar:TipoAgente>IMEX</ar:TipoAgente>
       <!--Optional:-->
       <ar:Rol>IMEX</ar:Rol>
    </ar:argWSAutenticacionEmpresa>
    <!--Optional:-->
    <ar:argDetalladaOtrosDatos>
       <!--Optional:-->
       <ar:IdentificadorDestinacion>17033EC01000276X</ar:IdentificadorDestinacion>
       <ar:IdentificadorItem>1</ar:IdentificadorItem>
    </ar:argDetalladaOtrosDatos>
 </ar:DetalladaOtrosDatos>
```
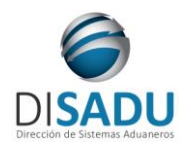

**Manual del Usuario Externo**

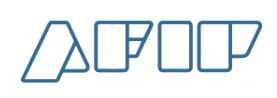

La ejecución del XML de entrada nos devolverá un XML de respuesta, con la información correspondiente los datos declarados para declaración e item ingresados:

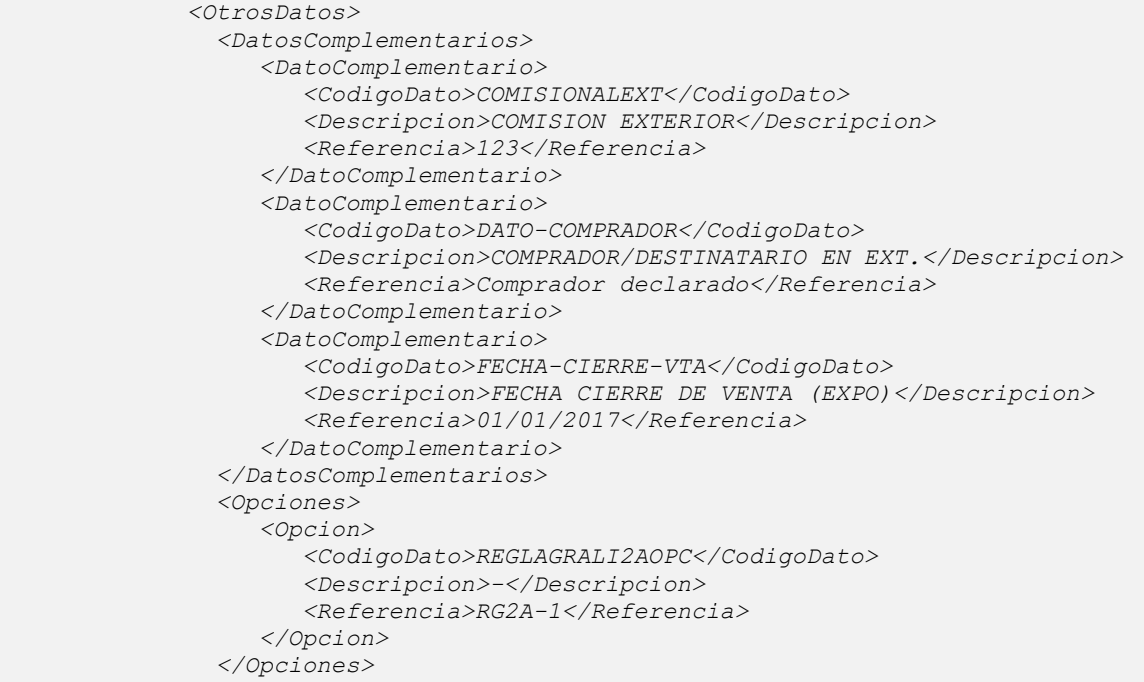

A continuación se proporcionaran datos válidos que serán de utilidad durante las pruebas:

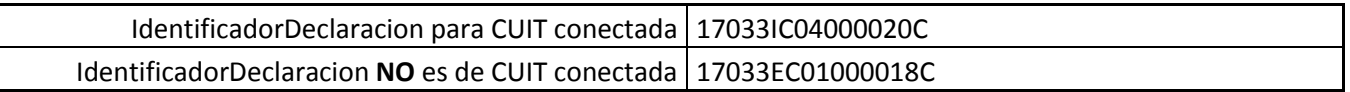

Para más información remitirse al Manual del Desarrollador, WebService wConsDeclaracion, método DetalladaOtrosDatos.

### <span id="page-31-0"></span>**METODO DETALLADADOCUMENTOS**

Se tiene por objeto retornar los documentos asociados a la declaración ingresada por parámetro. Mediante el presente método, se podrá obtener la siguiente información: código del documento declarado, presencia del documento, fecha de presentación, item al que corresponde, entre otros. Ver xml de salida.

*Consideraciones a tener en cuenta:*

- *Deberá existir relación entre la CUIT, tipo de agente, rol conectado y el identificador de la declaración ingresada.*
- *El identificador debe ser válido y existente. Es de ingreso obligatorio*

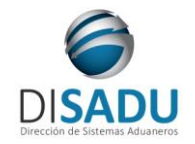

# **Manual del Usuario Externo**

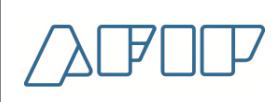

El XML de entrada con que se accederá a esta información se completa de la siguiente manera:

```
 <ar:DetalladaDocumentos>
    <!--Optional:-->
    <ar:argWSAutenticacionEmpresa>
       <!--Optional:-->
       <ar:Token>. . .</ar:Token>
       <!--Optional:-->
       <ar:Sign>. . .</ar:Sign>
       <!--Optional:-->
       <ar:CuitEmpresaConectada>20000000036</ar:CuitEmpresaConectada>
       <!--Optional:-->
       <ar:TipoAgente>IMEX</ar:TipoAgente>
       <!--Optional:-->
       <ar:Rol>IMEX</ar:Rol>
    </ar:argWSAutenticacionEmpresa>
    <!--Optional:-->
    <ar:argIdentificadorDestinacion>17033EC01000276X</ar:argIdentificadorDestinacion>
 </ar:DetalladaDocumentos>
```
La ejecución del XML de entrada nos devolverá un XML de respuesta, con la información correspondiente los documentos asociados para declaración ingresada:

```
 <Documentos>
       <Documento>
          <IdentificadorItem>1</IdentificadorItem>
         <CodigoDeDocumento>AUT.EXP.RES.PELI</CodigoDeDocumento>
         <DescripcionDeDocumento>AUT-EXP-RES-PELIGR</DescripcionDeDocumento>
          <Referencia>S</Referencia>
         <PresenciaReal>S</PresenciaReal>
         <PresenciaDocumento>S</PresenciaDocumento>
         <FechaPresentacion>2017-08-01T00:00:00</FechaPresentacion>
       </Documento>
       <Documento>
          <IdentificadorItem>0</IdentificadorItem>
         <CodigoDeDocumento>FACTURACOMERCIAL</CodigoDeDocumento>
         <DescripcionDeDocumento>FACTURA COMERCIAL</DescripcionDeDocumento>
         <PresenciaDocumento>N</PresenciaDocumento>
         <FechaPresentacion>0001-01-01T00:00:00</FechaPresentacion>
       </Documento>
    </Documentos>
```
A continuación se proporcionaran datos válidos que serán de utilidad durante las pruebas:

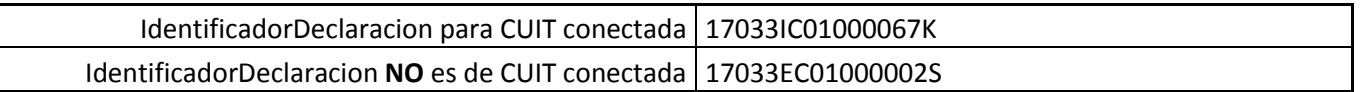

Para más información remitirse al Manual del Desarrollador, WebService wConsDeclaracion, método DetalladaDocumentos.

### <span id="page-32-0"></span>**METODO SIMIDJAILISTADECLARACIONES**

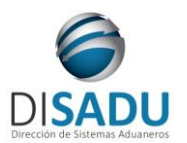

**Manual del Usuario Externo**

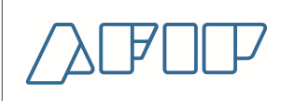

El presente método tiene la finalidad de retornar el detalle de las Declaraciones del Sistema de Importaciones de la República Argentina (SIRA), Declaraciones Juradas Anticipadas de Importación (DJAI) y las del Sistema Integral de Monitoreo de Importaciones (SIMI) de acuerdo a los parámetros de entrada ingresados en la consulta.

*Consideraciones a tener en cuenta:*

- Deberá especificarse el CUIT del Importador/Exportador y/o el CUIT del Despachante.
- Podrá consultar por identificador de la declaración o por rango de fechas.
- De especificarse el identificador de la declaración, se ignoran las fechas ingresadas.

Mediante el presente método, se podrá obtener la siguiente información: identificador externo, CUIT importador/exportador, CUIT despachante, fecha de oficialización, estado, fecha de estado, entre otros. Ver xml de salida.

El XML de entrada con que se accederá a esta información se completa de la siguiente manera:

```
<ar:SimiDjaiListaDeclaraciones>
         <!--Optional:-->
         <ar:argWSAutenticacionEmpresa>
            <!--Optional:-->
            <ar:Token>...</ar:Token>
            <!--Optioal:-->
            <ar:Sign>...</ar:Sign>
            <ar:CuitEmpresaConectada>20040410024</ar:CuitEmpresaConectada>
            <!--Optional:-->
            <ar:TipoAgente>IMEX</ar:TipoAgente>
            <!--Optional:-->
            <ar:Rol>IMEX</ar:Rol>
         </ar:argWSAutenticacionEmpresa>
         <!--Optional:-->
         <ar:argSimiDjaiListaParams>
            <!--Optional:-->
            <ar:IdentificadorDeclaracion></ar:IdentificadorDeclaracion>
            <!--Optional:-->
            <ar:CuitImportadorExportador>20040410024</ar:CuitImportadorExportador>
            <!--Optional:-->
            <ar:CuitDespachante></ar:CuitDespachante>
            <!--Optional:-->
            <ar:CodigoEstadoDeclaracion></ar:CodigoEstadoDeclaracion>
            <!--Optional:-->
            <ar:FechaOficializacionDesde>2022-12-29T00:00:00-03:00</ar:FechaOficializacionDesde>
            <ar:FechaOficializacionHasta>2023-01-06T00:00:00-03:00</ar:FechaOficializacionHasta>
            <ar:CodigoAduanaRegistro></ar:CodigoAduanaRegistro>
         </ar:argSimiDjaiListaParams>
      </ar:SimiDjaiListaDeclaraciones>
```
La ejecución del XML de entrada nos devolverá un XML de respuesta, con la información correspondiente para las DJAI / SIMI que cumplan con los parámetros ingresados:

```
 <<SimiDjaiListaDeclaracionesResult>
   <ListaErrores>
      <DetalleError>
         <Codigo>0</Codigo>
        <Descripcion>Ejecucion exitosa.</Descripcion>
        <Parametros/>
      </DetalleError>
   </ListaErrores>
   <Server>10.30.32.108</Server>
   <TimeStamp>2023-10-03T10:40:06.0837419-03:00</TimeStamp>
   <Declaraciones>
      <DeclaracionDetallada>
         <IdentificadorDeclaracion>22033SIRA000198X</IdentificadorDeclaracion>
        <CuitImportadorExportador>20040410024</CuitImportadorExportador>
```
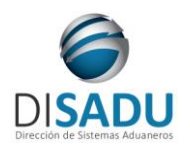

# **Manual del Usuario Externo**

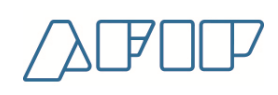

 *<CuitDespachante>20040410024</CuitDespachante> <CodigoEstadoDeclaracion>ANUL</CodigoEstadoDeclaracion> <FechaEstadoDeclaracion>2023-04-25T15:37:39</FechaEstadoDeclaracion> <MotivoAnulacion>5.2 ANEXO RG 5271</MotivoAnulacion> <FechaOficializacion>2022-12-29T09:50:34</FechaOficializacion> <VencimientoSimi>2023-04-17T00:00:00</VencimientoSimi> <IndiceLNA>S</IndiceLNA> <FechaVencimiendoLNA xsi:nil="true"/> <IndiceLA>N</IndiceLA> <FechaVencimiendoLA xsi:nil="true"/> <IndiceDJCP>N</IndiceDJCP> <FechaVencimientoDJCP xsi:nil="true"/> <IndicadorCantidadPendienteCancelacion>N</IndicadorCantidadPendienteCancelacion> <IndicadorInformaBcra>R</IndicadorInformaBcra> <FechaInformaBcra>2023-08-02T13:35:52.080931</FechaInformaBcra> <FechaMLCIni>2030-03-05T02:01:05</FechaMLCIni> <PlazoMLCIni>99</PlazoMLCIni> <FechaMLCDef xsi:nil="true"/> <PlazoMLCDef xsi:nil="true"/> </DeclaracionDetallada> <DeclaracionDetallada> <IdentificadorDeclaracion>23058SIRA000001W</IdentificadorDeclaracion> <CuitImportadorExportador>20040410024</CuitImportadorExportador> <CuitDespachante>20040410024</CuitDespachante> <CodigoEstadoDeclaracion>ANUL</CodigoEstadoDeclaracion> <FechaEstadoDeclaracion>2023-04-25T15:37:39</FechaEstadoDeclaracion> <MotivoAnulacion>5.2 ANEXO RG 5271</MotivoAnulacion> <FechaOficializacion>2023-01-06T16:01:15</FechaOficializacion> <VencimientoSimi>2023-04-06T00:00:00</VencimientoSimi> <IndiceLNA>N</IndiceLNA> <FechaVencimiendoLNA xsi:nil="true"/> <IndiceLA>S</IndiceLA> <FechaVencimiendoLA>2023-04-06T16:15:20</FechaVencimiendoLA> <IndiceDJCP>N</IndiceDJCP> <FechaVencimientoDJCP xsi:nil="true"/> <IndicadorCantidadPendienteCancelacion>N</IndicadorCantidadPendienteCancelacion> <IndicadorInformaBcra>R</IndicadorInformaBcra> <FechaInformaBcra>2023-07-24T12:46:34.322493</FechaInformaBcra> <FechaMLCIni>2023-01-09T00:00:00</FechaMLCIni> <PlazoMLCIni>5</PlazoMLCIni> <FechaMLCDef xsi:nil="true"/> <PlazoMLCDef xsi:nil="true"/> </DeclaracionDetallada> </Declaraciones> </SimiDjaiListaDeclaracionesResult> </SimiDjaiListaDeclaracionesResponse> </soap:Body> </soap:Envelope>*

A continuación se proporcionaran datos válidos que serán de utilidad durante las pruebas:

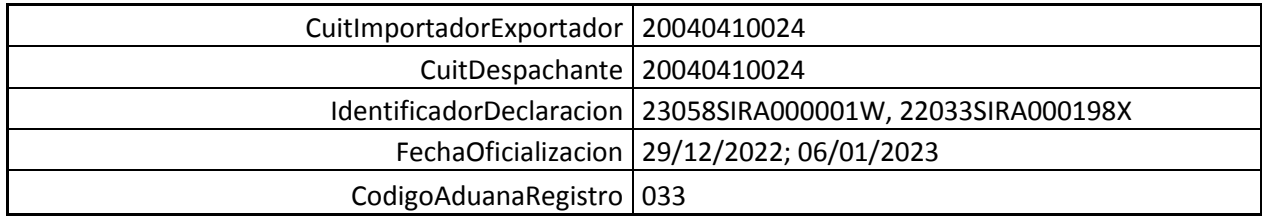

Para más información remitirse al Manual del Desarrollador, WebService wConsDeclaracion, método SimiDjaiListaDeclaraciones.

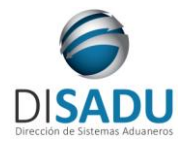

**Manual del Usuario Externo**

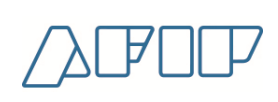

### <span id="page-35-0"></span>**METODO SIMIDJAIITEMS**

Se tiene por objeto retornar los datos relacionados a los ítems de la SIMI / DJAI ingresada por parámetro. Mediante el presente método, se podrá obtener la siguiente información: identificador de item, posición arancelaria, código de unidad declarada, cantidad y saldo disponible. Ver xml de salida.

*Consideraciones a tener en cuenta:*

- *Deberá existir relación entre la CUIT, tipo de agente, rol conectado y el identificador de la declaración ingresada.*
- *El identificador debe ser válido y existente. Es de ingreso obligatorio*

El XML de entrada con que se accederá a esta información se completa de la siguiente manera:

```
 <ar:SimiDjaiItems>
    <!--Optional:-->
    <ar:argWSAutenticacionEmpresa>
       <!--Optional:-->
       <ar:Token>. . . </ar:Token>
       <!--Optional:-->
       <ar:Sign>. . .</ar:Sign>
       <!--Optional:-->
       <ar:CuitEmpresaConectada>20000000036</ar:CuitEmpresaConectada>
       <!--Optional:-->
       <ar:TipoAgente>IMEX</ar:TipoAgente>
       <!--Optional:-->
       <ar:Rol>IMEX</ar:Rol>
    </ar:argWSAutenticacionEmpresa>
    <!--Optional:-->
    <ar:argSimiDjaiItemsParams>
       <!--Optional:-->
       <ar: IdentificadorDeclaracion>17033SIMI000056X</ar: IdentificadorDeclaracion>
    </ar:argSimiDjaiItemsParams>
 </ar:SimiDjaiItems>
```
La ejecución del XML de entrada nos devolverá un XML de respuesta, con la información correspondiente para los ítems de la DJAI / SIMI ingresada por parámetro:

```
 <Items>
    <Item>
       <IdentificadorItem>1</IdentificadorItem>
      <PosicionArancelariaSIM>6401.10.00.200X</PosicionArancelariaSIM>
      <VencimientoLNA xsi:nil="true"/>
      <VencimientoLA xsi:nil="true"/>
      <VencimientoDJCP xsi:nil="true"/>
      <CodigoUnidadDeclarada>08-2 U</CodigoUnidadDeclarada>
      <CantidadUnidadDeclarada>1</CantidadUnidadDeclarada>
      <Saldo>1</Saldo>
    </Item>
 </Items>
```
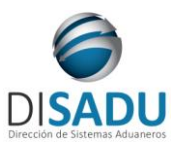

### **WEB SERVICE WCONSDECLARACION Manual del Usuario Externo**

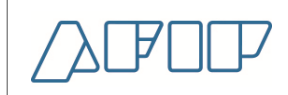

A continuación se proporcionaran datos válidos que serán de utilidad durante las pruebas:

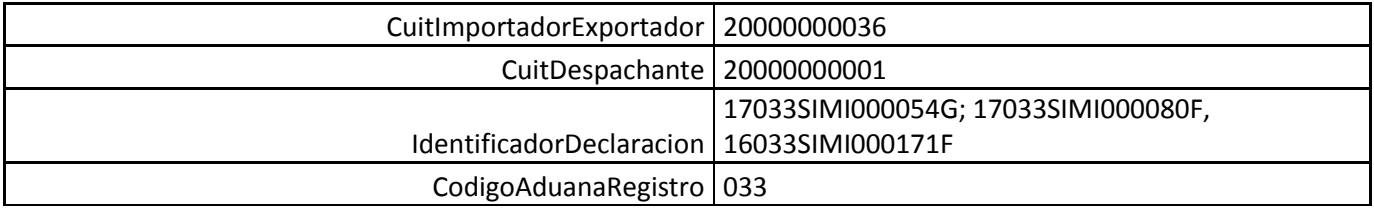

Para más información remitirse al Manual del Desarrollador, WebService wConsDeclaracion, método SimiDjaiListaDeclaraciones

### <span id="page-36-0"></span>**METODO SIMIDJAISUBITEMS**

Se tiene por finalidad retornar los datos relacionados a los subitems de la SIMI / DJAI e item ingresados por parámetro. Mediante el presente método, se podrá obtener la siguiente información: identificador del item, identificador del subitem, cantidad declarada, saldo disponible. Ver xml de salida.

*Consideraciones a tener en cuenta:*

- *Deberá existir relación entre la CUIT, tipo de agente, rol conectado y el identificador de la declaración ingresada.*
- *El identificador debe ser válido y existente. Es de ingreso obligatorio*
- *El identificador externo del ítem es de ingreso obligatorio.*

El XML de entrada con que se accederá a esta información se completa de la siguiente manera:

```
<soapenv:Envelope xmlns:soapenv="http://schemas.xmlsoap.org/soap/envelope/" 
xmlns:ar="Ar.Gob.Afip.Dga.wconsdeclaracion">
    <soapenv:Header/>
    <soapenv:Body>
       <ar:SimiDjaiSubitems>
          <!--Optional:-->
          <ar:argWSAutenticacionEmpresa>
             <!--Optional:-->
             <ar:Token>...</ar:Token>
             <!--Optional:-->
             <ar:Sign>...</ar:Sign>
             <!--Optional:-->
             <ar:CuitEmpresaConectada>20000000036</ar:CuitEmpresaConectada>
             <!--Optional:-->
             <ar:TipoAgente>IMEX</ar:TipoAgente>
             <!--Optional:-->
             <ar:Rol>IMEX</ar:Rol>
          </ar:argWSAutenticacionEmpresa>
          <!--Optional:-->
          <ar:argSimiDjaiSubitemsParams>
             <!--Optional:-->
             <ar: IdentificadorDeclaracion >17033SIMI000054G</ar: IdentificadorDeclaracion >
             <!--Optional:-->
             <ar:IdentificadorExternoItem>1</ar:IdentificadorExternoItem>
          </ar:argSimiDjaiSubitemsParams>
       </ar:SimiDjaiSubitems>
    </soapenv:Body>
</soapenv:Envelope>
```
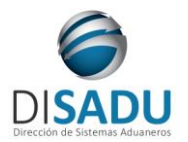

**Manual del Usuario Externo**

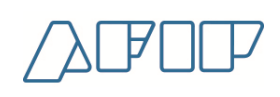

La ejecución del XML de entrada nos devolverá un XML de respuesta, con la información correspondiente los sub ítems para declaración e ítem ingresados:

```
<soap:Envelope xmlns:soap="http://schemas.xmlsoap.org/soap/envelope/" 
xmlns:xsi="http://www.w3.org/2001/XMLSchema-instance" 
xmlns:xsd="http://www.w3.org/2001/XMLSchema">
    <soap:Body>
       <SimiDjaiSubitemsResponse xmlns="Ar.Gob.Afip.Dga.wconsdeclaracion">
          <SimiDjaiSubitemsResult>
             <ListaErrores/>
              <Subitems>
                <Subitem>
                    <IdentificadorSubItem>1</IdentificadorSubItem>
                   <FechaVencimientoLNA>0001-01-01T00:00:00</FechaVencimientoLNA>
                   <FechaVencimientoLA>0001-01-01T00:00:00</FechaVencimientoLA>
                   <FechaVencimientoDJCP>0001-01-01T00:00:00</FechaVencimientoDJCP>
                   <CantidadDeclarada>100</CantidadDeclarada>
                   <Saldo>0</Saldo>
                </Subitem>
                <Subitem>
                   <IdentificadorSubItem>2</IdentificadorSubItem>
                  <FechaVencimientoLNA>0001-01-01T00:00:00</FechaVencimientoLNA>
                   <FechaVencimientoLA>0001-01-01T00:00:00</FechaVencimientoLA>
                    <FechaVencimientoDJCP>0001-01-01T00:00:00</FechaVencimientoDJCP>
                   <CantidadDeclarada>50</CantidadDeclarada>
                    <Saldo>0</Saldo>
                </Subitem>
             </Subitems>
          </SimiDjaiSubitemsResult>
       </SimiDjaiSubitemsResponse>
    </soap:Body>
</soap:Envelope>
```
A continuación se proporcionaran datos válidos que serán de utilidad durante las pruebas:

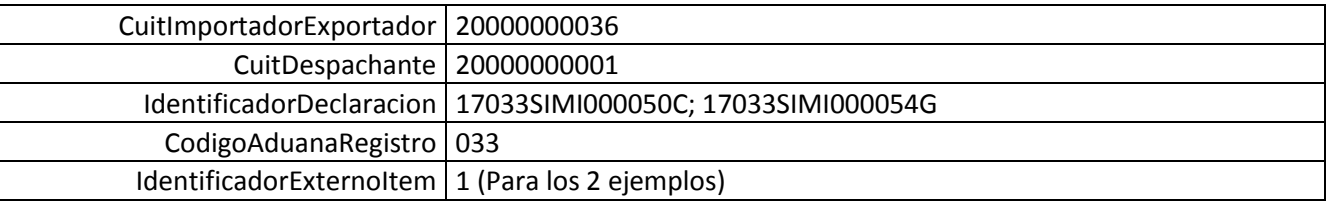

### <span id="page-37-0"></span>**METODO SIMIDJAICANCELACIONES**

Se tiene por finalidad retornar las cancelaciones de la SIMI / DJAI ingresada para el ítem y subitem consultados por parámetro. Mediante el presente método, se podrá obtener la siguiente información: identificador de la declaración, numero de ítem, número subitem, identificador destinación con la que cancela, numero de ítem de la destinación, entre otros. Ver xml de salida.

*Consideraciones a tener en cuenta:*

- *Deberá existir relación entre la CUIT, tipo de agente, rol conectado y el identificador de la declaración ingresada.*
- *El identificador debe ser válido y existente. Es de ingreso obligatorio*
- *El identificador externo del ítem es de ingreso obligatorio.*

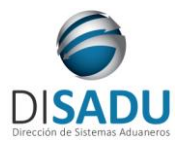

**WEB SERVICE WCONSDECLARACION Manual del Usuario Externo**

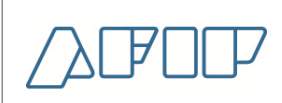

*El identificador Subitem es de ingreso obligatorio.*

El XML de entrada con que se accederá a esta información se completa de la siguiente manera:

```
<soapenv:Envelope xmlns:soapenv="http://schemas.xmlsoap.org/soap/envelope/" 
xmlns:ar="Ar.Gob.Afip.Dga.wconsdeclaracion">
    <soapenv:Header/>
    <soapenv:Body>
       <ar:SimiDjaiCancelaciones>
          <!--Optional:-->
          <ar:argWSAutenticacionEmpresa>
             <!--Optional:-->
             <ar:Token>...</ar:Token>
             <!--Optional:-->
             <ar:Sign>...</ar:Sign>
             <!--Optional:-->
             <ar:CuitEmpresaConectada>20000000036</ar:CuitEmpresaConectada>
             <!--Optional:-->
             <ar:TipoAgente>IMEX</ar:TipoAgente>
             <!--Optional:-->
             <ar:Rol>IMEX</ar:Rol>
          </ar:argWSAutenticacionEmpresa>
          <!--Optional:-->
          <ar:argSimiDjaiCancelacionesParams>
             <!--Optional:-->
             <ar: IdentificadorDeclaracion>17033SIMI000052E</ar: IdentificadorDeclaracion>
             <!--Optional:-->
             <ar:IdentificadorExternoItem>1</ar:IdentificadorExternoItem>
             <!--Optional:-->
             <ar:IdentificadorSubItem>0</ar:IdentificadorSubItem>
          </ar:argSimiDjaiCancelacionesParams>
       </ar:SimiDjaiCancelaciones>
    </soapenv:Body>
</soapenv:Envelope>
```
La ejecución del XML de entrada nos devolverá un XML de respuesta, con la información correspondiente a las destinaciones:

```
<soap:Envelope xmlns:soap="http://schemas.xmlsoap.org/soap/envelope/" 
xmlns:xsi="http://www.w3.org/2001/XMLSchema-instance" 
xmlns:xsd="http://www.w3.org/2001/XMLSchema">
    <soap:Body>
       <SimiDjaiCancelacionesResponse xmlns="Ar.Gob.Afip.Dga.wconsdeclaracion">
          <SimiDjaiCancelacionesResult>
             <ListaErrores>
                <DetalleError>
                   <Codigo>0</Codigo>
                  <Descripcion>Ejecucion exitosa.</Descripcion>
                </DetalleError>
             </ListaErrores>
             <Server>10.30.32.108</Server>
             <TimeStamp>2023-03-28T14:53:30.598967-03:00</TimeStamp>
             <Cancelaciones>
                <Cancelacion>
                   <IdentificadorDeclaracion>17033SIMI000052E</IdentificadorDeclaracion>
                  <IdentificadorItem>1</IdentificadorItem>
                  <IdentificadorSubitem>0</IdentificadorSubitem>
                   <IdentificadorDestinacion>17033IC01000043E</IdentificadorDestinacion>
                   <IdentificadorItemDestinacion>1</IdentificadorItemDestinacion>
                  <IdentificadorSubitemDestinacion>0</IdentificadorSubitemDestinacion>
                    <FechaOficializacionDestinacion>2017-04-
28T18:45:04</FechaOficializacionDestinacion>
                   <Cantidad>1</Cantidad>
                  <CodigoEstadoDeclaracion>OFIC</CodigoEstadoDeclaracion>
                  <FechaOficializacionDeclaracion>2017-06-
15T10:10:32</FechaOficializacionDeclaracion>
```
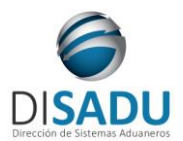

# **Manual del Usuario Externo**

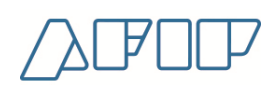

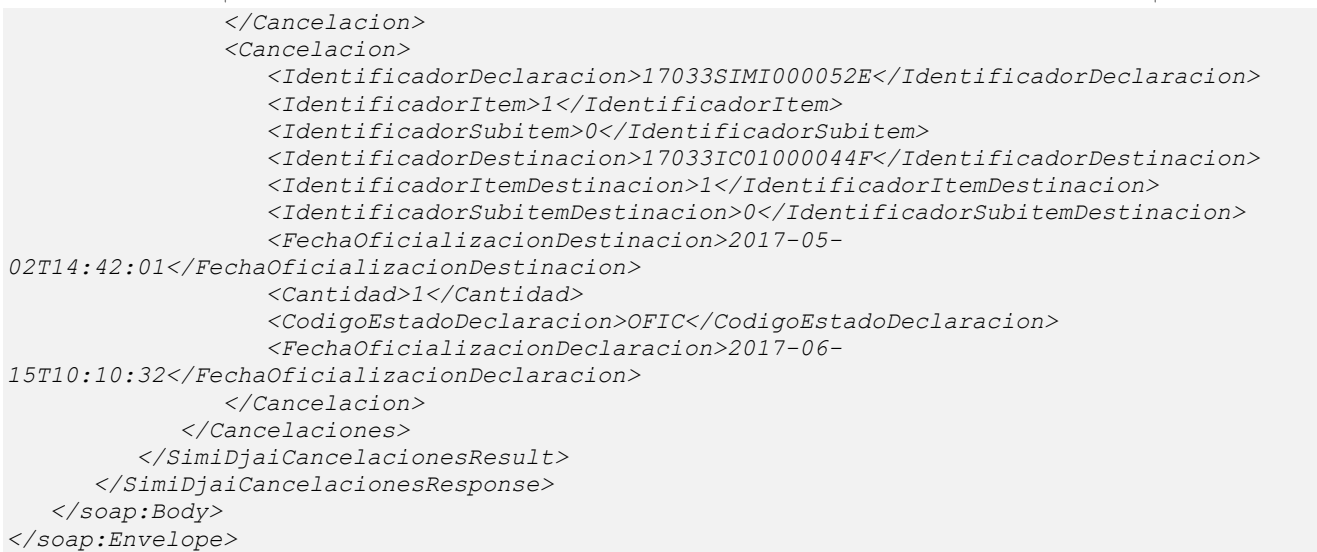

A continuación se proporcionaran datos válidos que serán de utilidad durante las pruebas:

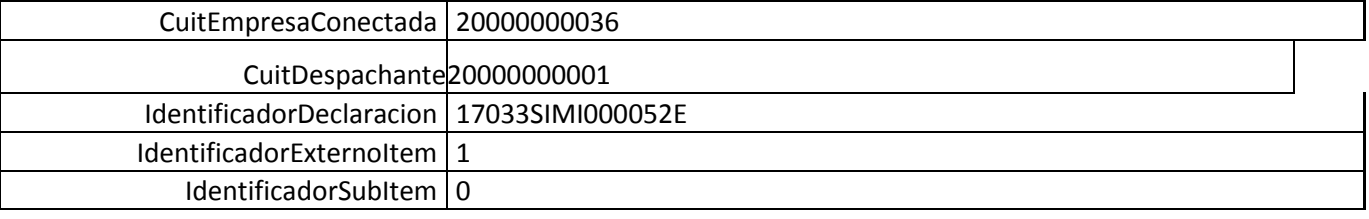

### <span id="page-39-0"></span>**METODO PENLISTAN[OVEDADES](https://wsaduhomoext.afip.gob.ar/diav2/wconsdeclaracion/wconsdeclaracion.asmx?op=PENListaNovedades)**

El presente método tiene la finalidad de retornar las novedades correspondientes a la declaración detallada consultada o todas las novedades pertenecientes al cuit informado.

*Consideraciones a tener en cuenta:*

- *Deberá existir relación entre la CUIT, tipo de agente, rol conectado y la destinación ingresada.*
- *El identificador de la destinación debe ser válido y existente. Es un campo opcional*
- Deberá especificarse el CUIT de la empresa.

El XML de entrada con que se accederá a esta información se completa de la siguiente manera:

```
<soapenv:Envelope xmlns:soapenv="http://schemas.xmlsoap.org/soap/envelope/" 
xmlns:ar="Ar.Gob.Afip.Dga.wconsdeclaracion">
    <soapenv:Header/>
    <soapenv:Body>
       <ar:PENListaNovedades>
          <!--Optional:-->
          <ar:argWSAutenticacionEmpresa>
             <!--Optional:-->
             <ar:Token>....</ar:Token>
             <!--Optional:-->
             <ar:Sign>....</ar:Sign>
```
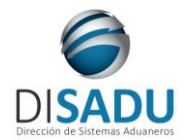

# **Manual del Usuario Externo**

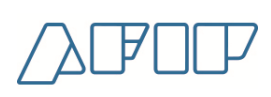

 *<!--Optional:--> <ar:CuitEmpresaConectada>20000000036</ar:CuitEmpresaConectada> <!--Optional:--> <ar:TipoAgente>IMEX</ar:TipoAgente> <!--Optional:--> <ar:Rol>IMEX</ar:Rol> </ar:argWSAutenticacionEmpresa> <!--Optional:--> <ar:argNovedadElectronicaListaParams> <!--Optional:--> <ar:IdentificadorDeclaracion>11033EC01000562A</ar:IdentificadorDeclaracion> <!--Optional:--> <ar:CuitEmpresa>20000000036</ar:CuitEmpresa> </ar:argNovedadElectronicaListaParams> </ar:PENListaNovedades> </soapenv:Body> </soapenv:Envelope>*

La ejecución del XML de entrada nos devolverá un XML de respuesta, nutrido de la información correspondiente a la declaración que se consulta.

```
<soap:Envelope xmlns:soap="http://schemas.xmlsoap.org/soap/envelope/" 
xmlns:xsi="http://www.w3.org/2001/XMLSchema-instance" 
xmlns:xsd="http://www.w3.org/2001/XMLSchema">
    <soap:Body>
       <PENListaNovedadesResponse xmlns="Ar.Gob.Afip.Dga.wconsdeclaracion">
          <PENListaNovedadesResult>
             <ListaErrores>
                <DetalleError>
                   <Codigo>0</Codigo>
                   <Descripcion>Ejecucion exitosa.</Descripcion>
                </DetalleError>
             </ListaErrores>
             <Server>10.30.32.108</Server>
             <TimeStamp>2023-03-28T14:57:51.039014-03:00</TimeStamp>
             <ListaNovedadesElectronicas>
                <NovedadElectronica>
<IdentificadorExternoDeclaracion>11033EC01000562A</IdentificadorExternoDeclaracion>
                   <CuitImex>20000000001</CuitImex>
                  <CuitDesp>20000000001</CuitDesp>
                  <EstadoDeclaracion>AUTORIZACION RETIRO</EstadoDeclaracion>
                  <FechaRegistro>12/08/2011</FechaRegistro>
                  <UsuarioRegistro>AD46</UsuarioRegistro>
                  <Categoria>NOTA GENERAL</Categoria>
                  <IndicadorNotificacion>S</IndicadorNotificacion>
                  <FechaNotificacion>2011-08-15T00:00:00</FechaNotificacion>
                   <Visibilidad>N</Visibilidad>
                  <TextoNovedad>nuevo registro de novedades</TextoNovedad>
                </NovedadElectronica>
                <NovedadElectronica>
<IdentificadorExternoDeclaracion>11033EC01000562A</IdentificadorExternoDeclaracion>
                   <CuitImex>20000000001</CuitImex>
                  <CuitDesp>20000000001</CuitDesp>
                  <EstadoDeclaracion>AUTORIZACION RETIRO</EstadoDeclaracion>
                  <FechaRegistro>12/08/2011</FechaRegistro>
                  <UsuarioRegistro>AD46</UsuarioRegistro>
                   <Categoria>NOTA GENERAL</Categoria>
                   <IndicadorNotificacion>S</IndicadorNotificacion>
                  <FechaNotificacion>2011-08-15T00:00:00</FechaNotificacion>
                   <Visibilidad>N</Visibilidad>
                   <TextoNovedad>parte electronico de novedades 1</TextoNovedad>
                </NovedadElectronica>
             </ListaNovedadesElectronicas>
          </PENListaNovedadesResult>
       </PENListaNovedadesResponse>
```
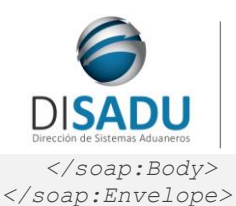

**Manual del Usuario Externo**

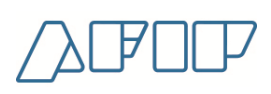

Las estructuras son repetitivas, las mismas tienen una ocurrencia entre 1:xxx veces para mostrar la totalidad de la información de cada declaración.

A continuación se proporcionaran datos válidos que serán de utilidad durante las pruebas:

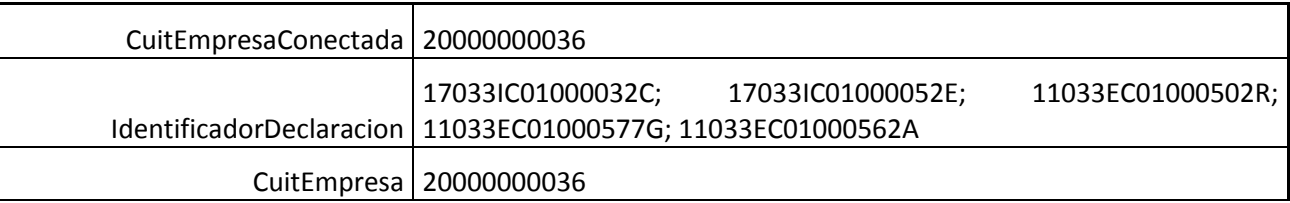

### <span id="page-41-0"></span>**METODO SUSPENSIVASLISTADECLARACIONES**

El presente método tiene la finalidad de retornar las declaraciones Suspensivas que cumplan con los parámetros ingresados.

#### *Consideraciones a tener en cuenta:*

- *Deberá existir relación entre la CUIT, tipo de agente, rol conectado y la destinación ingresada.*
- *El identificador de la destinación debe ser válido y existente.*
- Deberá especificarse el CUIT del Importador/Exportador y/o el CUIT del Despachante
- De no especificarse el identificador de la declaración, deberán especificarse las fechas desde y hasta.
- De especificarse el identificador de la declaración, se ignoran las fechas ingresadas.
- El rango entre las fechas no puede superar los 30 días corridos (aproximado de 1 mes).
- Opcionalmente se puede especificar el Código de Aduana de Registro, Tipo de Operación, Sub Régimen

```
El XML de entrada con que se accederá a esta información se completa de la siguiente manera:
<soapenv:Envelope xmlns:soapenv="http://schemas.xmlsoap.org/soap/envelope/" 
xmlns:ar="Ar.Gob.Afip.Dga.wconsdeclaracion">
    <soapenv:Header/>
    <soapenv:Body>
       <ar:SuspensivasListaDeclaraciones>
          <!--Optional:-->
          <ar:argWSAutenticacionEmpresa>
             <!--Optional:-->
             <ar:Token>${token}</ar:Token>
             <!--Optional:-->
             <ar:Sign>${firma}</ar:Sign>
             <!--Optional:-->
             <ar:CuitEmpresaConectada>20000000036</ar:CuitEmpresaConectada>
             <!--Optional:-->
             <ar:TipoAgente>IMEX</ar:TipoAgente>
             <!--Optional:-->
             <ar:Rol>IMEX</ar:Rol>
          </ar:argWSAutenticacionEmpresa>
          <!--Optional:-->
          <ar:argSuspensivasListaDeclaracionesParams>
             <!--Optional:-->
             <ar:CuitImportadorExportador>20000000036</ar:CuitImportadorExportador>
             <!--Optional:-->
             <ar:CuitDespachante>20000000001</ar:CuitDespachante>
             <!--Optional:-->
             <ar:IdentificadorDeclaracion></ar:IdentificadorDeclaracion>
             <ar:FechaOficializacionDesde>2017-01-01</ar:FechaOficializacionDesde>
             <ar:FechaOficializacionHasta>2017-01-30</ar:FechaOficializacionHasta>
```
**Manual del Usuario Externo**

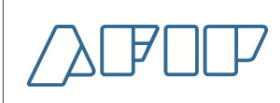

```
 <!--Optional:-->
             <ar:CodigoAduanaRegistro></ar:CodigoAduanaRegistro>
             <!--Optional:-->
             <ar:CodigoTipoOperacion></ar:CodigoTipoOperacion>
             <!--Optional:-->
             <ar:CodigoSubregimen></ar:CodigoSubregimen>
          </ar:argSuspensivasListaDeclaracionesParams>
       </ar:SuspensivasListaDeclaraciones>
    </soapenv:Body>
</soapenv:Envelope>
```
La ejecución del XML de entrada nos devolverá un XML de respuesta, con la información correspondiente a las destinaciones:

```
<soap:Envelope xmlns:soap="http://www.w3.org/2003/05/soap-envelope" 
xmlns:xsi="http://www.w3.org/2001/XMLSchema-instance" 
xmlns:xsd="http://www.w3.org/2001/XMLSchema">
    <soap:Body>
       <SuspensivasListaDeclaracionesResponse xmlns="Ar.Gob.Afip.Dga.wconsdeclaracion">
          <SuspensivasListaDeclaracionesResult>
             <ListaErrores>
                <DetalleError>
                   <Codigo>0</Codigo>
                  <Descripcion>Ejecucion exitosa.</Descripcion>
                  <DescripcionAdicional/>
                </DetalleError>
             </ListaErrores>
             <Server>10.30.32.108</Server>
             <TimeStamp>2021-04-05T10:07:36.7661809-03:00</TimeStamp>
             <ListaSuspensivas>
                <Declaracion>
                   <IdentificadorDeclaracion>17001TRM4000001F</IdentificadorDeclaracion>
                   <CuitImportadorExportador>20000000036</CuitImportadorExportador>
                  <CuitDespachante>20000000001</CuitDespachante>
                  <CodigoEstadoDeclaracion>AUTO</CodigoEstadoDeclaracion>
                  <FechaOficializacioDeclaracion>2017-01-
11T15:32:43</FechaOficializacioDeclaracion>
                   <FechaVencimientoDeclaracion xsi:nil="true"/>
                   <CantidadPendiente>S</CantidadPendiente>
                   <CodigoAduanaRegistro>001</CodigoAduanaRegistro>
                </Declaracion>
                <Declaracion>
                   <IdentificadorDeclaracion>17001TRM4000002G</IdentificadorDeclaracion>
                   <CuitImportadorExportador>20000000036</CuitImportadorExportador>
                   <CuitDespachante>20000000001</CuitDespachante>
                  <CodigoEstadoDeclaracion>SALI</CodigoEstadoDeclaracion>
                  <FechaOficializacioDeclaracion>2017-01-
11T15:52:40</FechaOficializacioDeclaracion>
                   <FechaVencimientoDeclaracion xsi:nil="true"/>
                   <CantidadPendiente>S</CantidadPendiente>
                   <CodigoAduanaRegistro>001</CodigoAduanaRegistro>
                </Declaracion>
             </ListaSuspensivas>
          </SuspensivasListaDeclaracionesResult>
       </SuspensivasListaDeclaracionesResponse>
    </soap:Body>
</soap:Envelope>
```
Las estructuras son repetitivas, las mismas tienen una ocurrencia entre 1:xxx veces para mostrar la totalidad de la información de cada declaración.

A continuación se proporcionaran datos válidos que serán de utilidad durante las pruebas:

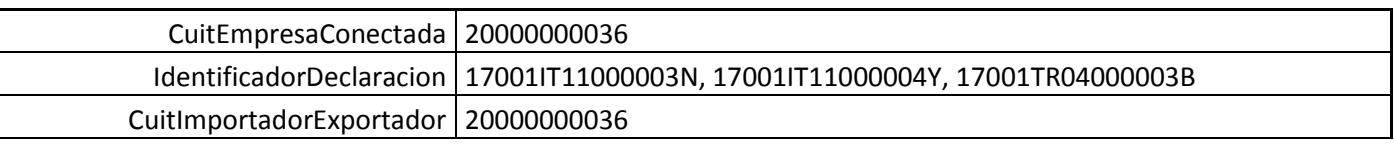

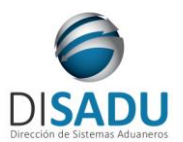

### **Manual del Usuario Externo**

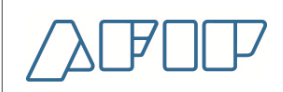

CuitDespachante | 20000000001

FechaOficializacionDesde | 2017-01-01

FechaOficializacionHasta 2017-01-30

### <span id="page-43-0"></span>**METODO SUSPENSIVASCANCELACIONES:**

Se tiene por objeto retornar la información de las cancelaciones de una destinación suspensiva ingresada por parámetro. Ver xml de salida.

*Consideraciones a tener en cuenta:*

- *Deberá existir relación entre la CUIT, tipo de agente, rol conectado y el identificador de la declaración ingresada.*
- *El identificador debe ser válido y existente. Es de ingreso obligatorio*
- *El número de ítem es de ingreso obligatorio.*
- *El número de Sub-ítem es de ingreso obligatorio.*

```
El XML de entrada con que se accederá a esta información se completa de la siguiente manera:
<soapenv:Envelope xmlns:soapenv="http://schemas.xmlsoap.org/soap/envelope/" 
xmlns:ar="Ar.Gob.Afip.Dga.wconsdeclaracion">
    <soapenv:Header/>
    <soapenv:Body>
       <ar:SuspensivasCancelaciones>
          <!--Optional:-->
          <ar:argWSAutenticacionEmpresa>
              <!--Optional:-->
              <ar:Token>${token}</ar:Token>
              <!--Optional:-->
              <ar:Sign>${firma}</ar:Sign>
              <!--Optional:-->
              <ar:CuitEmpresaConectada>20000000036</ar:CuitEmpresaConectada>
              <!--Optional:-->
              <ar:TipoAgente>IMEX</ar:TipoAgente>
              <!--Optional:-->
              <ar:Rol>IMEX</ar:Rol>
          </ar:argWSAutenticacionEmpresa>
          <!--Optional:-->
          <ar:argSuspensivasCancelacionesParams>
              <!--Optional:-->
              <ar:IdentificadorDeclaracion>17033IDA4000002U</ar:IdentificadorDeclaracion>
             <!--Optional:-->
              <ar:NumeroItem>1</ar:NumeroItem>
              <!--Optional:-->
              <ar:NumeroSubItem>0</ar:NumeroSubItem>
          </ar:argSuspensivasCancelacionesParams>
       </ar:SuspensivasCancelaciones>
    </soapenv:Body>
</soapenv:Envelope>
```
La ejecución del XML de entrada nos devolverá un XML de respuesta, con la información correspondiente a los subitems de la declaración e item ingresados:

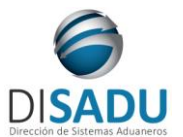

# **Manual del Usuario Externo**

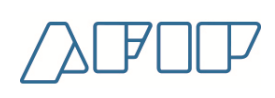

```
<soap:Envelope xmlns:soap="http://schemas.xmlsoap.org/soap/envelope/" 
xmlns:xsi="http://www.w3.org/2001/XMLSchema-instance" 
xmlns:xsd="http://www.w3.org/2001/XMLSchema">
    <soap:Body>
       <SuspensivasCancelacionesResponse xmlns="Ar.Gob.Afip.Dga.wconsdeclaracion">
          <SuspensivasCancelacionesResult>
             <ListaErrores>
                <DetalleError>
                    <Codigo>0</Codigo>
                   <Descripcion>Ejecucion exitosa.</Descripcion>
                   <DescripcionAdicional/>
                </DetalleError>
             </ListaErrores>
             <Server>10.30.32.108</Server>
             <TimeStamp>2017-09-08T12:20:56.9324813-03:00</TimeStamp>
             <Cancelaciones>
                <Cancelacion>
                   <Definitiva>17033TR06000001G</Definitiva>
                   <NumeroItem>1</NumeroItem>
                  <Estado>SALI</Estado>
                  <FechaOficializacion>2017-02-21T15:17:53</FechaOficializacion>
                   <FechaPrecumplido>0001-01-01T00:00:00</FechaPrecumplido>
                   <FechaLibramiento>0001-01-01T00:00:00</FechaLibramiento>
                   <Factor>1,00</Factor>
                  <CTC>3232</CTC>
                  <Cantidad>10000</Cantidad>
                   <Tipo>A</Tipo>
                </Cancelacion>
             </Cancelaciones>
          </SuspensivasCancelacionesResult>
       </SuspensivasCancelacionesResponse>
    </soap:Body>
</soap:Envelope>
```
A continuación se proporcionaran datos válidos que serán de utilidad durante las pruebas:

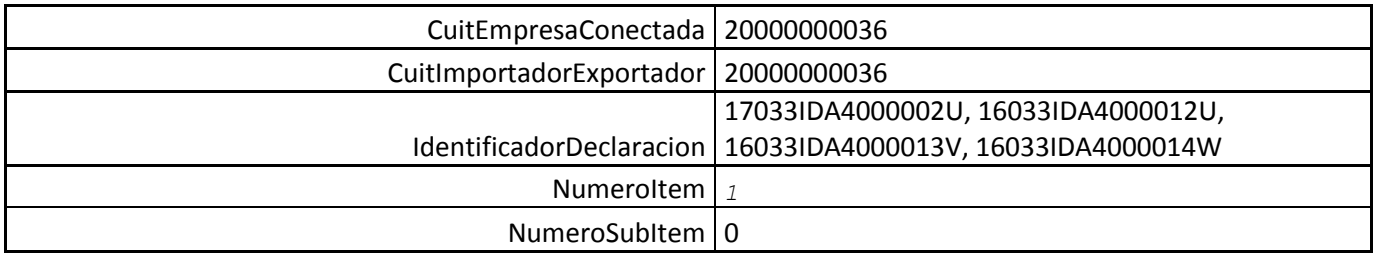

### <span id="page-44-0"></span>**METODO SUSPENSIVASITEMS:**

El presente método tiene la finalidad de consultar ítems de una declaración suspensiva.

*Consideraciones a tener en cuenta:*

- *Deberá existir relación entre la CUIT, tipo de agente, rol conectado y la destinación ingresada.*
- *El identificador de la destinación debe ser válido y existente.*

El XML de entrada con que se accederá a esta información se completa de la siguiente manera:

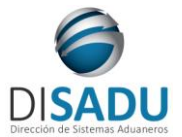

# **Manual del Usuario Externo**

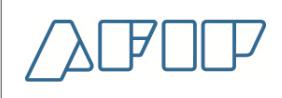

*<soapenv:Envelope xmlns:soapenv="http://schemas.xmlsoap.org/soap/envelope/" xmlns:ar="Ar.Gob.Afip.Dga.wconsdeclaracion"> <soapenv:Header/> <soapenv:Body> <ar:SuspensivasItems> <!--Optional:--> <ar:argWSAutenticacionEmpresa> <!--Optional:--> <ar:Token>...</ar:Token> <!--Optional:--> <ar:Sign>...</ar:Sign> <!--Optional:--> <ar:CuitEmpresaConectada>20000000036</ar:CuitEmpresaConectada> <!--Optional:--> <ar:TipoAgente>IMEX</ar:TipoAgente> <!--Optional:--> <ar:Rol>IMEX</ar:Rol> </ar:argWSAutenticacionEmpresa> <!--Optional:--> <ar:argSuspensivasItemsParams> <!--Optional:--> <ar:IdentificadorDeclaracion>17001IT11000004Y</ar:IdentificadorDeclaracion> </ar:argSuspensivasItemsParams> </ar:SuspensivasItems> </soapenv:Body> </soapenv:Envelope>*

### La ejecución del XML de entrada nos devolverá un XML de respuesta, nutrido de la información correspondiente a la declaración que se consulta.

```
<<soap:Envelope xmlns:soap="http://schemas.xmlsoap.org/soap/envelope/" 
xmlns:xsi="http://www.w3.org/2001/XMLSchema-instance" 
xmlns:xsd="http://www.w3.org/2001/XMLSchema">
    <soap:Body>
       <SuspensivasItemsResponse xmlns="Ar.Gob.Afip.Dga.wconsdeclaracion">
          <SuspensivasItemsResult>
             <ListaErrores>
                <DetalleError>
                   <Codigo>0</Codigo>
                   <Descripcion>Ejecucion exitosa.</Descripcion>
                   <DescripcionAdicional/>
                </DetalleError>
             </ListaErrores>
             <Server>10.30.32.108</Server>
            <TimeStamp>2023-03-28T15:19:30.4899291-03:00</TimeStamp>
            (Ttems) <Item>
                   <IdentificadorItem>1</IdentificadorItem>
                   <PosicionArancelariaSIM>4807.00.00.000R</PosicionArancelariaSIM>
                   <CodigoUnidadDeclarada>01-KG.</CodigoUnidadDeclarada>
                   <Cantidad>1000</Cantidad>
                   <Saldo>1000</Saldo>
                </Item>
```
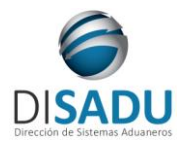

**WEB SERVICE WCONSDECLARACION Manual del Usuario Externo**

 *</Items> </SuspensivasItemsResult> </SuspensivasItemsResponse> </soap:Body> </soap:Envelope>*

Las estructuras son repetitivas, las mismas tienen una ocurrencia entre 1:xxx veces para mostrar la totalidad de la información de cada declaración.

A continuación se proporcionaran datos válidos que serán de utilidad durante las pruebas:

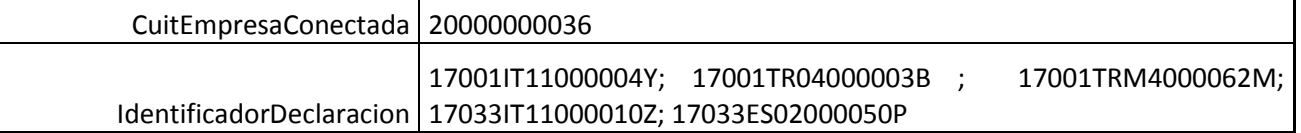

### <span id="page-46-0"></span>**METODO SUSPENSIVASSUBITEMS:**

El presente método tiene la finalidad de consultar un subitem de una declaración suspensiva.

*Consideraciones a tener en cuenta:*

- *Deberá existir relación entre la CUIT, tipo de agente, rol conectado y la destinación ingresada.*
- *El identificador de la destinación debe ser válido y existente.*
- *El número de ítem es obligatorio, y debe ser válido y existente.*

El XML de entrada con que se accederá a esta información se completa de la siguiente manera:

```
<soapenv:Envelope xmlns:soapenv="http://schemas.xmlsoap.org/soap/envelope/" 
xmlns:ar="Ar.Gob.Afip.Dga.wconsdeclaracion">
    <soapenv:Header/>
    <soapenv:Body>
       <ar:SuspensivasSubitems>
          <!--Optional:-->
          <ar:argWSAutenticacionEmpresa>
            <!--Optional:-->
             <ar:Token>...</ar:Token>
            <!--Optional:-->
             <ar:Sign>...</ar:Sign>
             <!--Optional:-->
             <ar:CuitEmpresaConectada>20000000036</ar:CuitEmpresaConectada>
             <!--Optional:-->
             <ar:TipoAgente>IMEX</ar:TipoAgente>
             <!--Optional:-->
             <ar:Rol>IMEX</ar:Rol>
          </ar:argWSAutenticacionEmpresa>
```
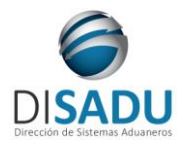

# **Manual del Usuario Externo**

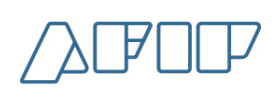

 *<!--Optional:--> <ar:argSuspensivasSubitems> <!--Optional:--> <ar:IdentificadorDeclaracion>13033IT11000003Y</ar:IdentificadorDeclaracion> <!--Optional:--> <ar:NumeroItem>1</ar:NumeroItem> </ar:argSuspensivasSubitems> </ar:SuspensivasSubitems> </soapenv:Body> </soapenv:Envelope>*

La ejecución del XML de entrada nos devolverá un XML de respuesta, nutrido de la información correspondiente a la declaración que se consulta.

```
<soap:Envelope xmlns:soap="http://schemas.xmlsoap.org/soap/envelope/" 
xmlns:xsi="http://www.w3.org/2001/XMLSchema-instance" 
xmlns:xsd="http://www.w3.org/2001/XMLSchema">
    <soap:Body>
       <SuspensivasSubitemsResponse xmlns="Ar.Gob.Afip.Dga.wconsdeclaracion">
          <SuspensivasSubitemsResult>
             <ListaErrores>
                <DetalleError>
                   <Codigo>0</Codigo>
                   <Descripcion>Ejecucion exitosa.</Descripcion>
                   <DescripcionAdicional/>
                </DetalleError>
             </ListaErrores>
             <Server>10.30.32.108</Server>
             <TimeStamp>2017-09-11T10:58:36.8326985-03:00</TimeStamp>
             <SubItems>
                <SubItems>
                <SubitemSuspensivas>
                   <NumeroItem>1</NumeroItem>
                   <NumeroSubitem>1</NumeroSubitem>
                   <Cantidad>600</Cantidad>
                   <Saldo>600</Saldo>
                </SubitemSuspensivas>
                <SubitemSuspensivas>
                   <NumeroItem>1</NumeroItem>
                   <NumeroSubitem>2</NumeroSubitem>
                   <Cantidad>500</Cantidad>
                   <Saldo>500</Saldo>
                </SubitemSuspensivas>
                <SubitemSuspensivas>
                   <NumeroItem>1</NumeroItem>
                   <NumeroSubitem>3</NumeroSubitem>
                   <Cantidad>300</Cantidad>
                   <Saldo>300</Saldo>
                </SubitemSuspensivas>
                <SubitemSuspensivas>
                   <NumeroItem>1</NumeroItem>
                   <NumeroSubitem>4</NumeroSubitem>
```
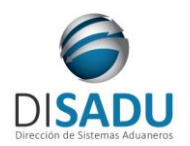

**WEB SERVICE WCONSDECLARACION Manual del Usuario Externo**

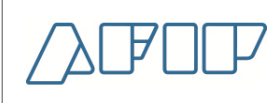

 *<Cantidad>200</Cantidad> <Saldo>200</Saldo> </SubitemSuspensivas> </SubItems> </SuspensivasSubitemsResult> </SuspensivasSubitemsResponse> </soap:Body> </soap:Envelope>*

A continuación se proporcionaran datos válidos que serán de utilidad durante las pruebas:

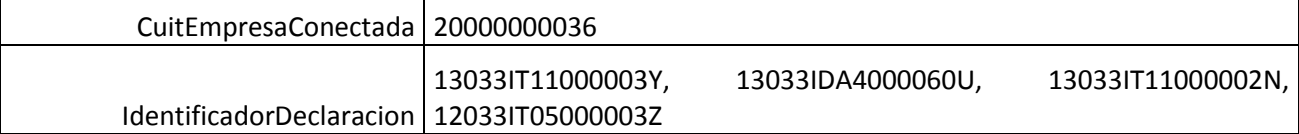

### <span id="page-48-0"></span>**METODO Intervenciones3OrgDetalle:**

El presente método tiene la finalidad de retornar el detalle de las intervenciones de Terceros Organismos en una Destinación.

*Consideraciones a tener en cuenta:*

- *Deberá existir relación entre la CUIT, tipo de agente, rol conectado y la destinación ingresada.*
- *El identificador de la destinación debe ser válido y existente.*

El XML de entrada con que se accederá a esta información se completa de la siguiente manera:

```
<soapenv:Envelope xmlns:soapenv="http://schemas.xmlsoap.org/soap/envelope/" 
xmlns:ar="Ar.Gob.Afip.Dga.wconsdeclaracion">
    <soapenv:Header/>
    <soapenv:Body>
       <ar:Intervencion3OrgDetalle>
          <!--Optional:-->
          <ar:argWSAutenticacionEmpresa>
            <!--Optional:-->
             <ar:Token>....</ar:Token>
            <!--Optional:-->
             <ar:Sign>....</ar:Sign>
            <!--Optional:-->
            <ar:CuitEmpresaConectada>20000000036</ar:CuitEmpresaConectada>
            <!--Optional:-->
             <ar:TipoAgente>IMEX</ar:TipoAgente>
             <!--Optional:-->
             <ar:Rol>IMEX</ar:Rol>
          </ar:argWSAutenticacionEmpresa>
          <!--Optional:-->
          <ar:argIdentificadorDestinacion>17033SIMI000104C</ar:argIdentificadorDestinacion>
       </ar:Intervencion3OrgDetalle>
    </soapenv:Body>
</soapenv:Envelope>
```
La ejecución del XML de entrada nos devolverá un XML de respuesta, nutrido de la información correspondiente a la declaración que se consulta.

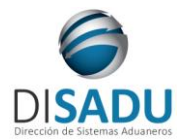

# **Manual del Usuario Externo**

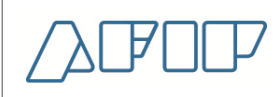

```
<soap:Envelope xmlns:soap="http://schemas.xmlsoap.org/soap/envelope/" 
xmlns:xsi="http://www.w3.org/2001/XMLSchema-instance" 
xmlns:xsd="http://www.w3.org/2001/XMLSchema">
    <soap:Body>
       <Intervencion3OrgDetalleResponse xmlns="Ar.Gob.Afip.Dga.wconsdeclaracion">
          <Intervencion3OrgDetalleResult>
             <ListaErrores>
                <DetalleError>
                   <Codigo>0</Codigo>
                  <Descripcion>Ejecucion exitosa.</Descripcion>
                </DetalleError>
             </ListaErrores>
             <Server>10.30.32.108</Server>
             <TimeStamp>2023-03-28T15:38:10.9086444-03:00</TimeStamp>
             <IntervencionesDetalle>
                <Destinacion>
                   <CodigoIntervencion>BI31</CodigoIntervencion>
                  <CodigoEstado>ANP</CodigoEstado>
                  <DescripcionEstado>EN ANALISIS</DescripcionEstado>
                  <FechaAutoObs xsi:nil="true"/>
                  <Observaciones>INTERV. DGA</Observaciones>
                </Destinacion>
                <Destinacion>
                   <CodigoIntervencion>BI30</CodigoIntervencion>
                  <CodigoEstado>ANP</CodigoEstado>
                  <DescripcionEstado>EN ANALISIS</DescripcionEstado>
                   <FechaAutoObs xsi:nil="true"/>
                    <Observaciones>INTERV. SIMI FISCALIZACION</Observaciones>
                </Destinacion>
                <Destinacion>
                   <CodigoIntervencion>BI32</CodigoIntervencion>
                  <CodigoEstado>ANP</CodigoEstado>
                  <DescripcionEstado>EN ANALISIS</DescripcionEstado>
                  <FechaAutoObs xsi:nil="true"/>
                  <Observaciones>INTERVENCION SIMI SEDRONAR</Observaciones>
                </Destinacion>
                <Destinacion>
                   <CodigoIntervencion>BI33</CodigoIntervencion>
                   <CodigoEstado>ANP</CodigoEstado>
                  <DescripcionEstado>EN ANALISIS</DescripcionEstado>
                  <FechaAutoObs xsi:nil="true"/>
                  <Observaciones>INTERV. SIMI DGSESO</Observaciones>
                </Destinacion>
                <Destinacion>
                   <CodigoIntervencion>BI37</CodigoIntervencion>
                  <CodigoEstado>ANP</CodigoEstado>
                   <DescripcionEstado>EN ANALISIS</DescripcionEstado>
                   <FechaAutoObs xsi:nil="true"/>
                   <Observaciones>INTERV. DIREC. REGIONALES</Observaciones>
                </Destinacion>
                <Destinacion>
                   <CodigoIntervencion>BI15</CodigoIntervencion>
                   <CodigoEstado>ANP</CodigoEstado>
                  <DescripcionEstado>EN ANALISIS</DescripcionEstado>
                  <FechaAutoObs xsi:nil="true"/>
                   <Observaciones>INTERV. S.C. LIC. AUTOMATICA</Observaciones>
                </Destinacion>
                <Destinacion>
                   <CodigoIntervencion>BI45</CodigoIntervencion>
                  <CodigoEstado>STR</CodigoEstado>
                  <DescripcionEstado>SIN TRATAR</DescripcionEstado>
                  <FechaAutoObs xsi:nil="true"/>
                  <Observaciones>INTERV. SSCI-DEF-CONSUMIDOR</Observaciones>
                </Destinacion>
             </IntervencionesDetalle>
          </Intervencion3OrgDetalleResult>
       </Intervencion3OrgDetalleResponse>
```
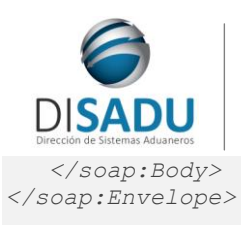

**WEB SERVICE WCONSDECLARACION Manual del Usuario Externo**

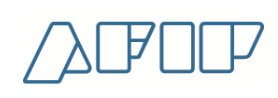

A continuación se proporcionaran datos válidos que serán de utilidad durante las pruebas:

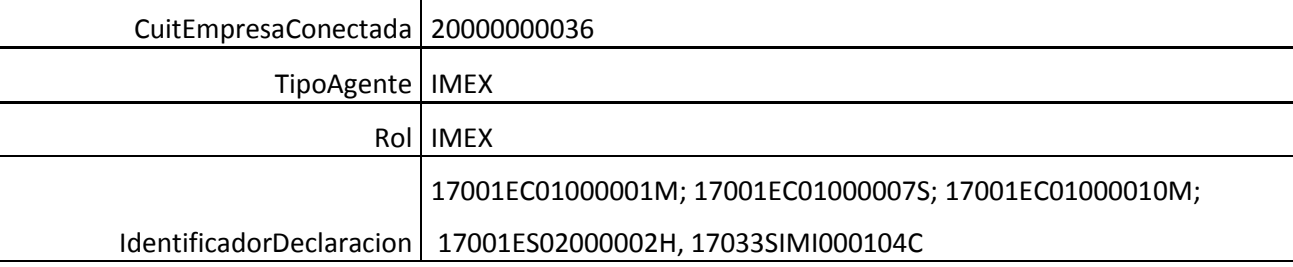

### <span id="page-50-0"></span>**METODO INTERVENCIONES3ORGLISTA**

El presente método tiene la finalidad de retornar la lista de las intervenciones de Terceros Organismos en una Destinación.

*Consideraciones a tener en cuenta:*

- *Deberá existir relación entre la CUIT, tipo de agente, rol conectado y la destinación ingresada.*
- *El identificador de la destinación debe ser válido y existente.*
- Deberá especificarse el CUIT del Importador/Exportador y/o el CUIT del Despachante.
- De no especificarse el identificador de la declaración, deberán especificarse las fechas desde y hasta.
- De especificarse el identificador de la declaración, se ignoran las fechas ingresadas.
- El rango entre las fechas no puede superar los 30 días corridos (aproximado de 1 mes).
- Si ingresa el identificador de la declaración o las fechas 'desde- hasta', podrá agregar como parámetro de entrada el código de aduana de registro (ejemplo:001) o código tipo de operación (E/ I) o código de subrégimen (ejemplo: EC01).

El XML de entrada con que se accederá a esta información se completa de la siguiente manera:

```
<soapenv:Envelope xmlns:soapenv="http://schemas.xmlsoap.org/soap/envelope/" 
xmlns:ar="Ar.Gob.Afip.Dga.wconsdeclaracion">
    <soapenv:Header/>
    <soapenv:Body>
       <ar:Intervenciones3OrgLista>
          <!--Optional:-->
          <ar:argWSAutenticacionEmpresa>
             <!--Optional:-->
             <ar:Token>....</ar:Token>
             <!--Optional:-->
             <ar:Sign>....</ar:Sign>
             <!--Optional:-->
             <ar:CuitEmpresaConectada>20000000036</ar:CuitEmpresaConectada>
             <!--Optional:-->
             <ar:TipoAgente>IMEX</ar:TipoAgente>
             <!--Optional:-->
             <ar:Rol>IMEX</ar:Rol>
          </ar:argWSAutenticacionEmpresa>
          <!--Optional:-->
          <ar:argIntervenciones3OrgListaParam>
             <!--Optional:-->
             <ar:CuitImportadorExportador>20000000036</ar:CuitImportadorExportador>
             <!--Optional:-->
             <ar:CuitDespachante>20000000001</ar:CuitDespachante>
             <!--Optional:-->
             <ar:IdentificadorDeclaracion/>17001EC01000001M<ar:IdentificadorDeclaracion/>
```
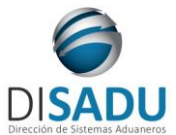

**Manual del Usuario Externo**

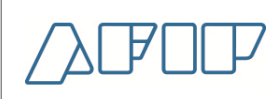

```
 <ar:FechaOficializacionDesde>2017-01-01T00:00:00-
03:00</ar:FechaOficializacionDesde>
             <ar:FechaOficializacionHasta>2017-01-30T00:00:00-
03:00</ar:FechaOficializacionHasta>
             <!--Optional:-->
             <ar:CodigoAduanaRegistro/><ar:CodigoAduanaRegistro/>
             <!--Optional:-->
             <ar:CodigoTipoOperacion/><ar:CodigoTipoOperacion/>
             <!--Optional:-->
             <ar:CodigoSubregimen></ar:CodigoSubregimen>
          </ar:argIntervenciones3OrgListaParam>
       </ar:Intervenciones3OrgLista>
    </soapenv:Body>
</soapenv:Envelope>
```
La ejecución del XML de entrada nos devolverá un XML de respuesta, nutrido de la información correspondiente a la declaración que se consulta.

```
<soap:Envelope xmlns:soap="http://schemas.xmlsoap.org/soap/envelope/" 
xmlns:xsi="http://www.w3.org/2001/XMLSchema-instance" 
xmlns:xsd="http://www.w3.org/2001/XMLSchema">
    <soap:Body>
       <Intervenciones3OrgListaResponse xmlns="Ar.Gob.Afip.Dga.wconsdeclaracion">
          <Intervenciones3OrgListaResult>
             <ListaErrores>
                <DetalleError>
                   <Codigo>0</Codigo>
                  <Descripcion>Ejecucion exitosa.</Descripcion>
                  <DescripcionAdicional/>
                 </DetalleError>
             </ListaErrores>
             <Server>10.30.32.108</Server>
             <TimeStamp>2017-10-23T14:25:41.8734006-03:00</TimeStamp>
             <Intervenciones>
                <Intervencion>
                    <IdentificadorDestinacion>17001EC01000001M</IdentificadorDestinacion>
                  <CuitImportadorExportador>20000000036</CuitImportadorExportador>
                  <CuitDespachante>20000000001</CuitDespachante>
                  <FechaOficializacion>2017-01-27T19:10:49</FechaOficializacion>
                   <CodigoEstado>OFIC</CodigoEstado>
                  <FechaEstado>2017-01-27T19:10:49</FechaEstado>
                   <FechaVencimiento xsi:nil="true"/>
                </Intervencion>
             </Intervenciones>
          </Intervenciones3OrgListaResult>
       </Intervenciones3OrgListaResponse>
    </soap:Body>
</soap:Envelope>
```
Las estructuras son repetitivas, las mismas tienen una ocurrencia entre 1:xxx veces para mostrar la totalidad de la información.

A continuación se proporcionaran datos válidos que serán de utilidad durante las pruebas:

Aclaración: los campos que no tienen datos de prueba, van nulos.

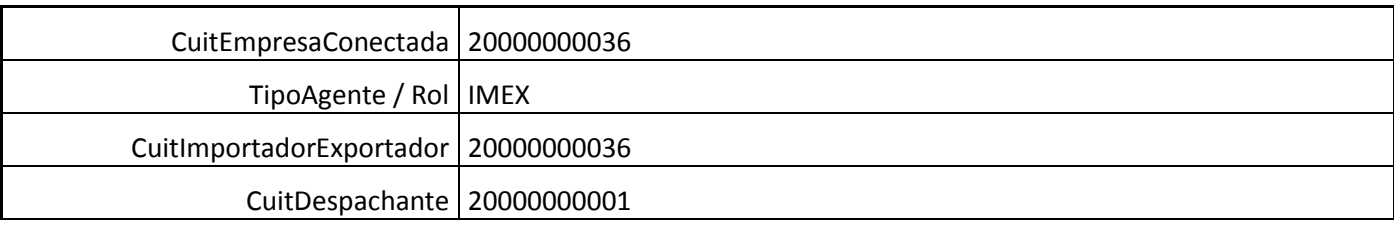

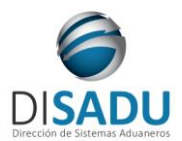

# **Manual del Usuario Externo**

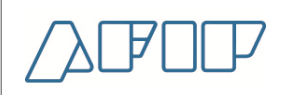

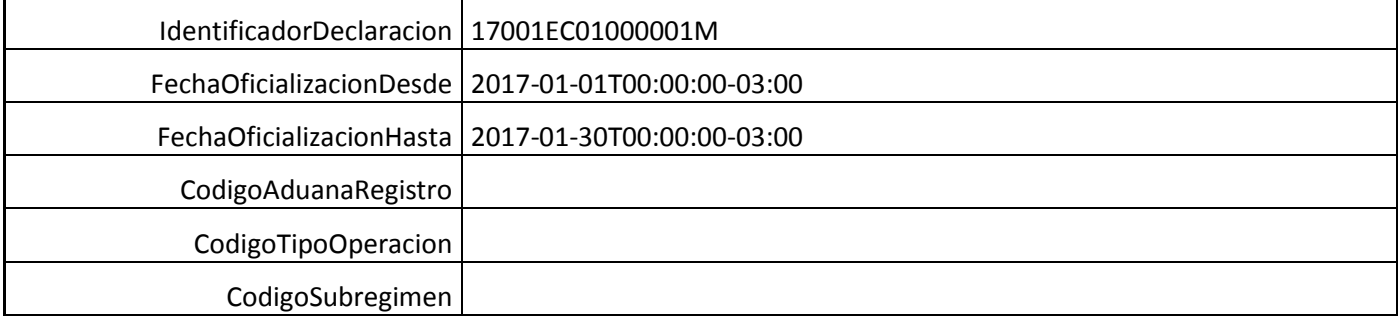

J.

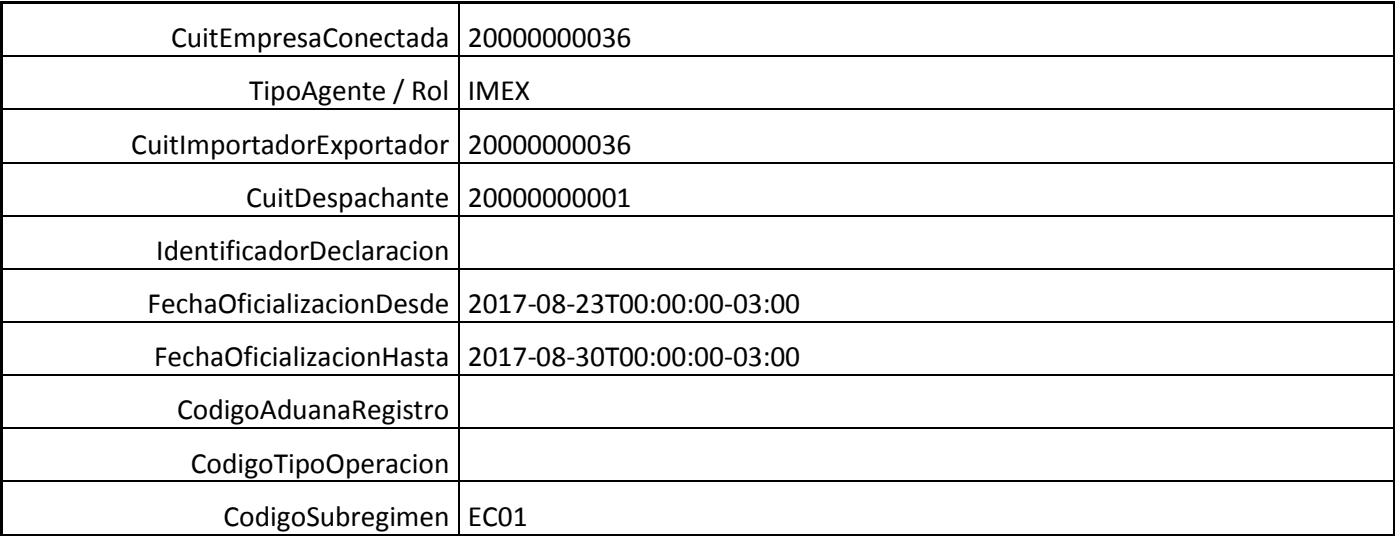

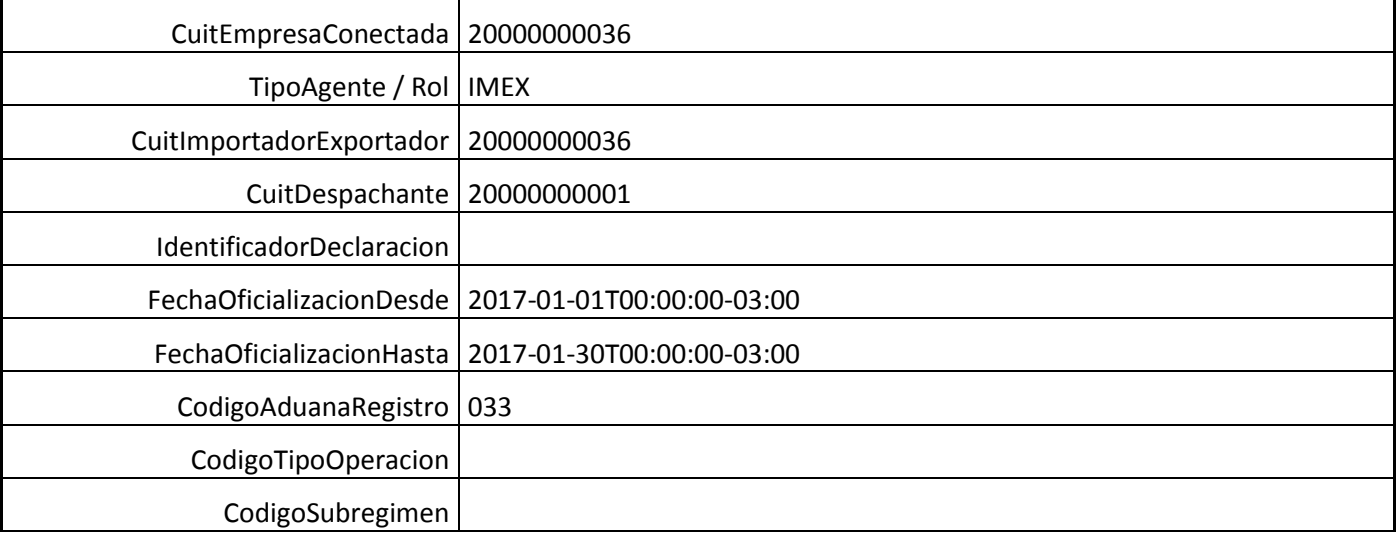

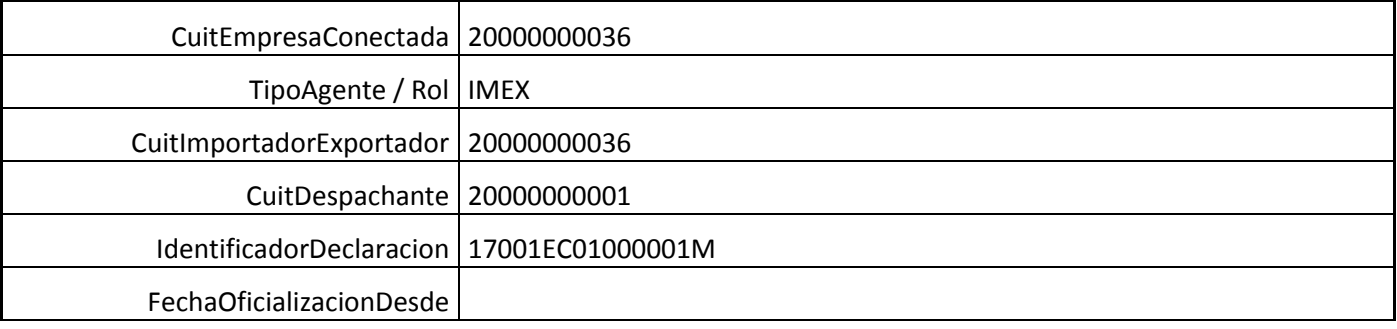

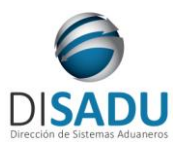

# **Manual del Usuario Externo**

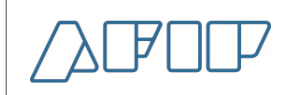

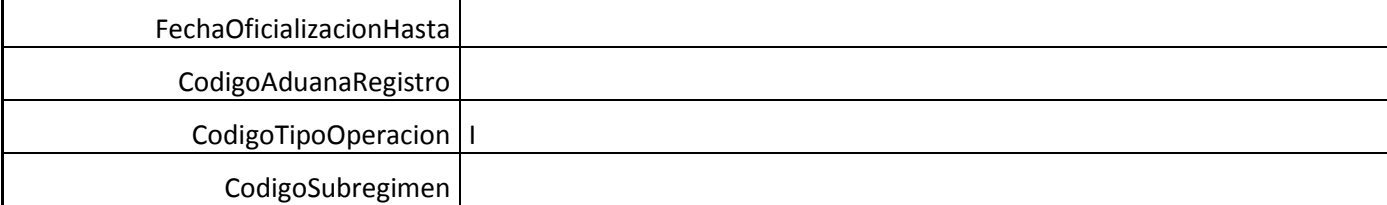

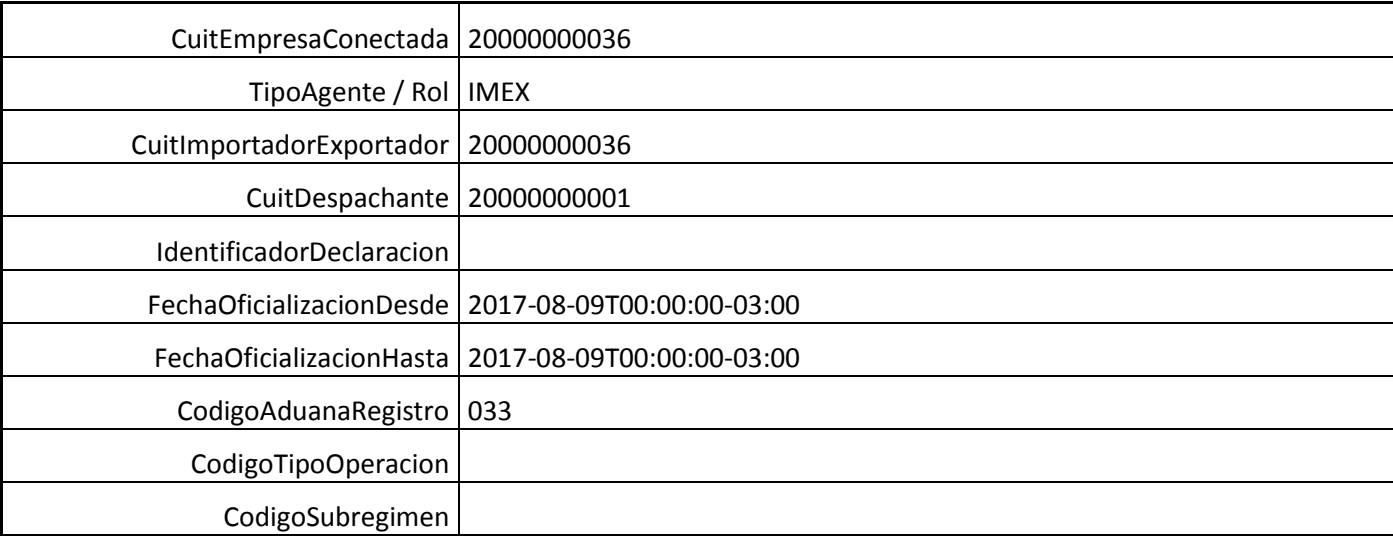

### <span id="page-53-0"></span>**METODO ZONAFRANCALISTADECLARACIONES:**

El presente método tiene la finalidad de consultar una lista de Destinaciones de Zona Franca, de acuerdo a los parámetros informados.

*Consideraciones a tener en cuenta:*

- *Deberá existir relación entre la CUIT, tipo de agente, rol conectado y la destinación ingresada.*
- *El identificador de la destinación debe ser válido y existente.*
- Deberá especificarse el CUIT del Importador/Exportador y/o el CUIT del Despachante.
- Deberá especificarse el rango de fechas de oficialización desde y hasta.
- Se puede adicionar como parámetro de entrada:
	- *el Identificador de la declaración (Ejemplo: 17033ZFTR000001S)*
	- *Aduana de registro (Ejemplo: 033)*
	- *Código de operación (Ejemplo: I)*
	- *Código de subrégimen (Ejemplo: ZFTR)*

El XML de entrada con que se accederá a esta información se completa de la siguiente manera:

*<soapenv:Envelope xmlns:soapenv="http://schemas.xmlsoap.org/soap/envelope/" xmlns:ar="Ar.Gob.Afip.Dga.wconsdeclaracion">*

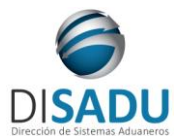

# **Manual del Usuario Externo**

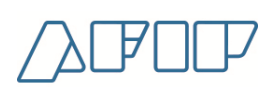

```
 <soapenv:Header/>
    <soapenv:Body>
       <ar:ZonaFrancaListaDeclaraciones>
          <!--Optional:-->
          <ar:argWSAutenticacionEmpresa>
             <!--Optional:-->
             <ar:Token>...</ar:Token>
             <!--Optional:-->
             <ar:Sign>...</ar:Sign>
             <ar:CuitEmpresaConectada>20040410024</ar:CuitEmpresaConectada>
             <!--Optional:-->
             <ar:TipoAgente>DESP</ar:TipoAgente>
             <!--Optional:-->
             <ar:Rol>DESP</ar:Rol>
          </ar:argWSAutenticacionEmpresa>
          <!--Optional:-->
          <ar:argZonaFrancaListaDeclaracionesParams>
             <!--Optional:-->
             <ar:CuitImportadorExportador></ar:CuitImportadorExportador>
             <!--Optional:-->
             <ar:CuitDespachante>20040410024</ar:CuitDespachante>
             <!--Optional:-->
             <ar:IdentificadorDeclaracion></ar:IdentificadorDeclaracion>
             <ar:FechaOficializacionDesde>2022-10-04T00:00:00-
03:00</ar:FechaOficializacionDesde>
             <ar:FechaOficializacionHasta>2022-11-03T00:00:00-
03:00</ar:FechaOficializacionHasta>
             <!--Optional:-->
             <ar:CodigoAduanaRegistro>033</ar:CodigoAduanaRegistro>
             <!--Optional:-->
             <ar:CodigoTipoOperacion></ar:CodigoTipoOperacion>
             <!--Optional:-->
             <ar:CodigoSubregimen></ar:CodigoSubregimen>
             </ar:argZonaFrancaListaDeclaracionesParams>
       </ar:ZonaFrancaListaDeclaraciones>
    </soapenv:Body>
</soapenv:Envelope>
```
### La ejecución del XML de entrada nos devolverá un XML de respuesta, nutrido de la información correspondiente a la declaración, o el rango de fechas consultado.

```
<soap:Envelope xmlns:soap="http://schemas.xmlsoap.org/soap/envelope/" 
xmlns:xsi="http://www.w3.org/2001/XMLSchema-instance" 
xmlns:xsd="http://www.w3.org/2001/XMLSchema">
    <soap:Body>
       <ZonaFrancaListaDeclaracionesResponse xmlns="Ar.Gob.Afip.Dga.wconsdeclaracion">
          <ZonaFrancaListaDeclaracionesResult>
             <ListaErrores>
                <DetalleError>
                   <Codigo>0</Codigo>
                  <Descripcion>Ejecucion exitosa.</Descripcion>
                </DetalleError>
             </ListaErrores>
             <Server>10.30.32.108</Server>
             <TimeStamp>2023-04-04T12:09:57.3945102-03:00</TimeStamp>
             <Declaraciones>
                <Declaracion>
                   <IdentificadorDeclaracion>22033ZFI5000027F</IdentificadorDeclaracion>
                  <CuitImportadorExportador>30500006613</CuitImportadorExportador>
                   <CuitDespachante>20040410024</CuitDespachante>
                   <CodigoEstadoDeclaracion>OFIC</CodigoEstadoDeclaracion>
                  <FechaEstadoDeclaracion>2022-10-14T15:39:37</FechaEstadoDeclaracion>
                   <FechaOficializacionDeclaracion>2022-10-
14T15:39:37</FechaOficializacionDeclaracion>
                   <FechaVencimientoDeclaracion xsi:nil="true"/>
                  <TienePendientes>S</TienePendientes>
```
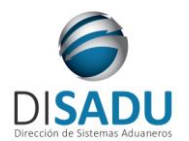

# **Manual del Usuario Externo**

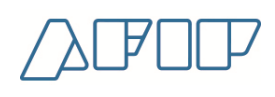

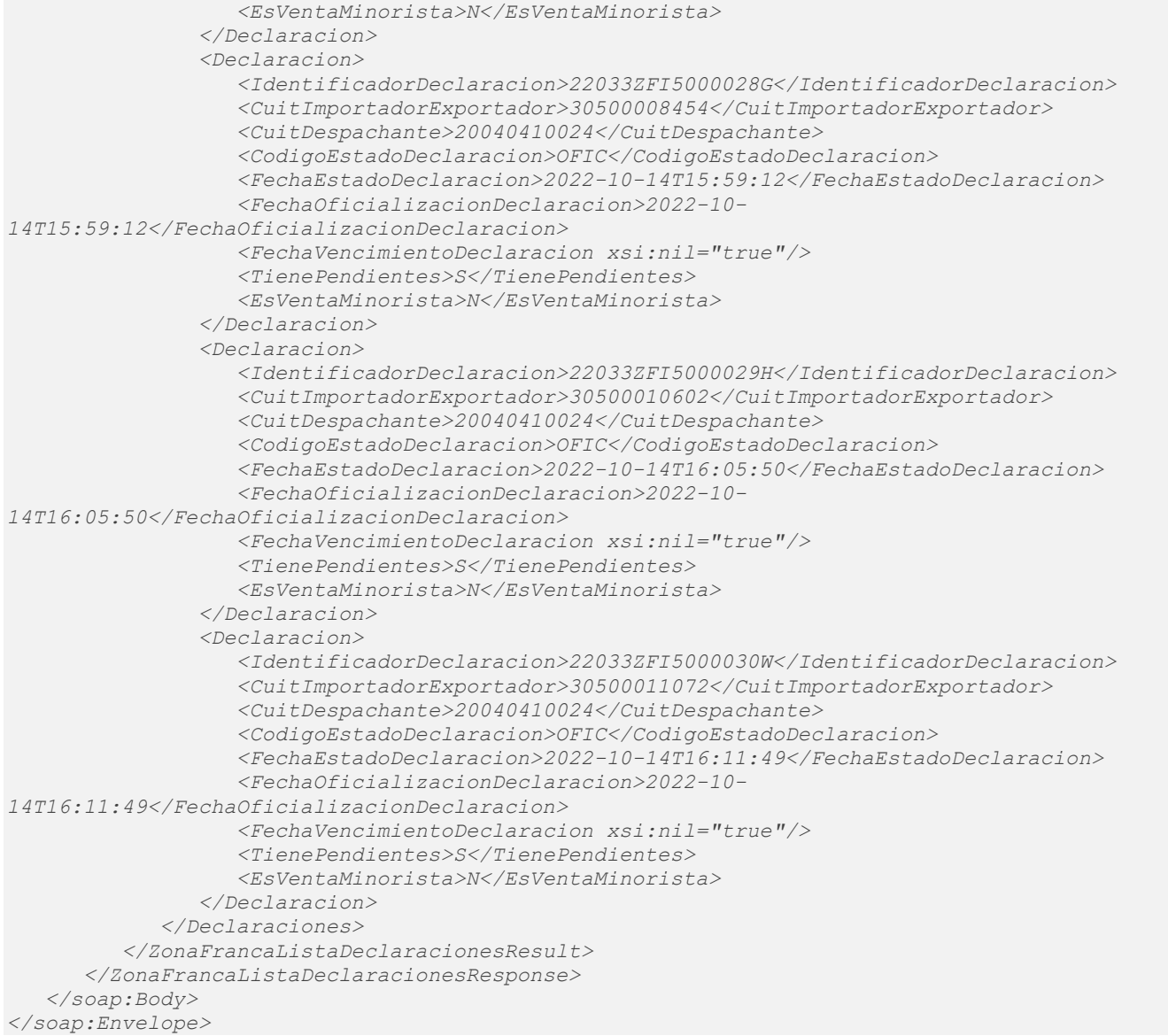

Las estructuras son repetitivas, las mismas tienen una ocurrencia entre 1:xxx veces para mostrar la totalidad de la información que respecta a cada declaración en caso de haber especificado únicamente un rango de fechas de oficialización.

A continuación se proporcionaran datos válidos que serán de utilidad durante las pruebas:

Aclaración: los campos que no tienen datos de prueba, van nulos.

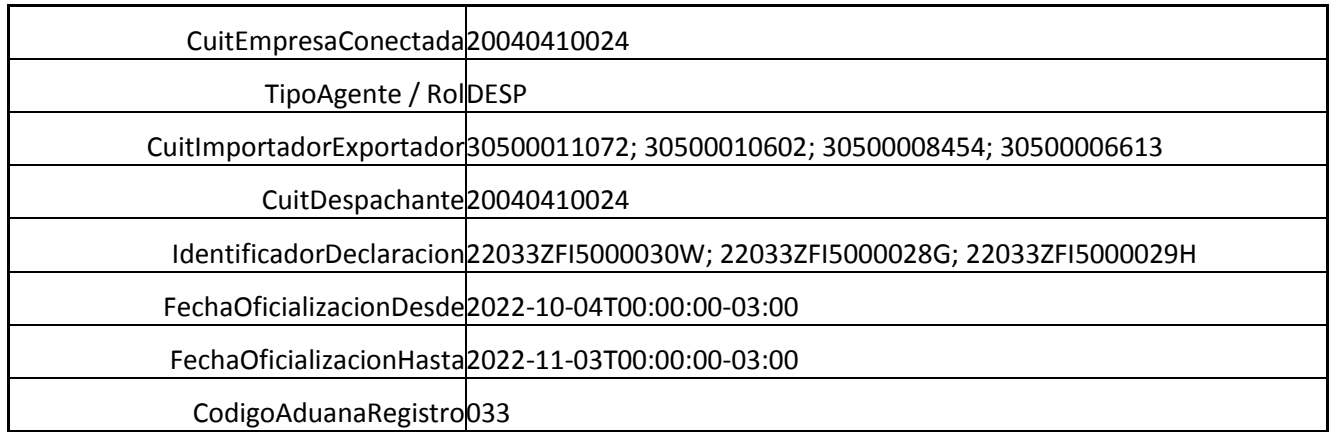

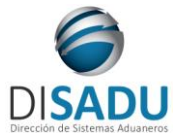

# **Manual del Usuario Externo**

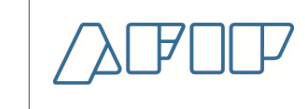

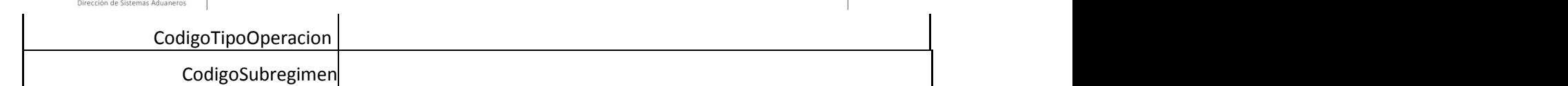

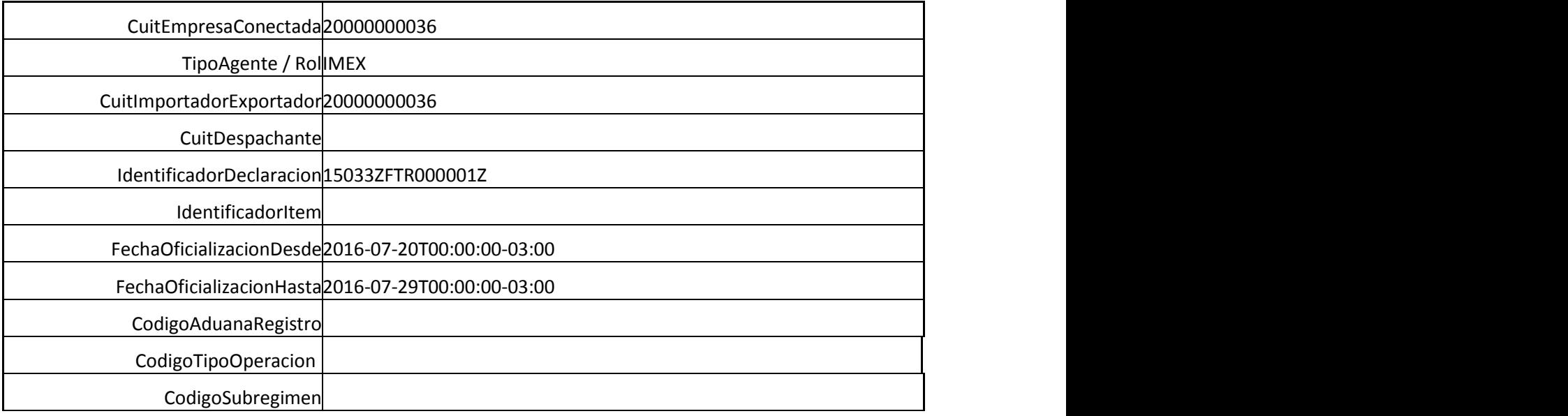

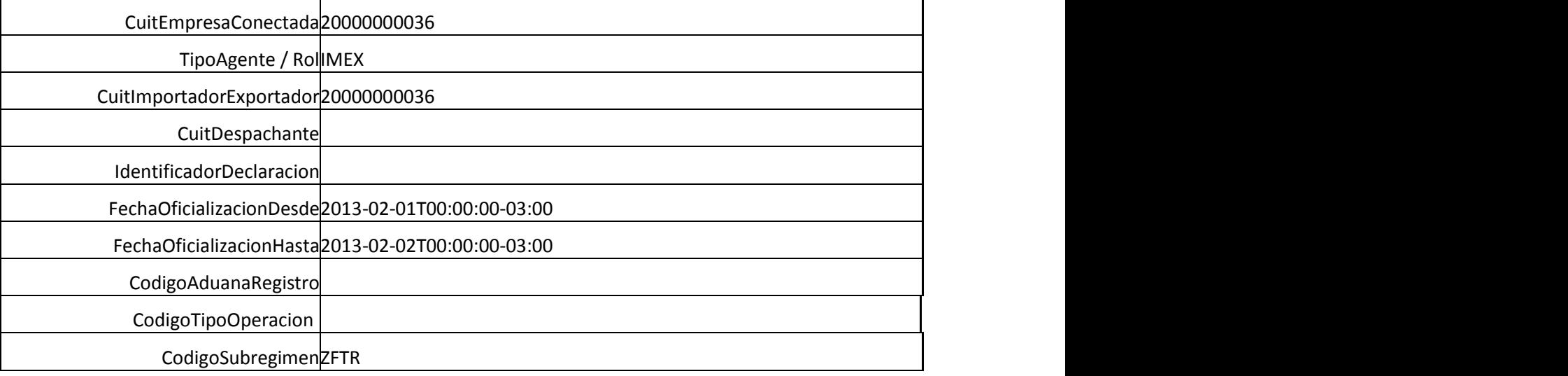

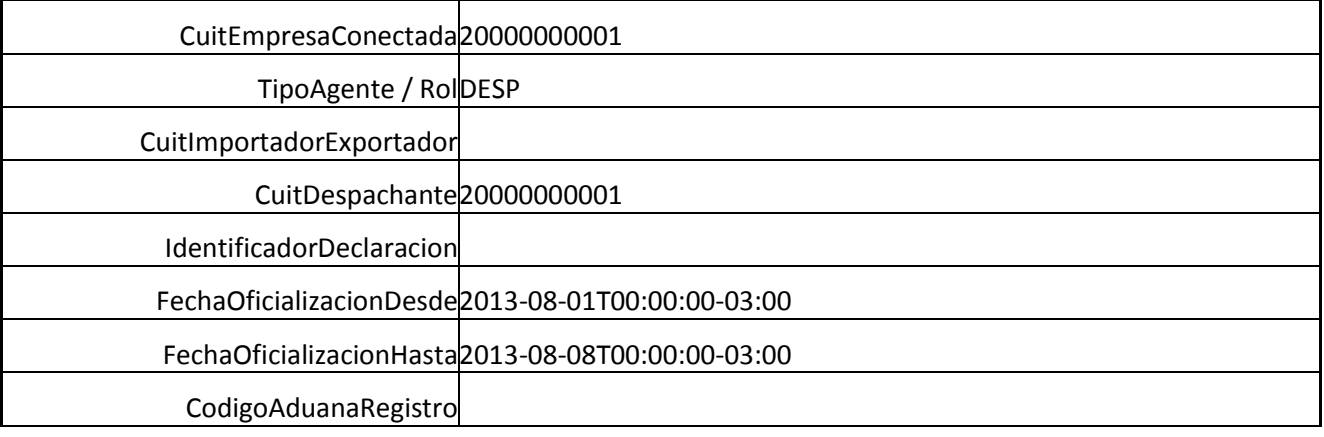

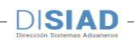

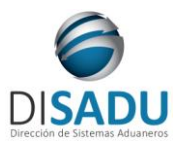

# **Manual del Usuario Externo**

CodigoTipoOperacion CodigoSubregimen

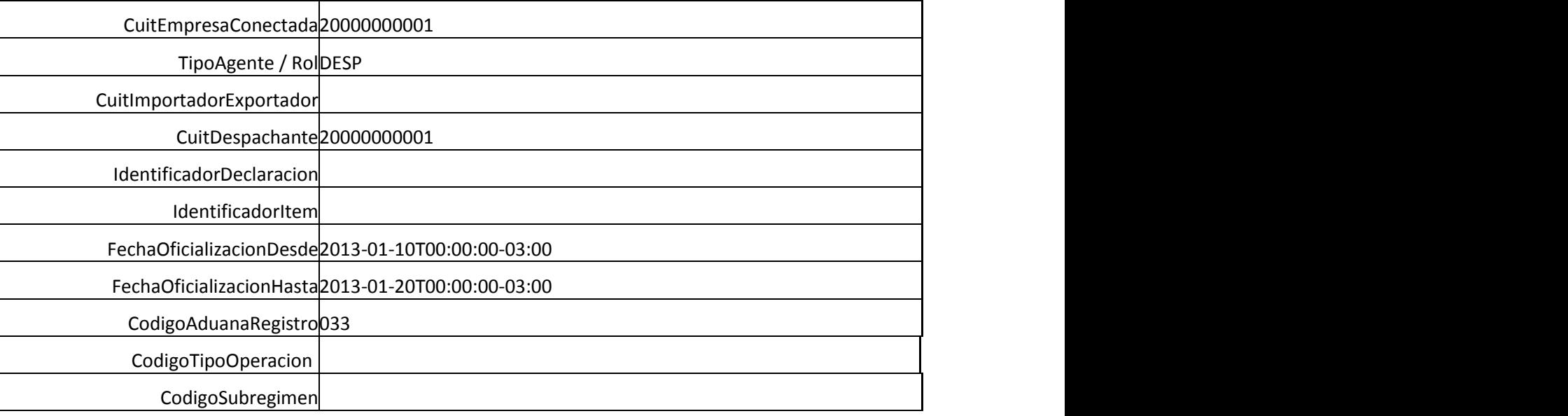

### <span id="page-57-0"></span>**METODO ZONAFRANCAITEMS:**

El presente devuelve una lista de Items correspondientes a una Destinación de Zona Franca, de acuerdo a los parámetros informados.

*Consideraciones a tener en cuenta:*

- *Deberá existir relación entre la CUIT, tipo de agente, rol conectado y la destinación ingresada.*
- *El identificador de la destinación debe ser válido y existente.*

El XML de entrada con que se accederá a esta información se completa de la siguiente manera:

```
<soapenv:Envelope xmlns:soapenv="http://schemas.xmlsoap.org/soap/envelope/" 
xmlns:ar="Ar.Gob.Afip.Dga.wconsdeclaracion">
    <soapenv:Header/>
    <soapenv:Body>
       <ar:ZonaFrancaItems>
          <!--Optional:-->
          <ar:argWSAutenticacionEmpresa>
             <!--Optional:-->
             <ar:Token>....</ar:Token>
             <!--Optional:-->
             <ar:Sign>.....</ar:Sign><!--Optional:-->
             <ar:CuitEmpresaConectada>20000000036</ar:CuitEmpresaConectada>
             <!--Optional:-->
             <ar:TipoAgente>IMEX</ar:TipoAgente>
             <!--Optional:-->
             <ar:Rol>IMEX</ar:Rol>
          </ar:argWSAutenticacionEmpresa>
          <!--Optional:-->
```
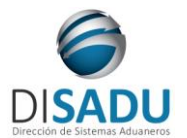

**Manual del Usuario Externo**

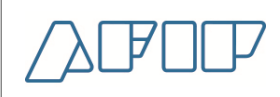

 *<ar:argZonaFrancaItemsParams> <!--Optional:--> <ar:IdentificadorDeclaracion>13033TZF1000001E</ar:IdentificadorDeclaracion> </ar:argZonaFrancaItemsParams> </ar:ZonaFrancaItems> </soapenv:Body> </soapenv:Envelope>*

La ejecución del XML de entrada nos devolverá un XML de respuesta, nutrido de la información correspondiente a la declaración que se consulta.

```
<soap:Envelope xmlns:soap="http://schemas.xmlsoap.org/soap/envelope/" 
xmlns:xsi="http://www.w3.org/2001/XMLSchema-instance" 
xmlns:xsd="http://www.w3.org/2001/XMLSchema">
    <soap:Body>
       <ZonaFrancaItemsResponse xmlns="Ar.Gob.Afip.Dga.wconsdeclaracion">
          <ZonaFrancaItemsResult>
             <ListaErrores>
                 <DetalleError>
                    <Codigo>0</Codigo>
                   <Descripcion>Ejecucion exitosa.</Descripcion>
                   <DescripcionAdicional/>
                 </DetalleError>
             </ListaErrores>
             <Server>10.30.32.108</Server>
             <TimeStamp>2017-11-02T11:40:12.7154374-03:00</TimeStamp>
             <Items>
                 <Item>
                    <NumeroItem>1</NumeroItem>
                   <PosArancelaria>4001.10.00.000T</PosArancelaria>
                   <Unidad>01</Unidad>
                   <DescUnidad>KG.</DescUnidad>
                   <Cantidad>500</Cantidad>
                   <Saldo>500</Saldo>
                   <TieneSubItems>N</TieneSubItems>
                </Item>
             </Items>
          </ZonaFrancaItemsResult>
       </ZonaFrancaItemsResponse>
    </soap:Body>
</soap:Envelope>
```
A continuación se proporcionaran datos válidos que serán de utilidad durante las pruebas:

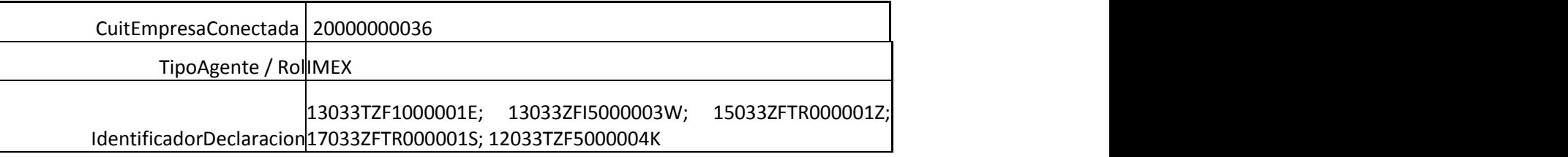

### <span id="page-58-0"></span>**METODO ZONAFRANCASUBITEMS:**

Devuelve una lista de Subitems correspondientes a una Destinacion de Zona Franca, de acuerdo a los parámetros informados.

*Consideraciones a tener en cuenta:*

*Deberá existir relación entre la CUIT, tipo de agente, rol conectado y la destinación ingresada.*

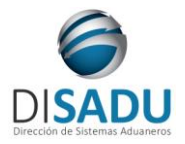

**Manual del Usuario Externo**

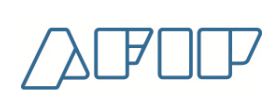

- *El identificador de la destinación debe ser válido y existente.*
- *El número de ítem es obligatorio, y debe ser válido y existente.*

El XML de entrada con que se accederá a esta información se completa de la siguiente manera:

```
<soapenv:Envelope xmlns:soapenv="http://schemas.xmlsoap.org/soap/envelope/" 
xmlns:ar="Ar.Gob.Afip.Dga.wconsdeclaracion">
    <soapenv:Header/>
    <soapenv:Body>
       <ar:ZonaFrancaSubitems>
          <!--Optional:-->
          <ar:argWSAutenticacionEmpresa>
             <!--Optional:-->
             <ar:Token>....</ar:Token>
             <!--Optional:-->
             <ar:Sign>.....</ar:Sign><!--Optional:-->
             <ar:CuitEmpresaConectada>20040410024</ar:CuitEmpresaConectada>
             <!--Optional:-->
             <ar:TipoAgente>DESP</ar:TipoAgente>
             <!--Optional:-->
             <ar:Rol>DESP</ar:Rol>
          </ar:argWSAutenticacionEmpresa>
          <!--Optional:-->
          <ar:argSuspensivasSubitems>
             <!--Optional:-->
             <ar:IdentificadorDeclaracion>22033ZFI5000016D</ar:IdentificadorDeclaracion>
             <!--Optional:-->
             <ar:NumeroItem>2</ar:NumeroItem>
          </ar:argSuspensivasSubitems>
       </ar:SuspensivasSubitems>
    </soapenv:Body>
</soapenv:Envelope>
```
La ejecución del XML de entrada nos devolverá un XML de respuesta, nutrido de la información correspondiente a la declaración e ítem que se consulta.

```
<soap:Envelope xmlns:soap="http://schemas.xmlsoap.org/soap/envelope/" 
xmlns:xsi="http://www.w3.org/2001/XMLSchema-instance" 
xmlns:xsd="http://www.w3.org/2001/XMLSchema">
    <soap:Body>
       <SuspensivasSubitemsResponse xmlns="Ar.Gob.Afip.Dga.wconsdeclaracion">
          <SuspensivasSubitemsResult>
             <ListaErrores>
                <DetalleError>
                    <Codigo>0</Codigo>
                    <Descripcion>Ejecucion exitosa.</Descripcion>
                 </DetalleError>
             </ListaErrores>
             <Server>10.30.32.108</Server>
             <TimeStamp>2023-04-04T12:55:50.40822-03:00</TimeStamp>
             <SubItems>
                 <SubitemSuspensivas>
                   <NumeroItem>2</NumeroItem>
                   <NumeroSubitem>1</NumeroSubitem>
                   <Cantidad>28</Cantidad>
                   <Saldo>26</Saldo>
                 </SubitemSuspensivas>
                 <SubitemSuspensivas>
                    <NumeroItem>2</NumeroItem>
                   <NumeroSubitem>2</NumeroSubitem>
                   <Cantidad>40</Cantidad>
                   <Saldo>40</Saldo>
                 </SubitemSuspensivas>
```
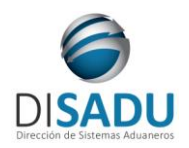

# **Manual del Usuario Externo**

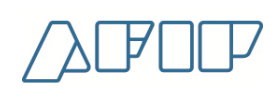

 *<SubitemSuspensivas> <NumeroItem>2</NumeroItem> <NumeroSubitem>3</NumeroSubitem> <Cantidad>40</Cantidad> <Saldo>40</Saldo> </SubitemSuspensivas> </SubItems> </SuspensivasSubitemsResult> </SuspensivasSubitemsResponse> </soap:Body> </soap:Envelope>*

A continuación se proporcionaran datos válidos que serán de utilidad durante las pruebas:

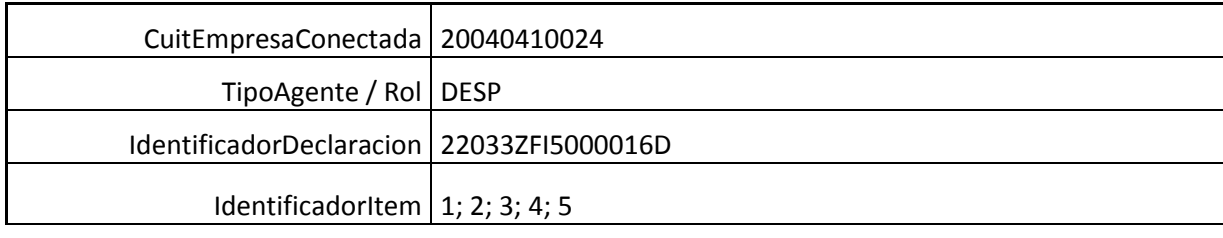

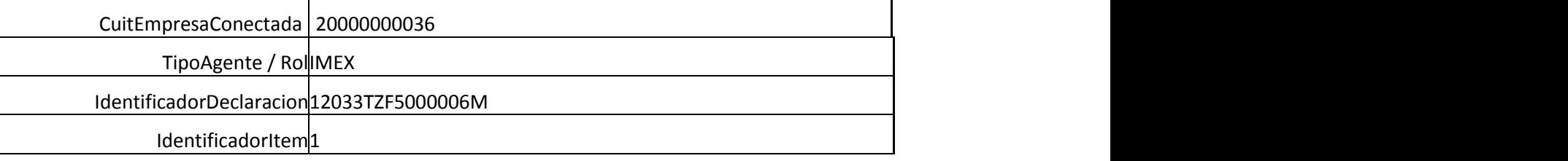

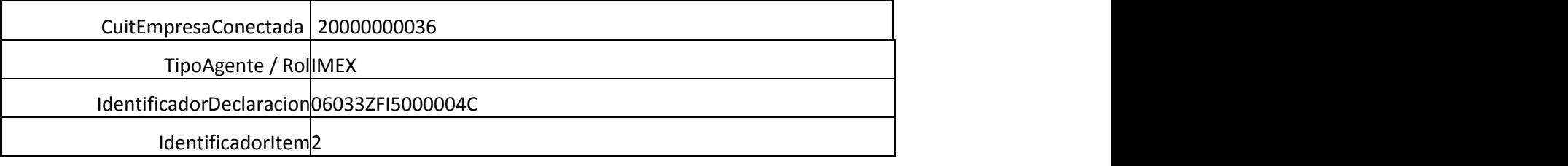

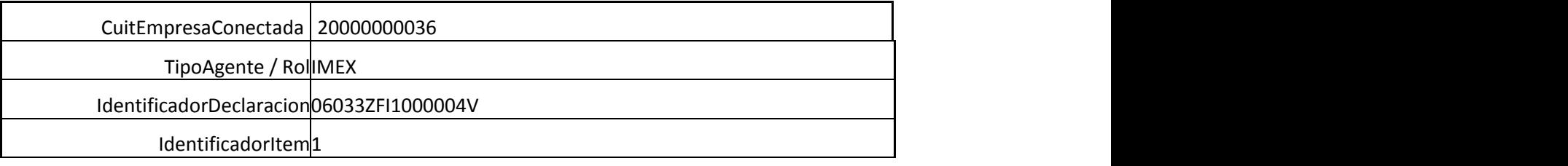

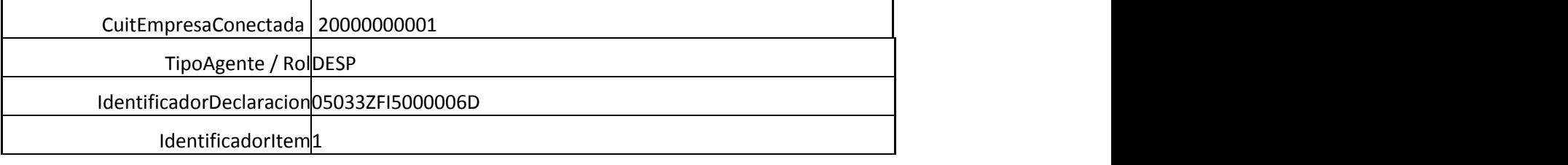

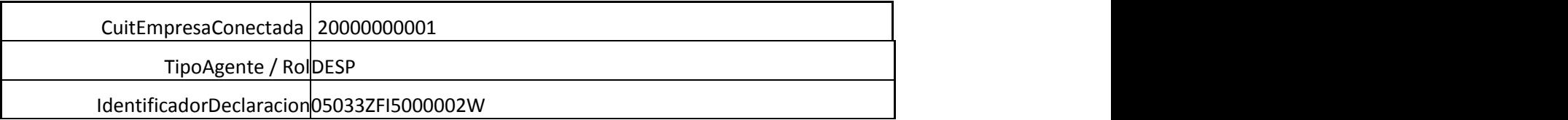

**WEB SERVICE WCONSDECLARACION Manual del Usuario Externo**

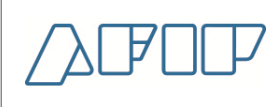

IdentificadorItem<sup>1</sup>

### <span id="page-61-0"></span>**METODO ZONAFRANCACANCELADASPORDECLA:**

El presente devuelve una lista de Destinaciones que cancelan la destinación de Zona Franca ingresada como parámetro de entrada.

*Consideraciones a tener en cuenta:*

- *Deberá existir relación entre la CUIT, tipo de agente, rol conectado y la destinación ingresada.*
- *El identificador de la destinación debe ser válido y existente.*

El XML de entrada con que se accederá a esta información se completa de la siguiente manera:

```
<soapenv:Envelope xmlns:soapenv="http://schemas.xmlsoap.org/soap/envelope/" 
xmlns:ar="Ar.Gob.Afip.Dga.wconsdeclaracion">
    <soapenv:Header/>
    <soapenv:Body>
       <ar:ZonaFrancaCanceladasPorDecla>
          <!--Optional:-->
          <ar:argWSAutenticacionEmpresa>
             <!--Optional:-->
             <ar:Token>${token}</ar:Token>
             <!--Optional:-->
             <ar:Sign>${firma}</ar:Sign>
             <!--Optional:-->
             <ar:CuitEmpresaConectada>20040410024</ar:CuitEmpresaConectada>
             <!--Optional:-->
             <ar:TipoAgente>DESP</ar:TipoAgente>
             <!--Optional:-->
             <ar:Rol>DESP</ar:Rol>
          </ar:argWSAutenticacionEmpresa>
          <!--Optional:-->
          <ar:argZonaFrancaCanceladasPorDeclaParams>
             <!--Optional:-->
             <ar:IdentificadorDeclaracion>22033ZFE1000001M</ar:IdentificadorDeclaracion>
             <!--Optional:-->
             <ar:IdentificadorItem>1</ar:IdentificadorItem>
          </ar:argZonaFrancaCanceladasPorDeclaParams>
       </ar:ZonaFrancaCanceladasPorDecla>
    </soapenv:Body>
</soapenv:Envelope>
```
La ejecución del XML de entrada nos devolverá un XML de respuesta, nutrido de la información correspondiente a la declaración que se consulta.

```
<soap:Envelope xmlns:soap="http://schemas.xmlsoap.org/soap/envelope/" 
xmlns:xsi="http://www.w3.org/2001/XMLSchema-instance" 
xmlns:xsd="http://www.w3.org/2001/XMLSchema">
    <soap:Body>
       <ZonaFrancaCanceladasPorDeclaResponse xmlns="Ar.Gob.Afip.Dga.wconsdeclaracion">
          <ZonaFrancaCanceladasPorDeclaResult>
             <ListaErrores>
                <DetalleError>
                   <Codigo>0</Codigo>
                  <Descripcion>Ejecucion exitosa.</Descripcion>
```
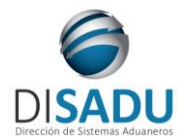

# **Manual del Usuario Externo**

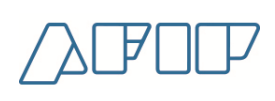

 *</DetalleError> </ListaErrores> <Server>10.30.32.108</Server> <TimeStamp>2023-04-04T13:00:58.1767706-03:00</TimeStamp> <Declaraciones> <Declaracion> <IdentificadorDeclaracion>22033ZFI5000006C</IdentificadorDeclaracion> <NumeroItem>1</NumeroItem> <NumeroSubitem>0</NumeroSubitem> <NCM>4001.10.00.000T</NCM> <FechaPrecumplido xsi:nil="true"/> <FechaCumplimientoLibramiento xsi:nil="true"/> <CantidadCancelada>100</CantidadCancelada> </Declaracion> </Declaraciones> </ZonaFrancaCanceladasPorDeclaResult> </ZonaFrancaCanceladasPorDeclaResponse> </soap:Body> </soap:Envelope>*

A continuación se proporcionaran datos válidos que serán de utilidad durante las pruebas:

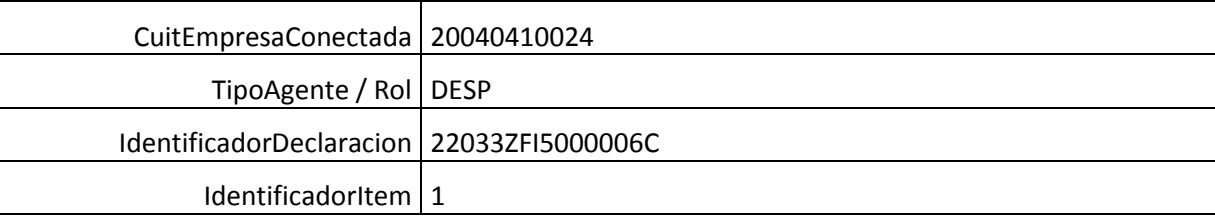

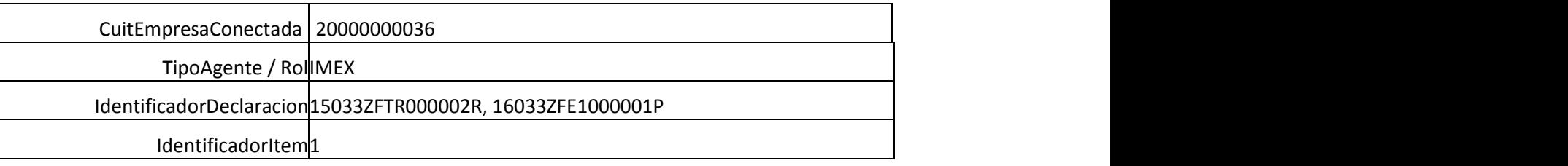

### <span id="page-62-0"></span>**METODO ZONAFRANCAQUECANCELANDECLA:**

El presente devuelve una lista de Destinaciones de Zona Franca que fueron canceladas la destinación de ingresada como parámetro de entrada.

*Consideraciones a tener en cuenta:*

- *Deberá existir relación entre la CUIT, tipo de agente, rol conectado y la destinación ingresada.*
- *El identificador de la destinación debe ser válido y existente.*

El XML de entrada con que se accederá a esta información se completa de la siguiente manera:

```
<soapenv:Envelope xmlns:soapenv="http://schemas.xmlsoap.org/soap/envelope/" 
xmlns:ar="Ar.Gob.Afip.Dga.wconsdeclaracion">
```
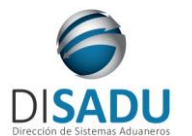

# **Manual del Usuario Externo**

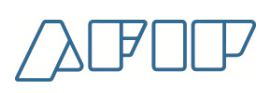

 *<soapenv:Header/> <soapenv:Body> <ar:ZonaFrancaQueCancelanDecla> <!--Optional:--> <ar:argWSAutenticacionEmpresa> <!--Optional:--> <ar:Token>\${token}</ar:Token> <!--Optional:--> <ar:Sign>\${firma}</ar:Sign> <!--Optional:--> <ar:CuitEmpresaConectada>20040410024</ar:CuitEmpresaConectada> <!--Optional:--> <ar:TipoAgente>DESP</ar:TipoAgente> <!--Optional:--> <ar:Rol>DESP</ar:Rol> </ar:argWSAutenticacionEmpresa> <!--Optional:--> <ar:argZonaFrancaQueCancelanDeclaParams> <!--Optional:--> <ar:IdentificadorDeclaracion>22033ZFI5000006C</ar:IdentificadorDeclaracion> <!--Optional:--> <ar:IdentificadorItem>1</ar:IdentificadorItem> </ar:argZonaFrancaQueCancelanDeclaParams> </ar:ZonaFrancaQueCancelanDecla> </soapenv:Body> </soapenv:Envelope>* 

La ejecución del XML de entrada nos devolverá un XML de respuesta, nutrido de la información correspondiente a la declaración e ítem que se consulta.

```
<soap:Envelope xmlns:soap="http://schemas.xmlsoap.org/soap/envelope/" 
xmlns:xsi="http://www.w3.org/2001/XMLSchema-instance" 
xmlns:xsd="http://www.w3.org/2001/XMLSchema">
    <soap:Body>
       <ZonaFrancaQueCancelanDeclaResponse xmlns="Ar.Gob.Afip.Dga.wconsdeclaracion">
          <ZonaFrancaQueCancelanDeclaResult>
             <ListaErrores>
                <DetalleError>
                   <Codigo>0</Codigo>
                   <Descripcion>Ejecucion exitosa.</Descripcion>
                </DetalleError>
             </ListaErrores>
             <Server>10.30.32.108</Server>
             <TimeStamp>2023-04-04T14:09:57.3286998-03:00</TimeStamp>
             <Declaraciones>
                <Declaracion>
                    <IdentificadorDeclaracion>22033ZFE1000001M</IdentificadorDeclaracion>
                  <NumeroItem>1</NumeroItem>
                  <NumeroSubitem/>
                  <NCM>4001.10.00.000T</NCM>
                   <FechaPrecumplido xsi:nil="true"/>
                  <FechaCumplimientoLibramiento xsi:nil="true"/>
                  <CantidadCancelada>100</CantidadCancelada>
                </Declaracion>
                <Declaracion>
                    <IdentificadorDeclaracion>22033ZFE1000002N</IdentificadorDeclaracion>
                   <NumeroItem>1</NumeroItem>
                   <NumeroSubitem/>
                  <NCM>4001.10.00.000T</NCM>
                  <FechaPrecumplido xsi:nil="true"/>
                  <FechaCumplimientoLibramiento xsi:nil="true"/>
                    <CantidadCancelada>10</CantidadCancelada>
                </Declaracion>
             </Declaraciones>
          </ZonaFrancaQueCancelanDeclaResult>
       </ZonaFrancaQueCancelanDeclaResponse>
    </soap:Body>
```
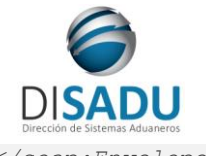

**Manual del Usuario Externo**

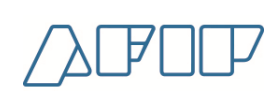

*</soap:Envelope>*

A continuación se proporcionaran datos válidos que serán de utilidad durante las pruebas:

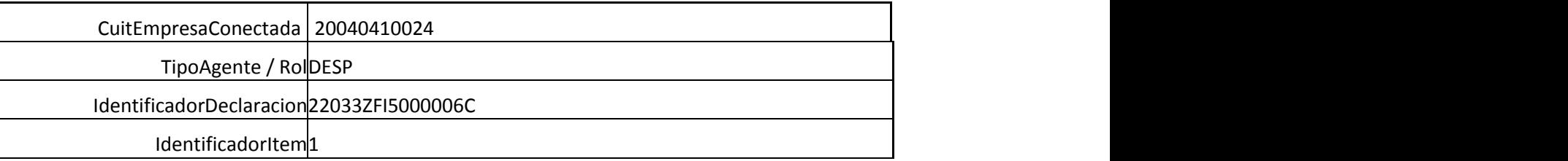

### <span id="page-64-0"></span>**METODO DETALLADACARATULAOFIC**

Devuelve una lista de Destinaciones con Información adicional de la oficialización en la caratula.

El XML de entrada con que se accederá a esta información se completa de la siguiente manera:

```
<soap:Envelope xmlns:soap="http://www.w3.org/2003/05/soap-envelope" 
xmlns:ar="Ar.Gob.Afip.Dga.wconsdeclaracion">
    <soap:Header/>
    <soap:Body>
       <ar:DetalladaCaratulaOfic>
          <!--Optional:-->
          <ar:argWSAutenticacionEmpresa>
             <!--Optional:-->
             <ar:Token></ar:Token>
             <!--Optional:-->
             <ar:Sign></ar:Sign>
             <!--Optional:-->
             <ar:CuitEmpresaConectada>20000000036</ar:CuitEmpresaConectada>
             <!--Optional:-->
             <ar:TipoAgente>IMEX</ar:TipoAgente>
             <!--Optional:-->
             <ar:Rol>IMEX</ar:Rol>
          </ar:argWSAutenticacionEmpresa>
          <!--Optional:-->
          <ar:argIdentificadorDeclaracion>17033TR04000008L</ar:argIdentificadorDeclaracion>
       </ar:DetalladaCaratulaOfic>
    </soap:Body>
</soap:Envelope>
```
La ejecución del XML de entrada nos devolverá un XML de respuesta, nutrido de la información correspondiente a información de la caratula de la declaración consultada.

```
<soap:Envelope xmlns:soap="http://www.w3.org/2003/05/soap-envelope" 
xmlns:xsi="http://www.w3.org/2001/XMLSchema-instance" 
xmlns:xsd="http://www.w3.org/2001/XMLSchema">
    <soap:Body>
       <DetalladaCaratulaOficResponse xmlns="Ar.Gob.Afip.Dga.wconsdeclaracion">
          <DetalladaCaratulaOficResult>
             <ListaErrores>
                <DetalleError>
                    <Codigo>0</Codigo>
                  <Descripcion>Ejecucion exitosa.</Descripcion>
                  <DescripcionAdicional/>
                </DetalleError>
             </ListaErrores>
             <Server>10.30.32.108</Server>
             <TimeStamp>2018-01-09T15:58:00.6191237-03:00</TimeStamp>
             <Caratula>
                <CodigoAduanaDestino>001</CodigoAduanaDestino>
```
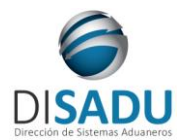

### **Manual del Usuario Externo**

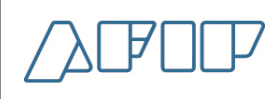

 *<CodigoPaisDestino>225</CodigoPaisDestino> <CodigoPaisTransporte>200</CodigoPaisTransporte> <MarcaBultos>SIN MARCA</MarcaBultos> <CodigoEmbalaje>99</CodigoEmbalaje> <CantidadDiasAutorizacionSuspensiva>3</CantidadDiasAutorizacionSuspensiva> <MotivoDestinacionSuspensiva>TRANSITO</MotivoDestinacionSuspensiva> </Caratula> </DetalladaCaratulaOficResult> </DetalladaCaratulaOficResponse> </soap:Body> </soap:Envelope>*

A continuación se proporcionaran datos válidos que serán de utilidad durante las pruebas:

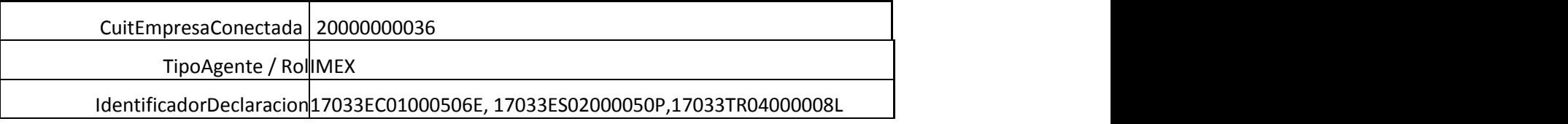

### <span id="page-65-0"></span>**METODO DETALLADASUBITEMOFIC**

Devuelve una lista de Subitems con información adicional de la oficialización de un Ítem de una Destinación.

El XML de entrada con que se accederá a esta información se completa de la siguiente manera:

```
<soap:Envelope xmlns:soap="http://www.w3.org/2003/05/soap-envelope" 
xmlns:ar="Ar.Gob.Afip.Dga.wconsdeclaracion">
    <soap:Header/>
    <soap:Body>
       <ar:DetalladaSubitemOfic>
          <!--Optional:-->
          <ar:argWSAutenticacionEmpresa>
             <!--Optional:-->
             <ar:Token></ar:Token>
             <!--Optional:-->
             <ar:Sign></ar:Sign>
             <!--Optional:-->
             <ar:CuitEmpresaConectada>20000000036</ar:CuitEmpresaConectada>
             <!--Optional:-->
             <ar:TipoAgente>IMEX</ar:TipoAgente>
             <!--Optional:-->
             <ar:Rol>IMEX</ar:Rol>
          </ar:argWSAutenticacionEmpresa>
          <!--Optional:-->
          <ar:argDetalladaSubitemOfic>
             <!--Optional:-->
             <ar:IdentificadorDeclaracion>14033DJAI000131T</ar:IdentificadorDeclaracion>
             <!--Optional:-->
             <ar:IdentificadorItem>1</ar:IdentificadorItem>
          </ar:argDetalladaSubitemOfic>
       </ar:DetalladaSubitemOfic>
    </soap:Body>
</soap:Envelope>
```
La ejecución del XML de entrada nos devolverá un XML de respuesta, nutrido de la información correspondiente a información de los subitems del item correspondiente a la declaración consultada.

```
<soap:Envelope xmlns:soap="http://www.w3.org/2003/05/soap-envelope" 
xmlns:xsi="http://www.w3.org/2001/XMLSchema-instance" 
xmlns:xsd="http://www.w3.org/2001/XMLSchema">
    <soap:Body>
       <DetalladaSubitemOficResponse xmlns="Ar.Gob.Afip.Dga.wconsdeclaracion">
```
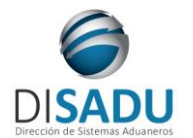

# **Manual del Usuario Externo**

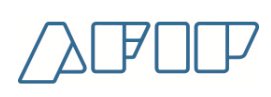

 *<DetalladaSubitemOficResult> <ListaErrores> <DetalleError> <Codigo>0</Codigo> <Descripcion>Ejecucion exitosa.</Descripcion> <DescripcionAdicional/> </DetalleError> </ListaErrores> <Server>10.30.32.108</Server> <TimeStamp>2018-01-09T16:03:23.0572549-03:00</TimeStamp> <Subitems> <Subitem> <IdentificadorSubItem>1</IdentificadorSubItem> <CantidadDerechoEspecifico>40</CantidadDerechoEspecifico> <MontoFobDivisa>1000</MontoFobDivisa> </Subitem> <Subitem> <IdentificadorSubItem>2</IdentificadorSubItem> <CantidadDerechoEspecifico>50</CantidadDerechoEspecifico> <MontoFobDivisa>2500</MontoFobDivisa> </Subitem> </Subitems> </DetalladaSubitemOficResult> </DetalladaSubitemOficResponse> </soap:Body> </soap:Envelope>*

A continuación se proporcionaran datos válidos que serán de utilidad durante las pruebas:

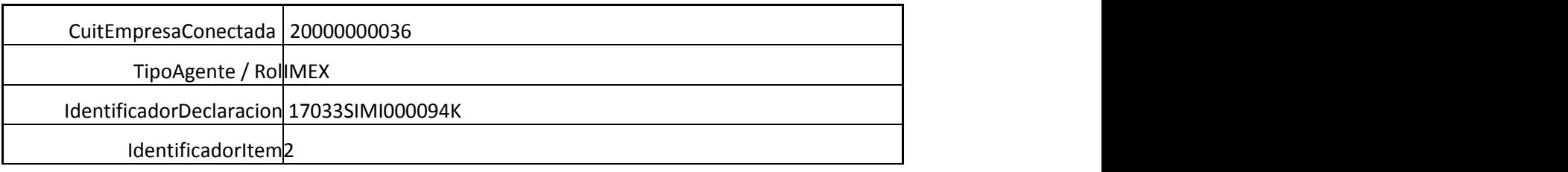

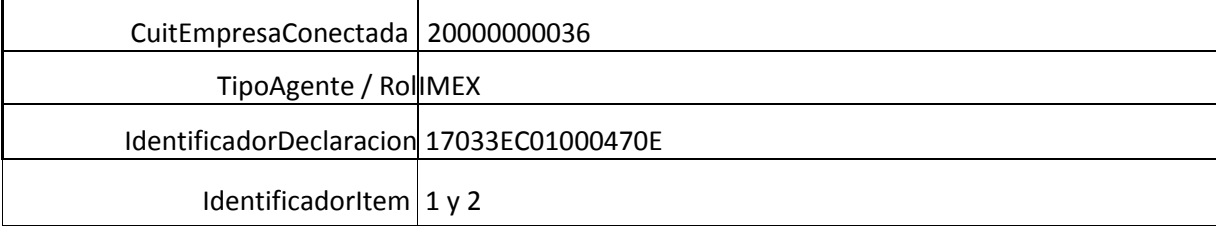

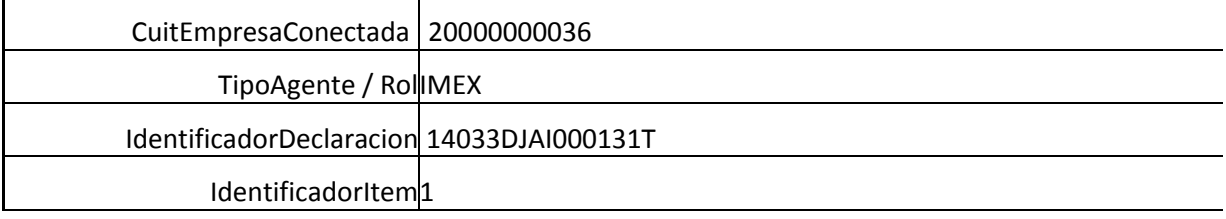

### <span id="page-66-0"></span>**METODO CONSULTARCANCELACIONDETALLADA:**

El presente devuelve una lista de Declaraciones que cancelan la Declaración Detallada ingresada como parámetro de entrada.

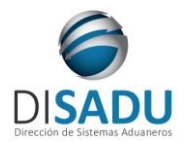

**Manual del Usuario Externo**

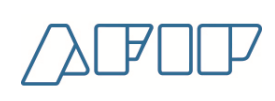

*Consideraciones a tener en cuenta:*

- *Deberá existir relación entre la CUIT, tipo de agente, rol conectado y la destinación ingresada.*
- *El identificador de la destinación es obligatorio, debe ser válido y existente.*

El XML de entrada con que se accederá a esta información se completa de la siguiente manera:

```
<soapenv:Envelope xmlns:soapenv="http://schemas.xmlsoap.org/soap/envelope/" 
xmlns:ar="Ar.Gob.Afip.Dga.wconsdeclaracion">
    <soapenv:Header/>
    <soapenv:Body>
       <ar:ConsultarCancelacionDetallada>
          <!--Optional:-->
          <ar:argWSAutenticacionEmpresa>
             <!--Optional:-->
             <ar:Token>${token}</ar:Token>
             <!--Optional:-->
             <ar:Sign>${firma}</ar:Sign>
             <ar:CuitEmpresaConectada>20040410024</ar:CuitEmpresaConectada>
             <!--Optional:-->
             <ar:TipoAgente>DESP</ar:TipoAgente>
             <!--Optional:-->
             <ar:Rol>DESP</ar:Rol>
          </ar:argWSAutenticacionEmpresa>
          <!--Optional:-->
          <ar:inputCancelacionDetallada>
             <!--Optional:-->
             <ar:CuitImportadorExportador></ar:CuitImportadorExportador>
             <!--Optional:-->
             <ar:CuitDespachante>20040410024</ar:CuitDespachante>
             <!--Optional:-->
             <ar:IdDeclaracionExterno>19033IT11000003U</ar:IdDeclaracionExterno>
          </ar:inputCancelacionDetallada>
       </ar:ConsultarCancelacionDetallada>
    </soapenv:Body>
</soapenv:Envelope>
```
La ejecución del XML de entrada nos devolverá un XML de respuesta, nutrido de la información correspondiente a la declaración e ítem que se consulta.

```
<soap:Envelope xmlns:soap="http://schemas.xmlsoap.org/soap/envelope/" 
xmlns:xsi="http://www.w3.org/2001/XMLSchema-instance" 
xmlns:xsd="http://www.w3.org/2001/XMLSchema">
    <soap:Body>
       <ConsultarCancelacionDetalladaResponse xmlns="Ar.Gob.Afip.Dga.wconsdeclaracion">
          <ConsultarCancelacionDetalladaResult>
             <Server>10.30.32.108</Server>
             <TimeStamp>2023-10-03T11:07:05.2455562-03:00</TimeStamp>
             <Resultado>
                <CancelacionDetallada>
                   <DestinacionCancelada>19033IT11000003U</DestinacionCancelada>
                  <ItemCancelado>1</ItemCancelado>
                  <SubitemCancelado>0</SubitemCancelado>
                  <CanceladoPor>19033EC10000009E</CanceladoPor>
                  <ItemQueCancela>1</ItemQueCancela>
                  <CantidadCancelada>1</CantidadCancelada>
                  <Estado>OFIC</Estado>
                  <Postembarque>N</Postembarque>
                  <FechaOficializacion>2019-11-28T17:11:25</FechaOficializacion>
                   <FechaCancelacion>2019-11-28T00:00:00</FechaCancelacion>
```
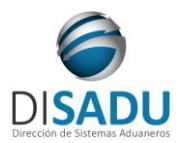

**Manual del Usuario Externo**

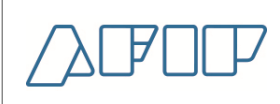

 *<ModalidadCancelacion>AUTOMATICA</ModalidadCancelacion> </CancelacionDetallada> </Resultado> <Errores/> </ConsultarCancelacionDetalladaResult> </ConsultarCancelacionDetalladaResponse> </soap:Body> </soap:Envelope>*

A continuación se proporcionaran datos válidos que serán de utilidad durante las pruebas:

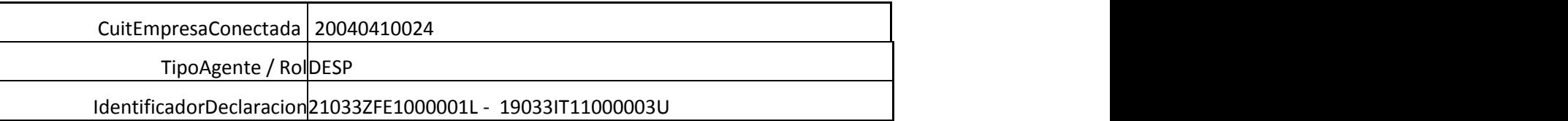